## ESCUELA SUPERIOR POLITÉCNICA DEL LITORAL

Facultad de Ingeniería Marítima y Ciencias del Mar

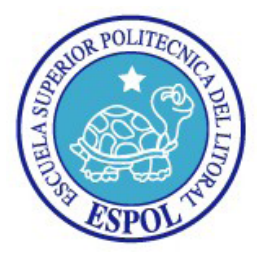

### **"ANÁLISIS DE METODOLOGÍAS PARA LA EVALUACIÓN AMBIENTAL DE LA CONSTRUCCIÓN DEL TERMINAL MARÍTIMO EN EL SECTOR DE MONTEVERDE, PROVINCIA DE SANTA ELENA."**

### **TESIS DE GRADO**

Previa a la obtención del Título de:

**OCEANOGRAFO** 

Presentado por:

MAGDA SONNIA MINDIOLA ROBAYO

SONIA ELIZABETH RECALDE MOSQUERA

Guayaquil – Ecuador

2008

### **AGRADECIMIENTO**

Agradezco a Jehová, a mis padres, a mi esposo, a mis hijos por su apoyo incondicional. Al Instituto Oceanográfico de la Armada que facilito la información para desarrollar este trabajo. Al Ing. José Chang por su apoyo y colaboración y a mi compañera de tesis Sonia Recalde.

#### Magda Mindiola Robayo

Agradezco a mis padres, a mi esposo e hijo quienes estuvieron a mi lado durante todo el proceso. A mis compañeros y directivos del INOCAR quienes de una y otra forma me apoyaron. Al Ing. Chang por su acertada dirección y a Magda Mindiola por su tenacidad. Al Ing. Francisco Torres por su apoyo incondicional durante la elaboración de esta tesis hasta su final. Y sobre todo a Dios y a la Virgen María por darme la entereza y coraje que se requiere para terminar lo que empecé a pesar de todas las dificultades que se presentaron.

Sonia Recalde Mosquera

### **DEDICATORIA**

A mis padres Fanny y Juan, a mis

hermanas, a mis hijos y mi esposo

Magda Mindiola Robayo

Dedico este trabajo a mi hijo, como ejemplo de que no importa cuan difícil pueda ser o el tiempo que nos lleve terminar un proyecto, no hay que dejarse vencer por las adversidades, al final siempre vale la pena terminar lo que empezamos.

Sonia Recalde Mosquera

## **TRIBUNAL DE GRADUACIÓN**

**PRESIDENTE** 

**MSc. Jerry Landivar** 

**DIRECTOR** 

**Ing. José Chang** 

**VOCAL PRINCIPAL** 

**MSc. Francisco Medina** 

**VOCAL PRINCIPAL** 

**MSc. José Luis Santos** 

## **DECLARACIÓN EXPRESA**

La responsabilidad del contenido

de esta Tesis de Grado

nos corresponde exclusivamente;

y el patrimonio intelectual de la misma

a la Escuela Superior Politécnica del Litoral.

\_\_\_\_\_\_\_\_\_\_\_\_\_\_\_\_\_\_\_\_\_\_\_\_\_\_\_\_\_\_\_ \_\_\_\_\_\_\_\_\_\_\_\_\_\_\_\_\_\_\_\_\_\_\_\_\_\_\_\_\_

Magda Sonnia Mindiola Robayo Sonia Elizabeth Recalde Mosquera

### **RESUMEN**

<span id="page-5-0"></span>Todo proyecto que se desarrolle en el país requiere de un Estudio de Impacto Ambiental y el Plan de Manejo Ambiental correspondiente. Según la normativa vigente, la Licencia ambiental es otorgada por el Ministerio del Ambiente o por Instituciones de control a los cuales se les ha entregado la competencia, al amparo de la Ley de Descentralización. En temas de exploración, transporte y almacenamiento de hidrocarburos esta competencia se ha otorgado al Ministerio de Energía y Minas siendo la Dirección Nacional de Protección Ambiental (DINAPA) la dependencia ejecutora.

Existen diferentes tipos de metodologías para identificar impactos y cuantificarlos, la más popular es la Matriz Causa – Efecto determinada por Leopold en 1971. Con el tiempo y experiencia, los evaluadores ambientales han considerado varias modificaciones al aplicar la matriz. Este trabajo describirá y utilizará tres metodologías diferentes para aplicar la Matriz Causa – Efecto, y determinará si existen diferencias en la evaluación de los impactos de un proyecto de desarrollo tan importante como es el Terminal Marítimo del GLP en el sector de Monteverde.

La primera metodología fue publicada por varios autores como Canter y Páez donde se utiliza tres factores, característica, importancia y magnitud. La segunda metodología es una modificación publicada por Conesa – Vitora (1997) y utilizada por FLOPEC para el Estudio de Impacto Ambiental para la construcción del Terminal Marítimo y almacenamiento de GLP en Monteverde; considera 11 variables en la ecuación que determina el impacto. La tercera metodología conocida como Criterios Relevantes Integrados, fue publicada por la Asociación CAURA – FRAGROMEN Ltda. (2001) donde se evalúa el impacto en función de 7 variables.

Se elaboró un cuadro comparativo de las variables que intervienen en la valoración final para cada uno de los métodos analizados, tomando como referencia las variables del segundo método. Se demostró que las tres metodologías tienen términos comunes en sus ecuaciones, aún cuando poseen diferentes nombres, dando al grupo evaluador la alternativa de utilizar la que mejor le convenga. También se analiza las ventajas y desventajas de cada una de las ellas, determinando que no hay una única, sencilla e infalible metodología que utilice la Matriz de Causa – Efecto sin dejar algo pendiente.

Se recomienda contar con una línea de base ambiental confiable y actualizada y que la evaluación la realice un equipo interdisciplinario que cubra los diferentes puntos de vista. Es importante que con la Matriz resultante se pueda visualizar los impactos a fin de proponer las medidas ambientales del Plan de Manejo Ambiental.

Palabras claves: Monteverde, Evaluación Ambiental, Terminal Marítimo.

# ÍNDICE GENERAL

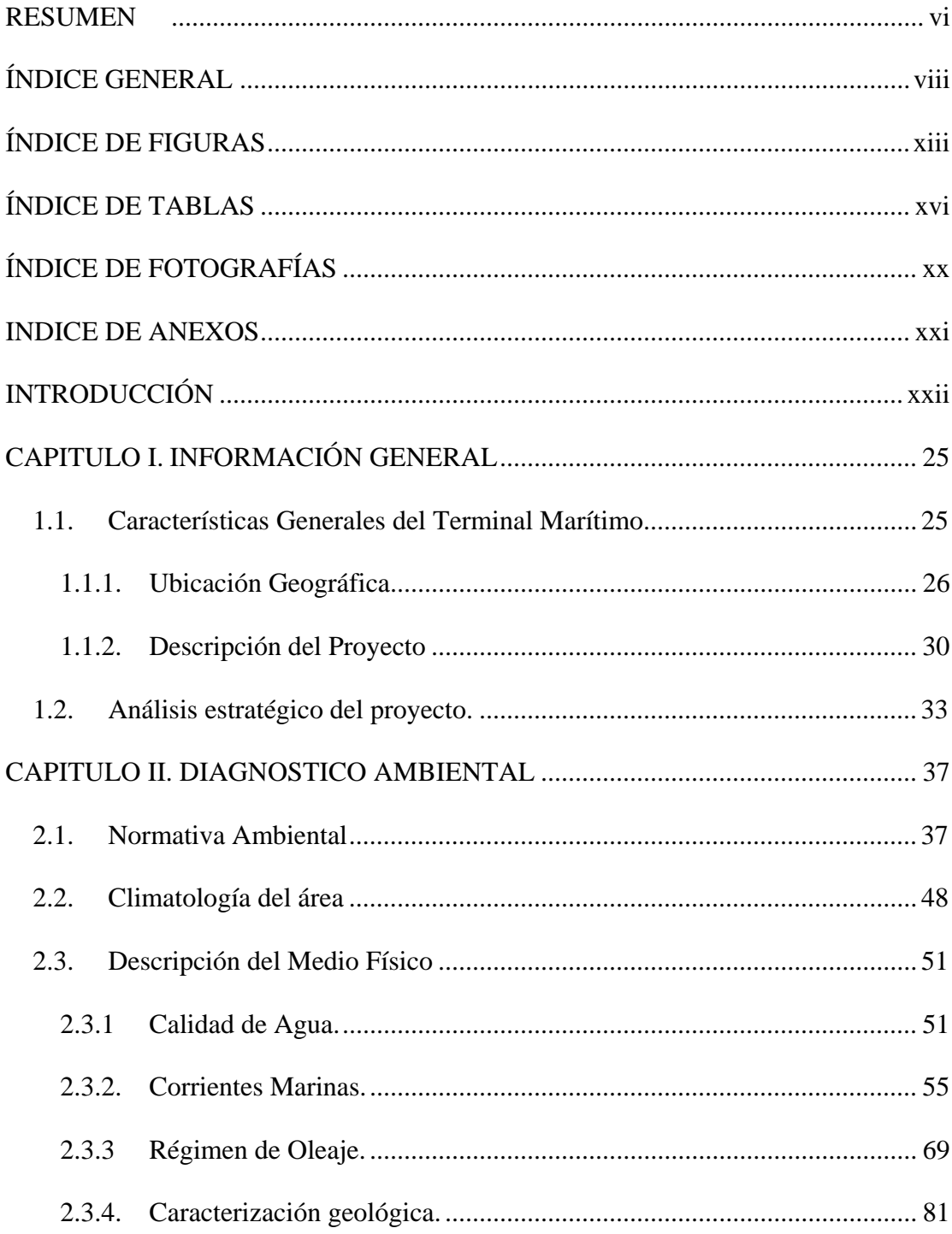

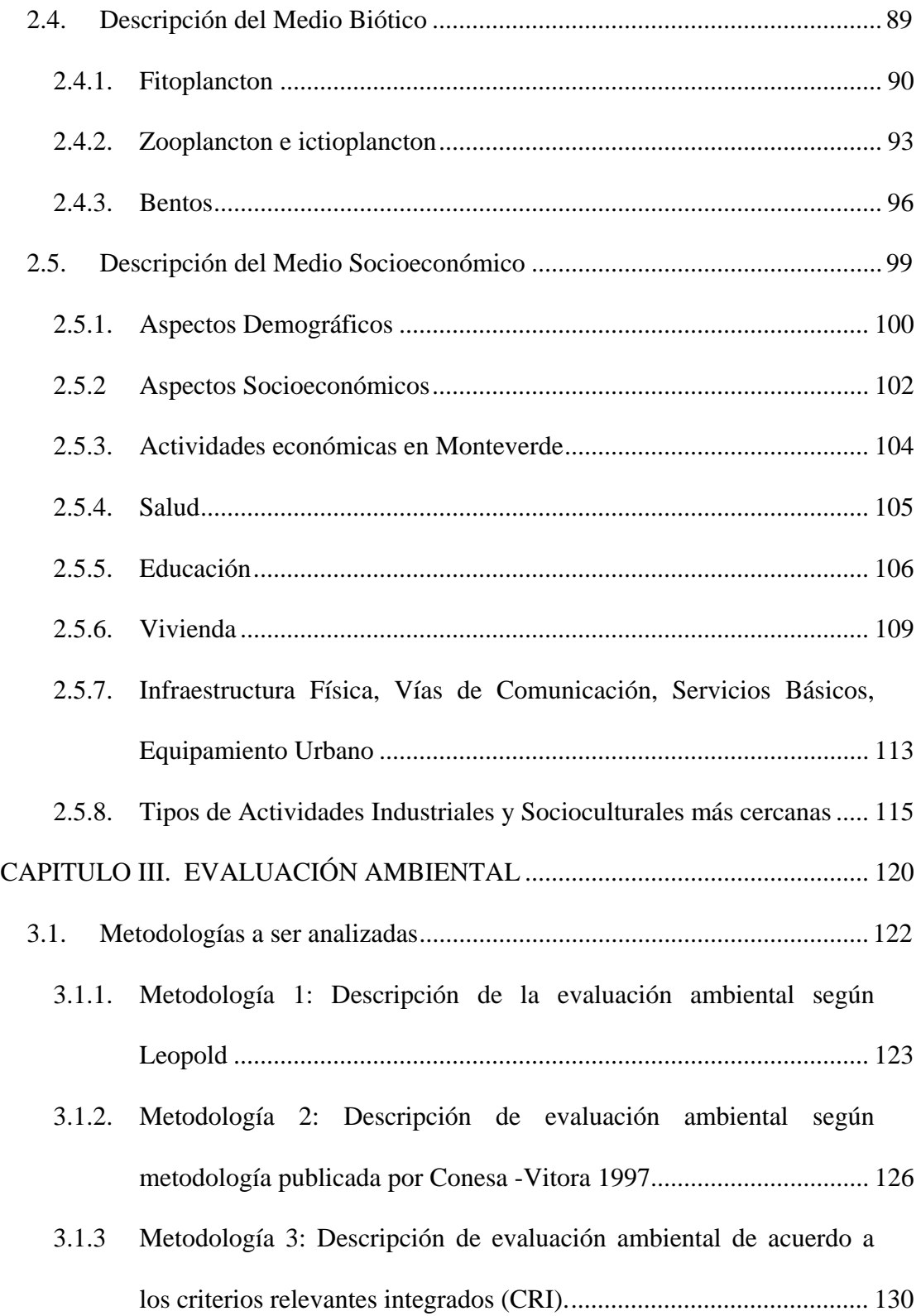

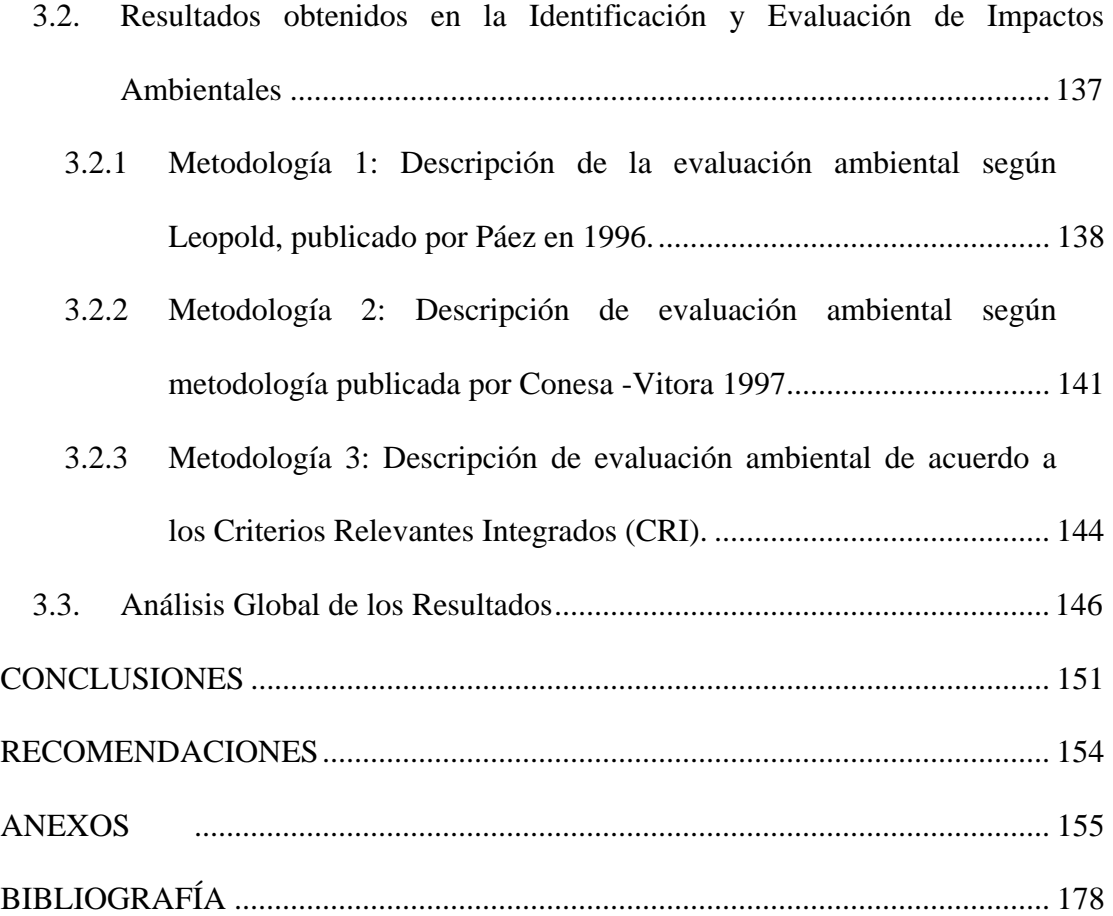

### **ABREVIATURAS**

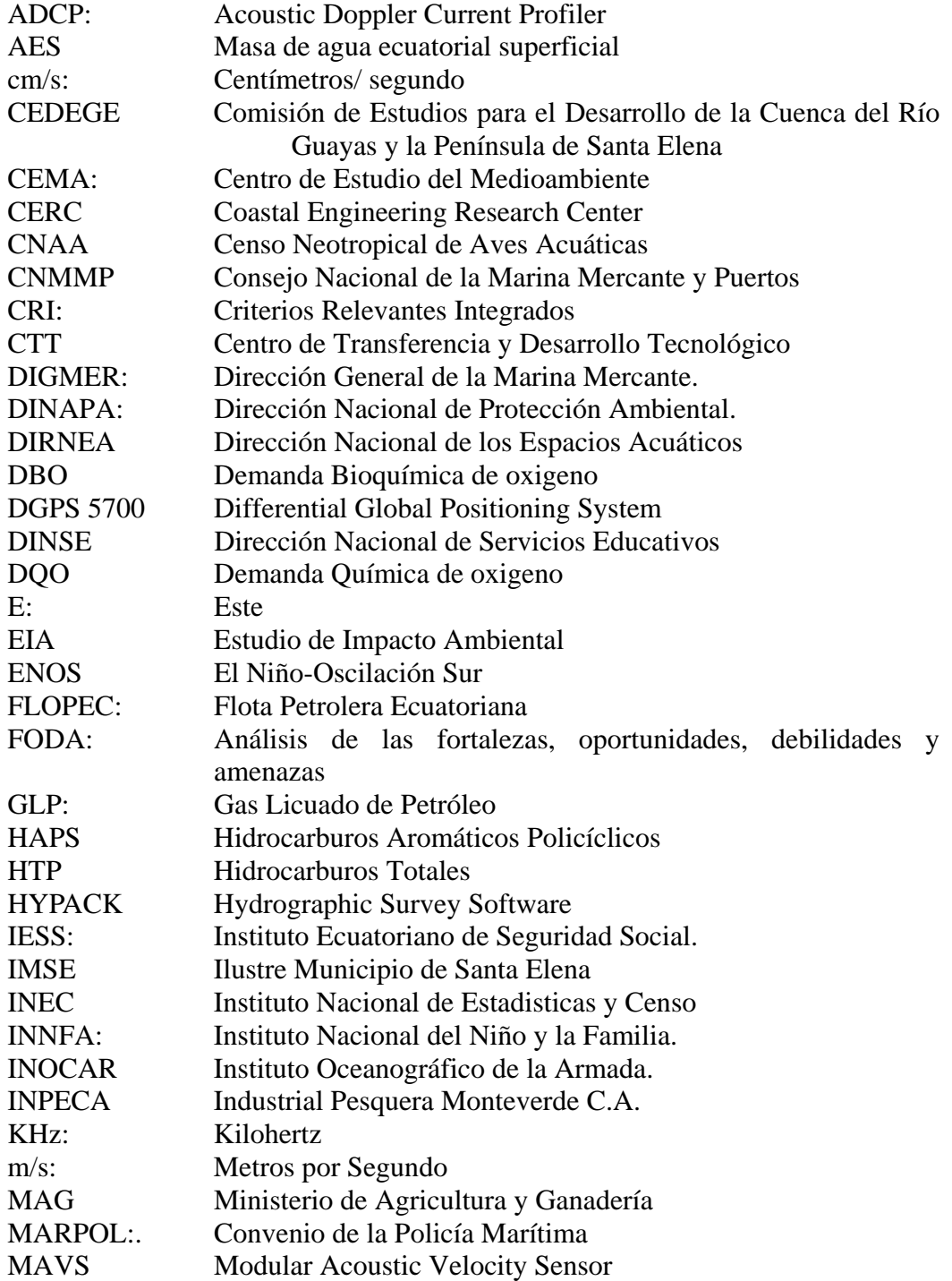

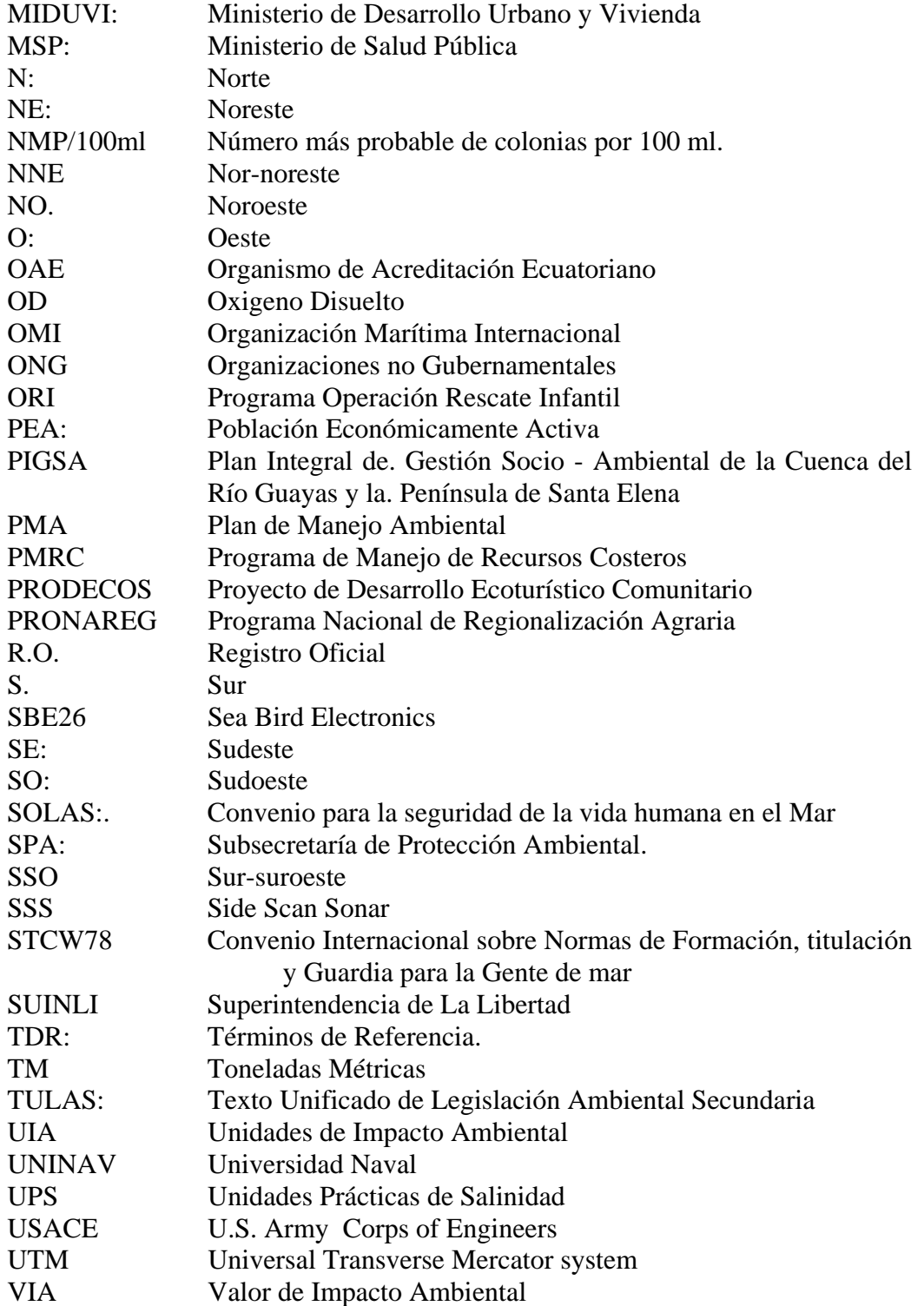

# **ÍNDICE DE FIGURAS**

<span id="page-12-0"></span>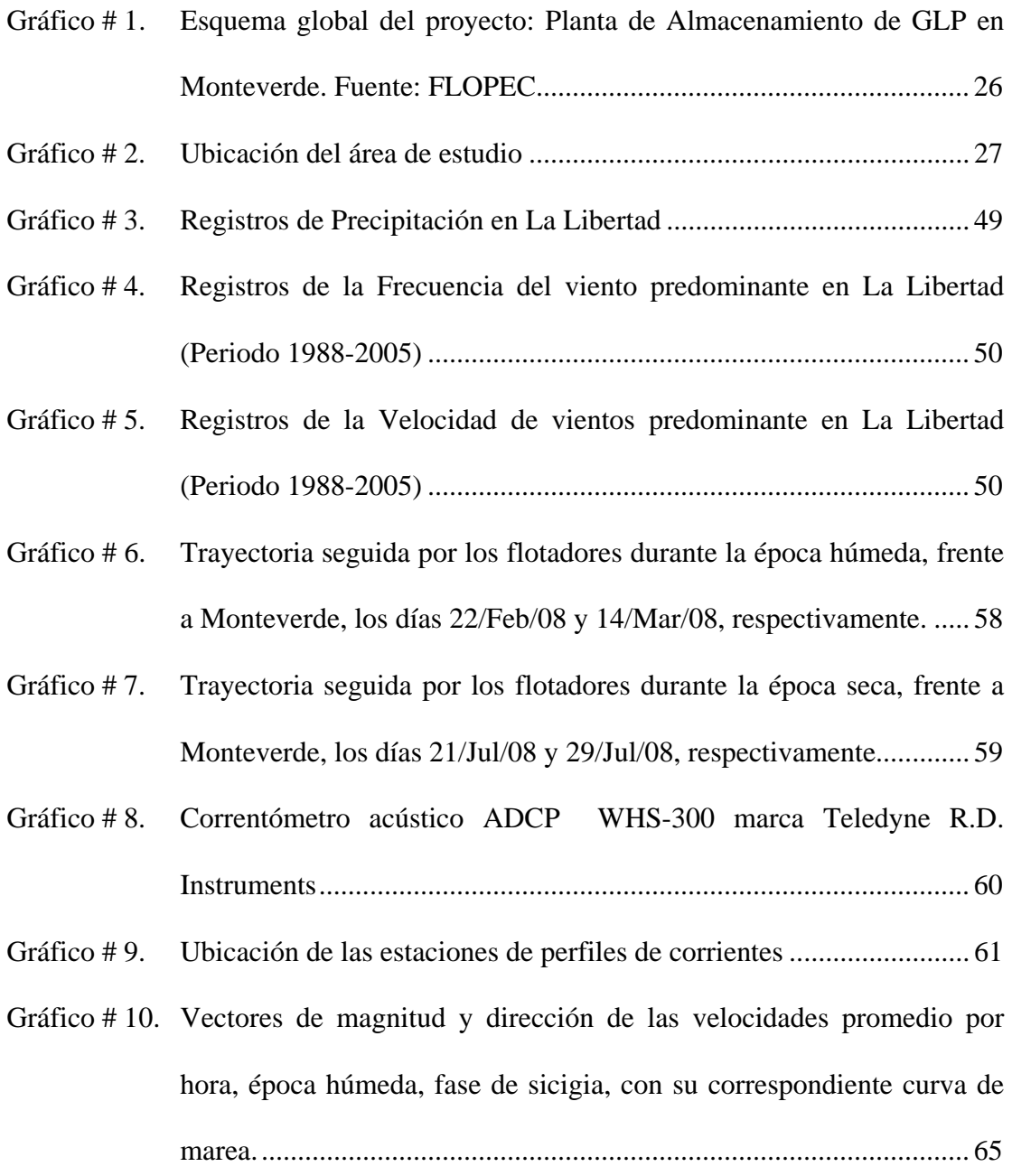

- [Gráfico # 11. Vectores de magnitud y dirección de las velocidades promedio por](#page-65-0)  hora, época húmeda, fase de cuadratura, con su correspondiente curva de marea. ............................................................................................. 66
- [Gráfico # 12. Vectores de magnitud y dirección de las velocidades promedio por](#page-66-0)  hora, época seca, fase de sicigia, con su correspondiente curva de marea. .................................................................................................. 67
- [Gráfico # 13. Vectores de magnitud y dirección de las velocidades promedio por](#page-67-0)  hora, época seca, fase de cuadratura, con su correspondiente curva de marea. .................................................................................................. 68
- [Gráfico # 14. Ubicación de olígrafos. Fuente: Informe de Caracterización](#page-69-0)  Oceanográfica. .................................................................................... 70
- [Gráfico # 15. Altura significativa de olas en los 20, 15 y 10 metros. ....................... 72](#page-71-0)
- [Gráfico # 16. Distribución de la energía de acuerdo al período de la ola en los veriles](#page-74-0)  de 20 m, 15 m y 10 m. ......................................................................... 75
- [Gráfico # 17. Distribución de la dirección del oleaje. ............................................... 76](#page-75-0)
- [Gráfico # 18. Ubicación de las estaciones de muestreo. ........................................... 78](#page-77-0)
- [Gráfico # 19. Mapa de distribución aproximada de los sedimentos superficiales de](#page-81-0)  fondo, con la ubicación de 2 perfiles batimétricos .............................. 82
- [Gráfico # 20. Mapa batimétrico del área de estudio, con la ubicación de los perfiles](#page-86-0)  A-A" y B-B". ...................................................................................... 87
- [Gráfico # 21. Parte de los perfiles del SSS, donde se observa las dos fasies acústicas](#page-87-0)  definiendo sedimentos finos y el afloramiento rocoso. ....................... 88

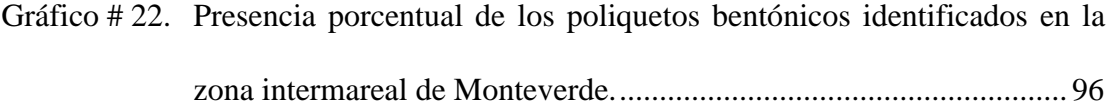

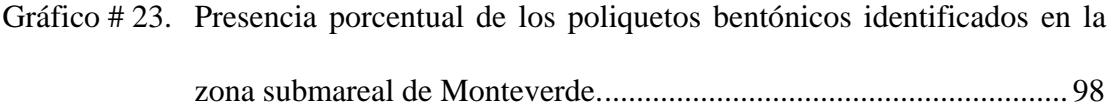

[Gráfico # 24. Abundancia de especies de macromoluscos bentónicos en la zona](#page-98-0)  submareal frente a Monteverde. .......................................................... 99

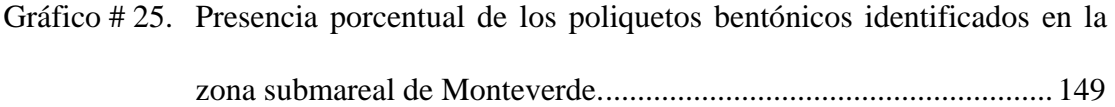

# **ÍNDICE DE TABLAS**

<span id="page-15-0"></span>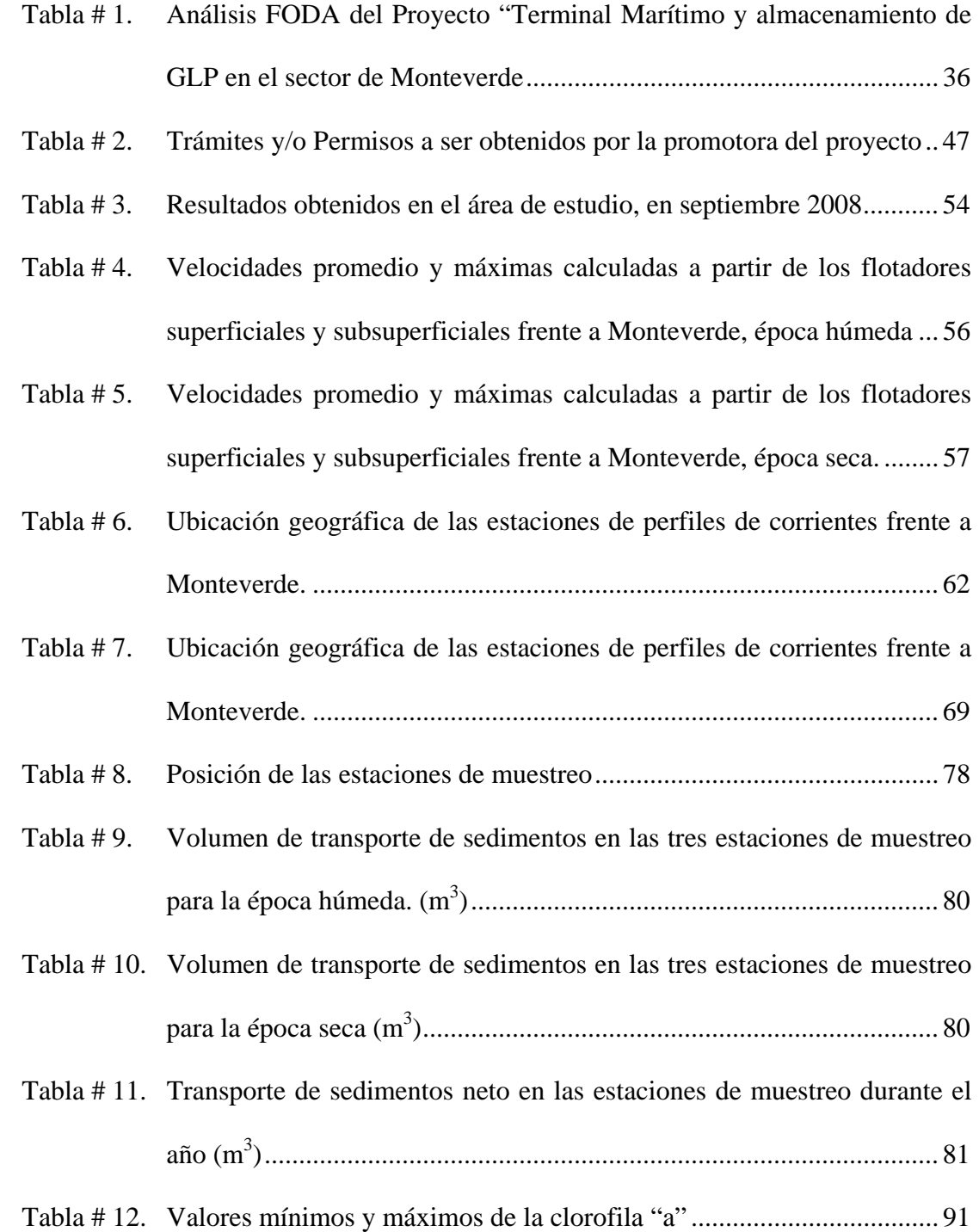

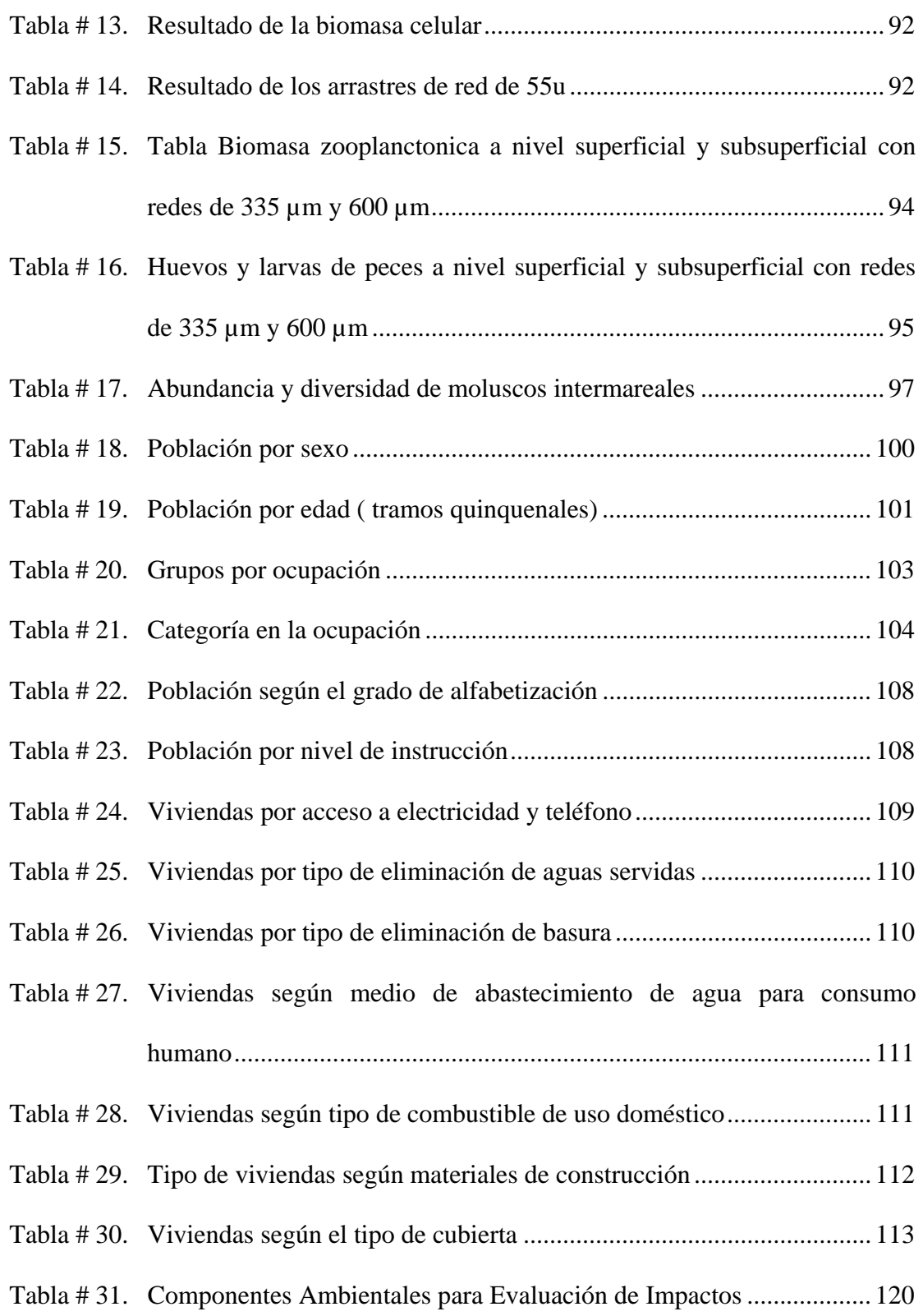

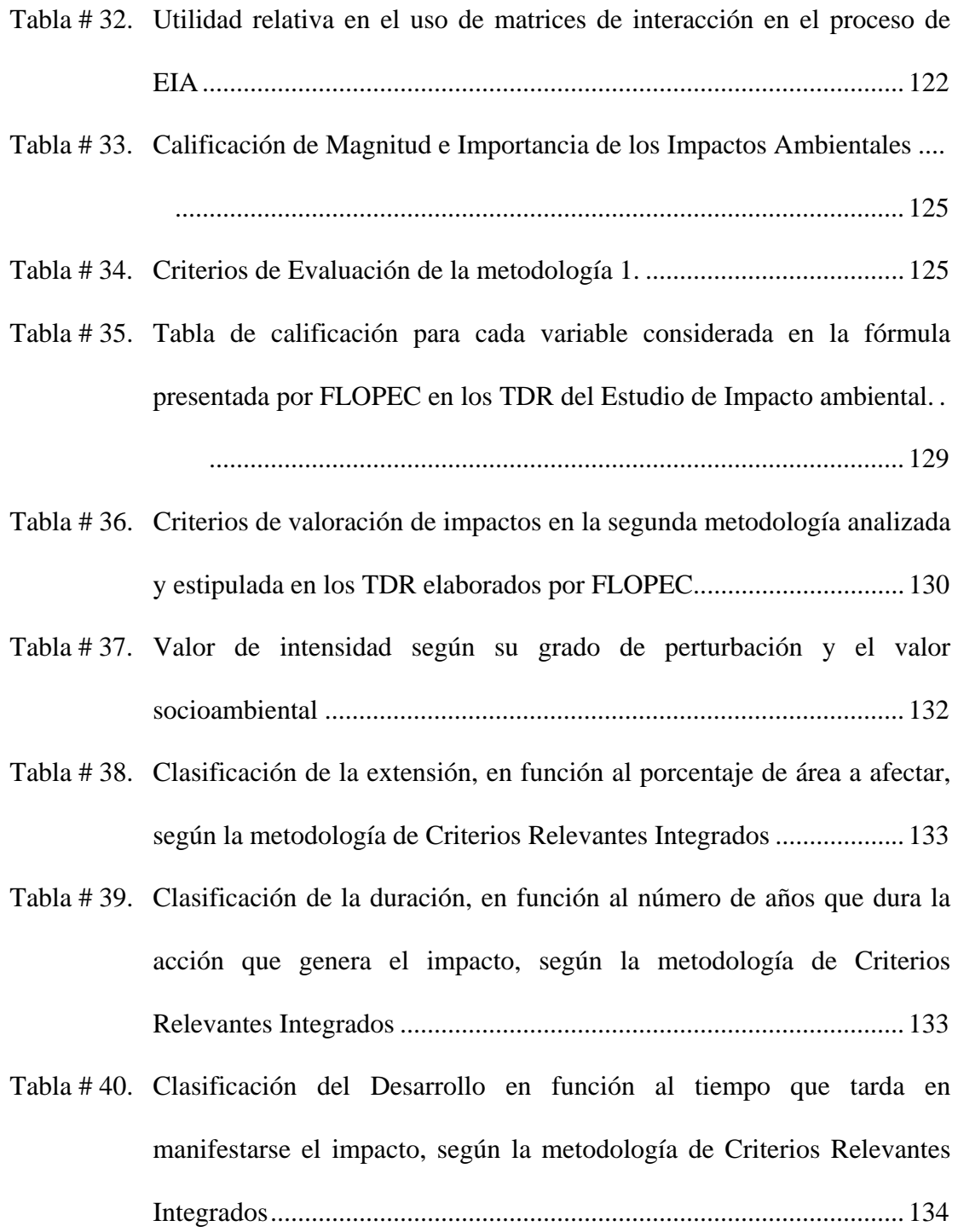

- [Tabla # 41. Clasificación de la Reversibilidad, en función a la capacidad de retornar](#page-134-0)  a la condición original, según la metodología de Criterios Relevantes Integrados ............................................................................................. 135 [Tabla # 42. Categorías de impacto según su puntaje y probabilidad ...................... 136](#page-135-0)  [Tabla # 43. Cuadro comparativo de las UIA por fase del Proyecto aplicando el](#page-138-0)  Método 1. ............................................................................................. 139 [Tabla # 44. Cuadro con las actividades que más impacto generan en cada una de las](#page-139-0)  fases del proyecto valoradas con el Método 1 ..................................... 140 [Tabla # 45. Cuadro resumen del porcentaje de interacciones se encontraron según](#page-141-0)  cada criterio determinado para el Método 2 de evaluación .................. 142 [Tabla # 46. Actividades que requieren mayor atención en el Plan de Manejo](#page-142-0)  Ambiental identificados por Fases, según el Método 2 para aplicar la matriz de evaluación ambiental. ........................................................... 143 [Tabla # 47. Cuadro resumen del porcentaje de interacciones negativas que se](#page-144-0)  encontraron según cada criterio determinado para el método 3 de evaluación ............................................................................................ 145 [Tabla # 48. Cuadro comparativo de las variables que intervienen en cada uno de las](#page-146-0)  metodologías analizadas. ..................................................................... 147 [Tabla # 49. Cuadro comparativo de las ventajas y desventajas al utilizar cada una de](#page-147-0)  las metodologías analizadas. ................................................................ 148 [Tabla # 50. Análisis de las Actividades ordenadas según el mayor impacto que](#page-149-0) 
	- generan ................................................................................................. 150

## **ÍNDICE DE FOTOGRAFÍAS**

<span id="page-19-0"></span>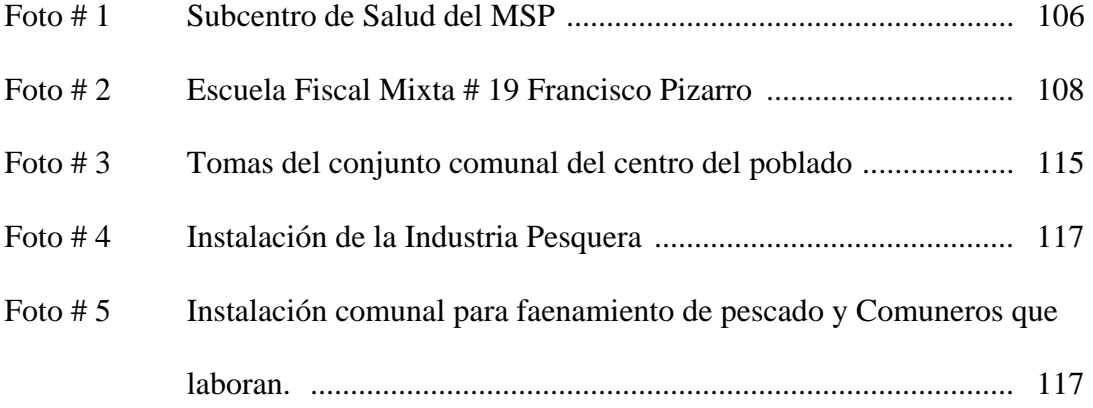

## **INDICE DE ANEXOS**

- <span id="page-20-0"></span>[ANEXO I Matrices de Evaluación Ambiental según la Metodologia 1 ............ 156](#page-155-0)
- [ANEXO II Matrices de Evaluación Ambiental según la Metodologia 2. ........... 158](#page-157-0)
- [ANEXO III Matrices de Evaluación Ambiental según la Metodologia 3. .......... 170](#page-169-0)

### **INTRODUCCIÓN**

<span id="page-21-0"></span>La legislación nacional indica que para obtener los permisos reglamentarios para cualquier proyecto de desarrollo, se exige un Estudio de Impacto Ambiental. Existen diferentes tipos de metodología para identificar impactos y cuantificarlos. La más popular es la Matriz Causa Efecto, determinada por Leopold en 1971 para el Servicio Geológico de los Estados Unidos de Norte América.

La base de esta matriz es identificar las actividades del proyecto y valorar los impactos en cada uno de los tópicos ambientales (medio físico, biótico y socioeconómico). Con el tiempo y la experiencia de los consultores ambientales, se han generado modificaciones en los factores analizados para la cuantificación de la matriz. Entre más factores se consideren se justifica mejor la valoración de los impactos sin embargo la evaluación puede resultar más complicada.

Los Términos de Referencia de un Estudio de Impacto Ambiental, determinan el alcance y metodología que el promotor del proyecto debe utilizar; cabe anotar que la legislación ambiental definida por el Ministerio del Ambiente no especifica la metodología más recomendada para describir mejor los impactos ambientales de un proyecto de desarrollo.

Este trabajo describirá y utilizará tres metodologías diferentes para aplicar la Matriz Causa - Efecto, y determinará si existen diferencias sustanciales en la evaluación de los impactos de un proyecto de desarrollo tan importante como es el Terminal Marítimo del GLP en el sector de Monteverde.

La primera metodología será la elaborada por Leopold publicada por Páez J. en 1996 y muy popular en el Ecuador en esa década, esta metodología utiliza tres factores, característica, importancia y magnitud.

La segunda metodología considerada es una modificación que fue publicada por Conesa – Vítora (1997).y solicitada por FLOPEC en los Términos de Referencia del Estudio de Impacto Ambiental, donde al aplicar la matriz causa-efecto se analiza la valoración de cada uno de los impactos mediante una escala de 11 factores ambientales cuya escala de valores fueron también definidos en los TDR para ser utilizados por el equipo evaluador. El valor de impacto ambiental es determinado por una ecuación ponderada en función de los siguientes factores: Característica (C), Intensidad (I), Extensión (Ex), Persistencia (Pe), Reversibilidad (Rv), Acumulación (Ac), Efecto (Ef), Sinergia (Si), Recuperabilidad (Rc), Periodicidad (Pr) y Momento (Mo).

La tercera metodología considerada es otra modificación, denominada Criterios Relevantes Integrados (CRI), utilizada por la Asociación CAURA – FAGROMEN. Ltda. (2001), que emplea 7 factores ambientales en una ecuación ponderada: Característica (C), Probabilidad (P), Importancia (I), Extensión (E), Duración (D), Desarrollo (T) y Reversibilidad (R).

Con la recopilación de la información ambiental generada para el Proyecto de Gobierno, se efectúa la línea base ambiental, y se determina los impactos que las actividades de construcción del Terminal Marítimo en Monteverde puedan originar, cuantificando los impactos determinados siguiendo las metodologías escogidas. Posteriormente se analiza las diferencias que existen en la utilización de las mencionadas metodologías en el análisis de los resultados.

### <span id="page-24-0"></span>**CAPITULO I. INFORMACIÓN GENERAL**

#### **1.1. Características Generales del Terminal Marítimo**

El 29 de diciembre del 2005, el Consejo de Administración de PETROECUADOR emitió la Resolución 527-CAD-2005-12-29, mediante la cual resuelve aprobar un Proyecto de Almacenamiento de GLP (Gas Licuado de Petróleo). El 14 de agosto del 2006, el Directorio de PETROECUADOR mediante resolución No. 027-DIR-2006- 08-14, resolvió aprobar el proyecto para el almacenamiento del GLP en Monteverde, con financiamiento del gobierno utilizando el fideicomiso para el bloque 15. (INOCAR ' PETROCOMERCIAL 2007).

Los datos que se presentan y analizan fueron obtenidos para el proyecto de FLOPEC (Flota Estatal Petrolera Ecuatoriana) para la construcción del Terminal Marítimo y del sistema de almacenamiento de GLP en Monteverde (Gráfico #1). La parte del proyecto que se evaluará ambientalmente en este trabajo es la infraestructura del Terminal Marítimo en Monteverde.

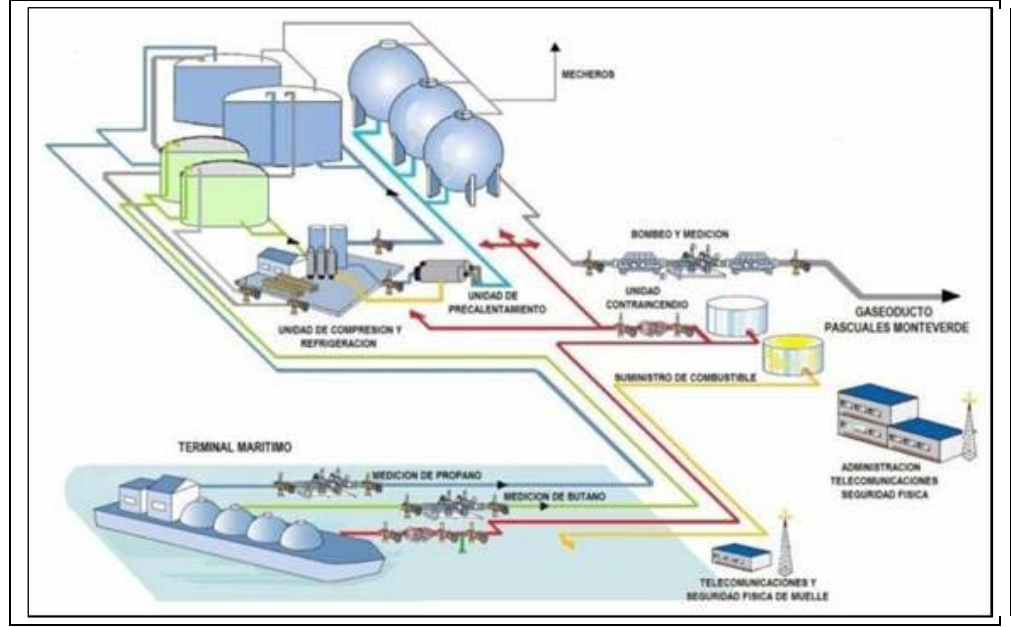

<span id="page-25-0"></span>**Gráfico # 1. Esquema global del proyecto: Planta de Almacenamiento de GLP en Monteverde. Fuente: FLOPEC** 

Fuente: TDR entregados por FLOPEC

#### **1.1.1. Ubicación Geográfica**

Monteverde se encuentra ubicada al noroeste de la península de Santa Elena, limita al Norte con el Río Javita y las poblaciones de Jambelí y Palmar, al Sur se encuentra la urbanización "Costa Sol", luego el estero Pungay de Ecuasal, que forman las lagunas de Pacoa, al Este colinda con los cerros Pungay y de La Lora, y al Oeste con el Océano Pacífico. (Gráfico # 2).

La población de Monteverde es una comuna perteneciente a la parroquia Colonche del cantón Santa Elena, de la reciente provincia de Santa Elena, creada oficialmente en noviembre de 2007, se encuentra aproximadamente a 147 Km., al oeste de la

<span id="page-26-0"></span>ciudad de Guayaquil, una importante red vial que cuenta con un nuevo desvío localizado antes de llegar a Santa Elena, permite un viaje directo desde Guayaquil a Monteverde que dura alrededor de dos horas.

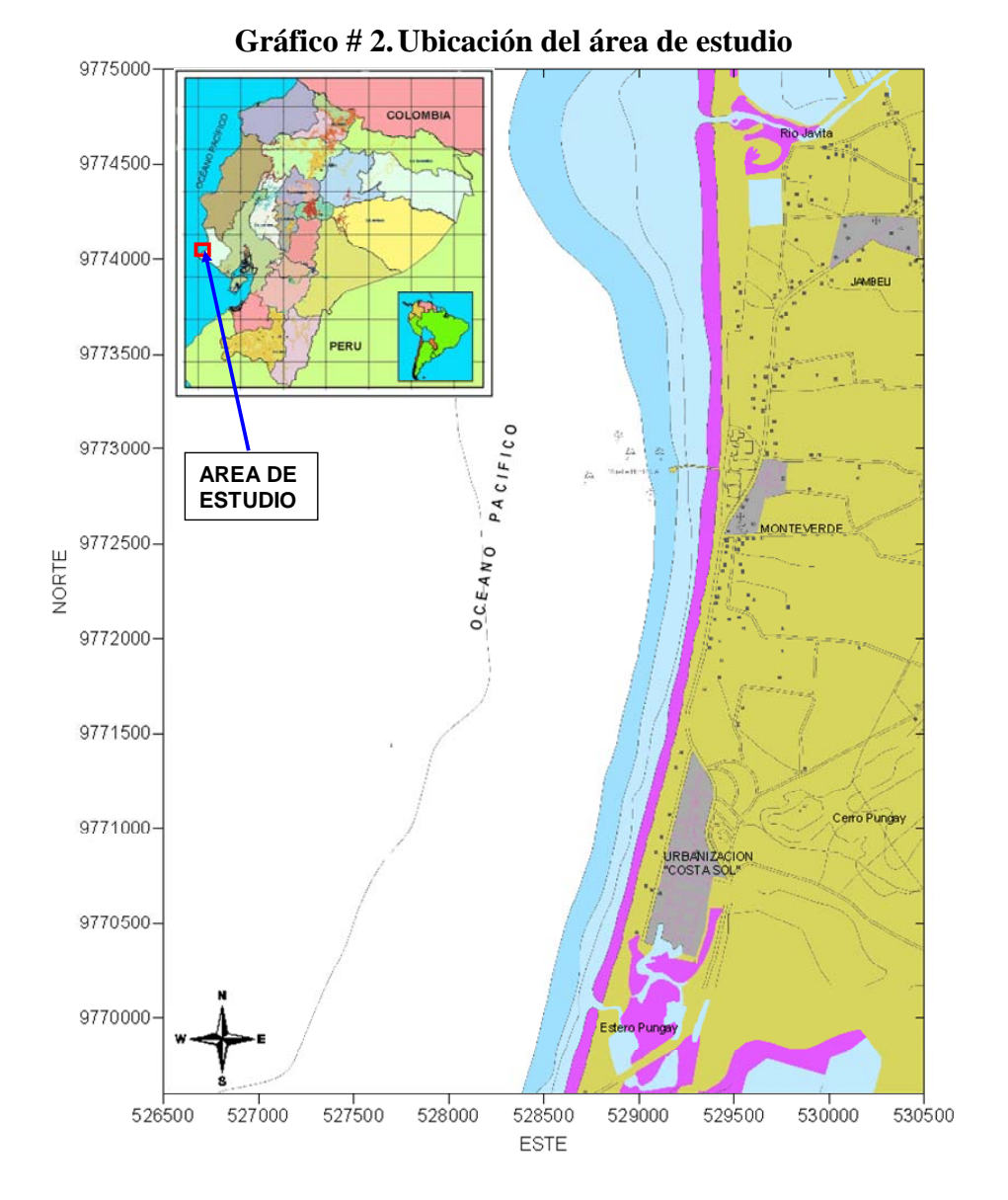

Fuente: INOCAR 2008. Elaborado por: M. Mindiola y S. Recalde

Monteverde es una de las localidades que atraviesa la Ruta del Sol, ruta turística que bordea la costa desde Salinas (provincia de Santa Elena) hasta Puerto Cayo (provincia de Manabí). Atravesando varios sitios turísticos de gran concurrencia como Ballenita y San Pablo al sur de Monteverde y hacia el norte Palmar, Ayangue, Valdivia, Manglaralto, Montañita, Olón, entre otros que ya pertenecen a la provincia de Manabí.

El área de estudio comprende la zona marino costera localizada geográficamente entre las coordenadas: 9772673,1228 N / 529407.321 E y 9770084,905 N / 528869,408 E (2º3'24" y 2º4'48.3" de latitud sur y 80º44'8" y 80º44'25.4"de longitud oeste), en el datum WGS 84 que abarca una distancia aproximada de 3 Km de norte a sur y 3 Km de este a oeste, como se puede apreciar en la Gráfico # 3.

Monteverde se encuentra según el mapa ecológico de Cañadas (1983), dentro de la zona de matorral desértico tropical, posee un territorio variado que va desde escarpadas montañas hasta planicies extensas, rodeada de playas de gran longitud alternadas con riscos. Cerca de la línea de costa existe vegetación seca mayormente alterada.

La zona marina es utilizada por los pescadores artesanales para pesca y tránsito continuo, además existe las faenas de playa para desembarco y minería de arena. La zona terrestre al sur de la población de Monteverde es ocupada por una ciudadela en desarrollo y la Salinera de Ecuasal. La laguna costera y las piscinas de la Salinera son citadas en el CNAA-2004 (Censo Neotropical de Aves Acuáticas) como uno de los humedales con mayor número de aves acuáticas residentes y migratorias registradas en la región litoral en el 2004 con 2643, solo después de las lagunas de Ecuasal de Salinas con 4810 individuos. Los alrededores de estas piscinas están cerca de varias zonas habitadas lo cual facilita el acceso, generando contaminación y cacería ocasional. Este sitio aunque no forma parte del sistema de áreas protegidas del país, brinda las condiciones adecuadas para la alimentación, reproducción y descanso de aves acuáticas migratorias y permanentes.

En el área urbana de Monteverde existe la antigua fábrica de INPECA que data de la década del 70 donde se realizaba faenado y envasado de atún. Esta infraestructura cuenta con un muelle para el arribo de embarcaciones que llega hasta el veril de los 5 metros aproximadamente. Esta fábrica ha sufrido cambios de administración y razón social, a comienzos del 2008 fue embargada por el Banco del Pacífico y se encuentra en proceso de remate. Adicionalmente, en la comuna labora una fábrica de harina de pescado ubicada a varias cuadras hacia adentro del carretero.

El río Javita, como la mayoría de los ríos de la franja costera ecuatoriana, es intermitente, es decir en la época seca (junio-diciembre), el caudal es cero o muy bajo y debido a la acción del oleaje forma una berma muy alta en su desembocadura.

<span id="page-29-0"></span>Mientras que en la época húmeda (enero-abril) el caudal aumenta y ante un evento El Niño en que se presentan lluvias torrenciales, puede transportar grandes cantidades de sedimentos, causando grandes desastres a lo largo de su recorrido (UNINAV-INOCAR, 2008).

#### **1.1.2. Descripción del Proyecto**

El proyecto consiste en la construcción de la infraestructura necesaria que permita satisfacer las necesidades de almacenamiento de 70 000 toneladas métricas de gas GLP en Ecuador, su transporte y entrega en el sector sur del país, así como cubrir parte de la demanda de los países de la cuenca del Pacífico.

Contempla en la primera fase la construcción de un Terminal Marítimo en el sector de Monteverde, el mismo que consta de un muelle con una capacidad para atracar buques de 40000 TM, un Terminal de almacenamiento primario del tipo criogénico para almacenamiento de GLP que se recepta del buque, un almacenamiento presurizado en esferas de 4500 toneladas métricas y tanques horizontales en Monteverde, islas de carga para despacho a auto tanques, un gasoducto de 10 pulgadas con una extensión de 124 Km., para el transporte del GLP desde el almacenamiento primario hasta Pascuales, un Terminal de almacenamiento secundario a presión para distribución de GLP en los terrenos que para el efecto dispone PETROCOMERCIAL en la zona de El Chorrillo. La segunda fase es una proyección para el Terminal de productos limpios tales como gasolina y diesel con lo cual se constituiría en un centro de acopio de productos derivados de petróleo que a su vez, facilitaría capitalizar las oportunidades de comercialización de éstos en los países vecinos.

La parte del proyecto que se evaluará ambientalmente en este trabajo es la infraestructura del Terminal Marítimo en Monteverde.

El Terminal Marítimo estaría en capacidad mínima para descargar buques de aproximadamente 40000 TM de capacidad de carga, los mismos que arribarán con una frecuencia entre tres y seis veces al mes, conforme a la variación de la demanda dentro del periodo de diseño del proyecto (20 años) y que deberá ser descargado en un máximo de 24 horas, para lo cual se requiere que la línea tenga un diámetro aproximado de 16", una longitud en el tramo costa afuera de aproximadamente 1 Km.

Con base a la descripción técnica dada en este tipo de proyectos tanto por los TDR elaborados por FLOPEC como de estudios de impacto ambiental de proyectos similares en otros países, se han agrupado las siguientes actividades secuenciales a ser evaluadas:

#### a) FASE CONSTRUCCIÓN

Movimiento de Máquinas, barcazas y equipos pesados Instalación de campamento

Construcción de vías de acceso Construcción de pasarela de acceso al muelle Construcción de muelle GLP Acopio de materiales Generación de líquidos residuales y residuos sólidos urbanos Construcción e instalación de tuberías de aprovisionamiento de agua y combustible Aumento de tráfico marítimo Aumento de tráfico vehicular Generación de emisiones lumínicas por construcción de obras portuarias Aumento de riesgo de accidentes a terceros

### b) FASE OPERACIÓN

Aumento de riesgo de accidentes a terceros

Movimiento e incremento de personas en el área

Aumento de riesgo de accidentes marítimos (derrames)

Aumento de riesgo de incendio y explosión

Aumento de tráfico marítimo

Aumento de tráfico vehicular

Generación de emisiones gaseosas producida por operación de buques

Generación de emisiones lumínicas producida por operación de buques y muelle

Movimiento e incremento de personal técnico calificado en el área

Generación de residuos peligrosos

<span id="page-32-0"></span>Generación de residuos líquidos y sólidos urbanos

Mantenimiento de equipos e instalaciones

#### c) FASE ABANDONO

Generación de desempleo

Movimiento de máquinas y equipos pesados Desguace y retiro parcial de estructura portuaria Permanencia de la estructura portuaria

#### **1.2. Análisis estratégico del proyecto.**

Un proyecto de desarrollo de esta magnitud debe considerar los factores claves, internos y externos, que le permitan definir un plan estratégico para aprovechar las oportunidades y minimizar o trasformar las amenazas del entorno.

Los factores internos se derivan de las actividades del diseño, construcción y operación que son controlados por la administración del Terminal Marítimo, está compuesto por fortalezas y debilidades. Los factores externos son aquellos sobre los cuales se tiene poco o ningún control directo por parte de la administración del proyecto, clasificándoles en oportunidades y amenazas. Para estos casos deben existir planes que permitan evitar o transformar las amenazas y aprovechar las oportunidades para potenciar el desarrollo del Terminal Marítimo a lo largo del tiempo.

Según lo expresado por el Presidente de la República, Rafael Correa, en la ceremonia de presentación del proyecto, permitirá contar con reservas de gas para 30 días hasta el 2030. La obra costará \$263 millones repartidos entre FLOPEC (150 millones de USD) y PETROCOMERCIAL (113 millones de USD), se considera un ahorro para el Estado de unos \$650 millones en los primeros veinte años por concepto del pago por el almacenamiento del GLP que se entrega a la empresa Trafigura Beheer B.V., dueña de un buque flotante ubicado en Punta Arena – Isla Puná, método que opera desde 1985. Se calcula que el proyecto tardará dos años para su construcción.

Se ha firmado un convenio de cooperación mediante el cual la comunidad se verá beneficiada con un centro de desarrollo artesanal, bloques de aulas, un centro materno – infantil y regeneración urbana, expresado por el presidente de la comuna, Sr. William Gonzabay. A su vez, el presidente de la Junta Parroquial ha expresado a la prensa escrita, que está confiado en que el proyecto ayudará a mejorar las condiciones laborales de la zona, dedicada principalmente a la pesca y la artesanía.

Entre las amenazas al proyecto, se tiene la falta de infraestructura vial de la zona, que depende directamente de la Prefectura Provincial al igual que los servicios básicos que en la actualidad son precarios. Al convertirse en un polo de desarrollo existe el riesgo latente de un cambio significativo en el comportamiento sociocultural de la comuna pudiendo incluso perder su identidad de comuneros.

Además la posible reducción o restricciones de la pesquería artesanal puede a largo plazo considerarse afectada por la presencia de buques de gran tonelaje y cargas consideradas peligrosas como son los hidrocarburos.

La ocurrencia de desastres naturales como tsunamis, sismos de gran magnitud, eventos climáticos anómalos como: inundaciones, sequías y eventos de El Niño, son amenazas latentes así como los impactos cada vez mas significativos de estas variaciones del clima relacionados con los cambios climáticos, otra amenaza es la presencia del riesgo ambiental y de salud por posibles derrames..

Una importante ventaja con que cuenta este proyecto en particular, es la mayor seguridad y control que se puede obtener con una infraestructura en tierra vs la infraestructura flotante actual. Además del incremento de la capacidad de almacenaje de gas.

El uso de mano de obra local durante el periodo de construcción es una fortaleza, pero así mismo puede convertirse en una debilidad ya que durante la operación se requerirá mano de obra calificada lo que generará migración hacia el sitio.

Una fortaleza del proyecto es el Plan de Manejo ambiental requerido por la legislación vigente que ayudará indirectamente al desarrollo y concienciación de la <span id="page-35-0"></span>población de la zona, bien manejado podrá corregir la debilidad que se enfrenta ante la afectación paisajística que impacta directamente en el desarrollo turístico. Además la infraestructura portuaria abrirá la posibilidad de monitoreos constantes en temas oceanográficos, hidrográficos y meteorológicos en la zona.

La siguiente tabla resume el análisis FODA del proyecto.

**Tabla # 1. Análisis FODA del Proyecto "Terminal Marítimo y almacenamiento de GLP en el sector de Monteverde** 

|                 | <b>POSITIVOS</b>                                                                                                    | <b>NEGATIVOS</b>                                                                                                    |
|-----------------|----------------------------------------------------------------------------------------------------|----------------------------------------------------------------------------------------------------|
|                 | <b>EXTERNOS OPORTUNIDADES</b><br>Decisión de Estado<br>Mayor capacidad de almacenaje.<br>Aceptación de la población.<br>Ahorro económico por concepto de Infraestructura vial<br>alquiler del buque que actualmente<br>almacena el gas.                                                  | <b>AMENAZAS.</b><br>Limitación<br>tráfico<br>en el<br>marítimo, y zonas de pesca en la<br>zona.<br>Disponibilidad de<br>Servicios<br>Básicos.<br>Desastres naturales: Tsunamis,<br>sismos de<br>considerable<br>magnitud, inundaciones, vientos<br>fuertes, Cambios climáticos. |
| <b>INTERNOS</b> | <b>FORTALEZAS</b><br>Plan de Manejo Ambiental<br>Infraestructura portuaria a favor del<br>monitoreo oceánico, hidrográfico y<br>meteorológico.<br>Mayor seguridad operativa<br>Mano de obra local durante la<br>construcción.<br>Desarrollo de obras sociales dentro<br>de la comunidad. | <b>DEBILIDADES</b><br>Riesgo ambiental y de salud.<br>Afectación paisajística contra el<br>desarrollo turístico.<br>Mano de obra calificada en el<br>proceso operativo.                                                                                                    |

Elaboración: M. Mindiola y S. Recalde
# **CAPITULO II. DIAGNOSTICO AMBIENTAL**

## **2.1. Normativa Ambiental**

Las normativas ambientales en la actualidad con la nueva constitución están en revisión, motivo por el cual hasta que no se publique su derogatoria se consideran vigentes. Se consideran las siguientes leyes y reglamentos como sustento del marco legal del presente estudio:

- La Constitución Política de la República del Ecuador.- La cual en varios artículos define el deber del estado de defender el medio ambiente y el derecho de los ciudadanos a vivir en un ambiente sano, lo que concuerda con las tendencias mundiales de protección ambiental.
- Convenios y Acuerdos internacionales. Mediante la resolución de DIGMER 496/97 publicado en el Registro Oficial No. 6 del 19 de febrero de 1997 se asegura el cumplimiento de los siguientes convenios en aguas y puertos ecuatorianos, los cuales están orientados a la prevención de la contaminación ambiental o la

protección de los recursos marinos, y entran a formar parte de las rutinas de control de las autoridades de policía marítima en el país. Convenio para la Protección del Medio Ambientes Marino y la Zona Costera del Pacífico Sudeste, suscrito en lima el 12 de noviembre 1981, adoptado el 19 de mayo del 86. Convenio de Basilea sobre el Control de los movimientos transfronterizos de los desechos peligroso y su eliminación, suscrito en Basilea el 22 de marzo 1989, suscrito el 05 de mayo de 1992. Convenio MARPOL para prevenir la contaminación por los buques, fue convocada por la Organización marítima internacional (OMI) en octubre 1973 y fue modificado mediante el protocolo de 1978. Convenio para la Seguridad de la Vida Humana en el mar (SOLAS 74).-su primera versión fue aprobada en 1914, luego se adoptaron las versiones del 1929,1948, 1960, y 1974 que entró en vigor desde 1980 siendo enmendados en 1981 y 1983. Acuerdo de Viña del Mar, conocido también como el Acuerdo Latinoamericano sobre Control de Buques por el Estado Recaro del Puerto, se dictan disposiciones para garantizar que los buques extranjeros que visitan los puertos nacionales cumplan con las disposiciones de los Convenios Internacionales auspiciados por OMI, relacionados con la seguridad marítima y protección del medio marino. Convenio Internacional sobre líneas de Carga, 1966 (Load Lines 66). Convenio Internacional sobre Normas de Formación, titulación y Guardia para la Gente de Mar, 1978 (STCW78), este convenio establece normas mínimas que son aceptadas internacionalmente pero no impide que los estados tengan normas más estrictas.

- Codificación de la Ley de Gestión Ambiental.- Publicada en el Suplemento del Registro Oficial No. 418 del 10 de septiembre de 2004. Esta ley establece los principios y directrices de una política ambiental, determinando las obligaciones de los sectores público y privado en la gestión ambiental y señala los límites permisibles, controles y sanciones. Además establece como autoridad ambiental al Ministerio del Ambiente que actúa como instancia rectora, coordinadora y reguladora del Sistema Descentralizado de Gestión ambiental.
- Ley de Prevención y Control de la Contaminación Ambiental.- Codificada y publicada en el suplemento del Registro Oficial No. 418 del 10 de septiembre de 2004. Trata sobre la prevención y control de la contaminación en el Recurso aire, agua y suelo de cualquier tipo de contaminante que pueda perjudicar a la salud humana, a la flora o a la fauna.
- Ley de Hidrocarburos.- Publicada en el Registro Oficial No. 711 del 15 de noviembre de 1978. Donde se establece al Ministerio de Energía y Minas quien emite las políticas para las fases de: Prospección, exploración, refinación, almacenamiento, transporte y comercialización de los hidrocarburos y derivados.
- Ley General de Puertos.- Publicada con el Decreto Supremo 289 en el Registro Oficial No.67 del 15 de abril de 1976, donde establece que todas las instalaciones portuarias, marítimas y fluviales del país, asé como las actividades relacionadas con sus operaciones que efectúen instituciones y personas naturales o jurídicas deben regirse a dicha ley. Señala al Consejo Nacional de la Marina Mercante y Puertos (CNMMP) como el organismo encargado de generar las políticas navieras

y portuarias del país y a la Dirección General de la Marina Mercante (DIGMER) como la ejecutora de las mismas, a quien le atribuyen dentro de sus facultades, la de establecer la conveniencia del establecimiento de nuevos puertos o el uso de instalaciones marítimas o fluviales por parte de personas naturales o jurídicas.

- Ley de Transporte Marítimo y Fluvial.- Publicada mediante el decreto Supremo No.98 en el Registro Oficial No. 46 del 1 de febrero de 1972. Esta ley regula las actividades de transporte por agua realizadas en el país y otorga funciones al Ministerio de Defensa Nacional, al CNMMP y a la DIGMER, esta última como ejecutora de la política de transporte por agua.
- Ley de Fortalecimiento y Desarrollo del Transporte Acuático.- publicada mediante la Ley 18 en el Registro Oficial No. 204 del 5 de noviembre de 2003. Se declara al Transporte acuático del país como actividad de interés nacional prioritaria, de define terminologías empleadas y reitera las funciones del CNMMP en el sector marítimo fluvial.
- Codificación de la Ley de Aguas.- Publicada mediante la Codificación No. 16 en el Registro Oficial No. 339 del 20 de mayo de 2004. Donde se prohíbe la contaminación de las aguas que afecte a la salud humana o al desarrollo de la flora o la fauna.
- Ley Forestal y de Conservación de Áreas Naturales y Vida Silvestre.- Expedida en la Codificación 17 y publicada en el Suplemento del Registro Oficial No. 418 del 10 de septiembre de 2004. Contiene normativas de protección a los

ecosistemas y la vida silvestre, manejo adecuado de esteros, áreas naturales, manglares y de otras formaciones naturales.

- Ley de Patrimonio Cultural. Registro Oficial No. 865 del 2 de julio de 1979
- Código de Policía Marítimo. Publicado en el Suplemento del Registro Oficial No. 1202 del 20 de Agosto de 1960. Prohíbe la descarga de hidrocarburos o residuos que perjudiquen a la ecología marina tanto desde buques como desde los Terminales Marítimos y otorga a la DIGMER el control de la contaminación y la facultad de intervenir para proteger al ambiente.
- Texto Unificado de la Legislación Ambiental Secundaria (TULAS).- Expedido mediante Decreto Ejecutivo No. 3399 publicado en el Registro Oficial No. 725 del 28 de noviembre de 2002 y ratificado mediante Decreto Ejecutivo No. 3516, publicado en el Registro Oficial Suplemento No. 2 del 31 de marzo de 2003. Se encuentran disposiciones como las Políticas Básicas Ambientales, el Reglamento a la Ley de Gestión Ambiental y normas técnicas ambientales para la Prevención y Control de la Contaminación Ambiental.
- Reglamento Sustitutivo del Reglamento Ambiental para las Operaciones Hidrocarburíferas en el Ecuador.- Publicado en el Decreto Ejecutivo No.1215, Registro Oficial No. 265 del 13 de febrero del 2001. Para el caso específico de la construcción de un Terminal Marítimo para la planta de almacenamiento de GLP, esta es la norma jurídica principal.
- Reglamento a la Actividad Marítima.- Publicada en el Decreto Ejecutivo No. 168 en el Registro Oficial No. 32 del 27 de marzo de 1997. tiene la finalidad de

reformar y actualizar el Reglamento de Trámites en la Dirección General de la Marina Mercante y del Litoral y Capitanías de Puerto de la República. Cabe anotar que con el objetivo de viabilizar la correcta aplicación de ciertos capítulos de este reglamento, se expidieron las Normas de Aplicación del Reglamento a la Actividad Marítima, mediante la Resolución DIGMER 532 publicada en el Suplemento del Registro Oficial 73 del 27 de mayo de 1997.

- Reglamento General de la Actividad Portuaria en el Ecuador.- Publicada mediante el Decreto Ejecutivo No. 467 en el Registro Oficial No. 97 del 13 de junio de 2000. Es aplicable a todas las instalaciones y terminales portuarias comerciales del país, y define claramente que los puertos comerciales estatales del país serán de titularidad estatal o landlord, donde las entidades portuarias no operaran o prestaran de forma directa un servicio portuario y se dedicarán únicamente a la administración del puerto.
- Reglamento de Derechos por servicios prestados por la DIGMER y Capitanías de Puerto de la República (R.O. No. 280 30/may/2006. Acuerdo 448 Ministerio de Defensa Nacional.- El primer Reglamento se expide con el acuerdo Ministerial No. 013 publicado en el R.O. No. 506 del 18 de enero del 2005, el segundo fue según el Acuerdo Ministerial No. 474 (R.O. No. 63 del 19 de julio del 2005). En el documento vigente se define el costo de 100USD (Art. 59) la revisión y aprobación de estudios ambientales de proyectos o actividades a desarrollar en áreas marítimas, fluviales y lacustres, planes de contingencia y autorizaciones de uso de dispersantes.
- Reglamento de Seguridad y Salud de los Trabajadores y mejoramiento del Medio Ambiente de Trabajo del IESS publicado mediante decreto ejecutivo Decreto Ejecutivo No. 2393 (1986).- Este reglamento se aplicará a toda actividad laborar y en todo centro de trabajo, teniendo como objetivo la prevención, disminución o eliminación de los riesgos de trabajo y el mejoramiento del medio ambiente de trabajo.
- Reglamento del Seguro de Riesgos del Trabajo (IESS) expedido con la resolución 741 en 1991.
- Reglamento al Art. 28 de la Ley de Gestión Ambiental sobre la participación ciudadana y consulta previa Registro Oficial 380 del 19 de octubre de 2006
- Reglamento de consulta y participación para la realización de las actividades h hidrocarburíferas en el Ecuador Decreto Ejecutivo 1040 publicado el 20 de abril de 2008
- Normas Técnicas Ambientales para la Prevención y Control de la Contaminación Ambiental para los Sectores de Infraestructura: Eléctrico, Telecomunicaciones y Transporte (Puertos y aeropuertos).- Es un documento Anexo Normativo Técnico Ambiental, expedido mediante Acuerdo del Ministerio del Ambiente No. 155, publicado en el Registro Oficial No. 41 del 14 de marzo del 2007, complementario al Anexo 1 Norma de Calidad Ambiental y de Descarga de Efluentes: Recurso Agua, del Libro VI De la Calidad Ambiental, del TULAS del Ministerio del ambiente, al amparo de la Ley de Gestión Ambiental, del Reglamento a la Ley de Gestión Ambiental para la Prevención y Control de la Contaminación Ambiental,

el Código de Policía Marítimo, y de las disposiciones establecidas en el Convenio MARPOL.

- Directrices de DIGMER para elaborar estudios y diseños de efluentes industriales. Se expidieron mediante resolución No 416/95, publicada en el Registro Oficial No, 758 del 14 de agosto de 1995. Resuelve que toda industria establecida, con proyección de ampliación y las que se vayan a instalar en las zonas costeras y adyacentes a ríos y esteros navegables, deberán presentar para la revisión y aprobación por parte de DIGMER, los estudios, diseños y memorias técnicas de los tratamientos de sus efluentes industriales, así como los Estudios de Impacto Ambiental y los Planes Locales de Contingencia para enfrentar derrames de hidrocarburos y/o sustancias nocivas.
- Resolución DIGMER 115-01 publicada en el registro Oficial No. 399 del 28/ago/01, deroga la resolución 420-95 sobre manejo de aguas de lastres.- Dispone que todas las naves procedentes del extranjero lastradas con agua de mar, deberán obligatoriamente renovar su lastre por lo menos una vez antes de ingresar a puertos ecuatorianos a una distancia no menor a las 50 millas náuticas, a fin de controlar organismos y microorganismos introducidos.
- Resolución DIGMER 439/96, Registro Oficial No.926 del 16 de abril 1996. donde se prohíbe el uso de dispersantes químicos a bordo de los buques nacionales y extranjeros que operan en aguas ecuatorianas, se sugiere disponer a bordo productos absorbentes naturales biodegradables, ya que el uso indiscriminado y

antitécnico de dispersantes químicos causa un impacto negativo en los ecosistemas marinos.

En el marco Institucional debemos citar las siguientes instituciones de control, cuyas competencias están resumidas en la Tabla # 2:

- La Autoridad Ambiental Nacional es el Ministerio del Ambiente, según la Ley de Gestión Ambiental (Art. 20, 48) tendrá un rol rector, coordinador y regulador del sistema Nacional descentralizado de Gestión Ambiental y es el llamado a emitir la licencia ambiental respectiva, presentando los documentos técnicos en la Subsecretaría de Gestión Costera –Guayaquil.
- El Ministerio de Energía y Minas es parte del Sistema Nacional Descentralizado de Gestión Ambiental y la Subsecretaría de Protección Ambiental (SPA) a través de la Dirección Nacional de Protección Ambiental (DINAPA) será la dependencia técnico administrativa que controlará, fiscalizará y auditará la gestión ambiental del proyecto. Según el Reglamento Sustitutivo del Reglamento Ambiental para las Operaciones Hidrocarburíferas en el Ecuador (Capitulo III, Art. 13) otorgará un informe de aprobación que requiere la Licencia Ambiental, además es el llamado a ejercer con el Ministerio del Ambiente el control al cumplimiento del Plan de Manejo Ambiental. Basados en el Art 52 de la Ley de Gestión Ambiental debe existir coordinación interinstitucional con el Ministerio del Ambiente a fin de no duplicar actividades o incrementar exigencias administrativas a los promotores del Proyecto.
- El Concejo de Seguridad Nacional de acuerdo a lo establecido por la Ley de Hidrocarburos (capítulo X Disposiciones generales, Art.81) y la Ley de Seguridad Nacional debe emitir un dictamen sobre las rutas de los oleoductos y gasoductos además de otras obras de infraestructura.
- La DIGMER basados en La ley General de Puertos (Art. 4) Debe decidir sobre la conveniencia de nuevos puertos, y según el Reglamento a la Actividad Marítima (Art. 137) debe dar la Concesión de la Zona de Playa y Bahía, misma que otorga una vez adquirida la licencia ambiental respectiva. La Capitanía de Puerto de Salinas y SUINLI son los organismos subalternos ejecutores de controlar la ejecución del Plan de Manejo Ambiental y Plan de Contingencia en el caso de derrames de hidrocarburos.
- Ley de municipios establece potestad en la generación de ordenanzas municipales en lo relativo a protección ambiental, la zona de ejecución del proyecto corresponde al Municipio de Santa Elena dicho seguimiento. Existen ordenanzas municipales que regulan la elaboración de Estudios Ambientales a obras civiles y establecimientos industriales, además el TULAS (Art.95) obliga la solicitud de permisos de descargas y vertidos. Dentro de las Ordenanzas Municipales se encuentra la obtención del permiso de construcción municipal que confiere el Departamento de Planificación.

| Institución                                           | Tipo de                                              | <b>Base legal</b>                                                                                                    | <b>Observaciones</b>                                                                                                    |
|-------------------------------------------------------|------------------------------------------------------|----------------------------------------------------------------------------------------------------|----------------------------------------------------------------------------------------------------|
|                                                       | permiso/trámite                                      |                                                                                                    |                                                                                                    |
| Ministerio<br>de<br>Energía y minas                   | Licencia<br>Ambiental.<br>Participación<br>ciudadana | Reglamento<br>sustitutivo<br>del<br>Reglamento<br>Ambiental para<br>las<br>Operaciones<br>Hidrocarburíferas<br>en<br>ele Ecuador.                                                                                                    | La<br>ley<br>de<br>descentralización y<br>gestiones<br>las<br>realizadas por esta<br>de estado<br>cartera<br>ante el Ministerio<br>del Ambiente tiene<br>la competencia de<br>autorizar<br>controlar<br>los<br>impactos<br>ambientales<br>en el<br>campo<br>hidrocarburífero. |
| Ministerio<br>del<br>Ambiente                         | Certificado<br>de<br>intersección                    | de<br>Gestión<br>Ley<br>Ambiental (art. 20)                                                                                                    | Presentar<br>documentos<br>técnicos<br>en<br>Subsecretaría<br>de<br>Gestión<br>Costera,<br>Guayaquil                                                                                                    |
| Instituto<br>Nacional<br>de<br>Patrimonio<br>Cultural | Certificado<br>de<br>patrimonio<br>cultural          | Patrimonio<br>Ley<br>de<br>Cultural                                                                                                    | requiere<br><b>Se</b><br>presentar<br>para<br>obtener la licencia<br>ambiental                                                                                                    |
| Municipalidad<br>de Santa Elena                       | Permiso<br>de<br>construcción                        | Ordenanza que regula<br>obligación<br>de<br>la<br>realizar<br>estudios<br>ambientales<br>las<br>a<br>obras civiles, a<br>los<br>establecimientos<br>industriales,<br>comerciales<br>de<br>V<br>servicios,<br>otros<br>ubicados<br>dentro del<br>cantón Santa Elena<br>(art. 4) | Presentar estudio de<br>impacto ambiental<br>en la Dirección de<br>Gestión Ambiental                                                                                                    |
| Municipalidad<br>de Santa Elena                       | Permiso<br>de<br>descargas<br>y<br>vertidos          | TULAS (art. 95)                                                                                                    |                                                                                                    |

**Tabla # 2. Trámites y/o Permisos a ser obtenidos por la promotora del proyecto** 

Elaborado por: M. Mindiola y S. Recalde

# **2.2. Climatología del área**

Monteverde, al igual que la costa adyacente de la Bahía de Santa Elena, se presenta como uno de los puntos geográficamente más sobresalientes hacia el Pacífico Sur Oriental, por lo que recibe directamente la influencia de las corrientes características del área, como son la de Humboldt que viene del sur, con aguas frías y de alta salinidad y la de Panamá que viene del norte con aguas cálidas y de baja salinidad.

De acuerdo a los estudios realizados por Blandin (1976) que hacen referencia a los informes climatológicos del INOCAR y a la clasificación climática de Koeppen, es el que mejor caracteriza la zona desértica o semidesértica de la Península de Santa Elena, incluyendo la zona de Monteverde, clasificándola como una Zona Tropical Seca.

Según las observaciones de la estación meteorológica de La Libertad, que mantiene el INOCAR, desde 1951 hasta el 2008. La temperatura media del aire es de 23.6°C, fluctuando entre 26,2 ºC durante febrero y marzo en la época lluviosa y 21,3ºC en agosto y septiembre en la época seca. Sin embargo en la zona se presentan temperaturas absolutas máximas de 31,5 ºC en la época lluviosa, y mínimas de 17 ºC, en la época seca o fría.

La precipitación media anual es de 248 mm. Los meses de Febrero y Marzo presentan una media mensual de 75 mm, y además son los meses que alcanzan mayores acumulados mensuales de precipitaciones. La estación lluviosa se inicia en diciembre hasta mayo seguida por la estación seca de junio a noviembre, con escasa o ninguna precipitación en este periodo (Gráfico # 3).

El régimen climático de la zona costera en ocasiones es alterado por los eventos El Niño-Oscilación Sur (ENOS), que corresponde a la influencia masiva de aguas cálidas hacia el Pacifico Oriental sobre las costas de Ecuador y Perú, cuyos efectos son: la elevación de la temperatura del agua y grandes precipitaciones; y los eventos fríos que corresponden a la influencia de aguas frías transportadas por la corriente del sur o de Humboldt, con efectos de disminución de la temperatura del agua, del aire y reducción considerable de las precipitaciones. Los inviernos son poco lluviosos y los veranos completamente secos.

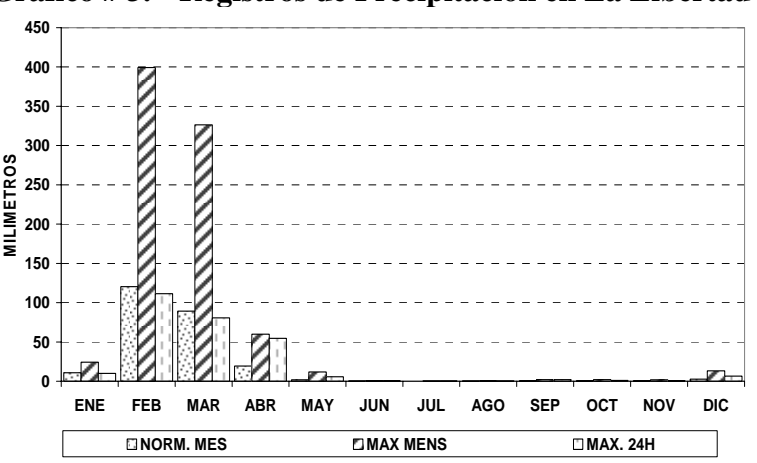

**Gráfico # 3. Registros de Precipitación en La Libertad** 

Fuente: INOCAR - PETROCOMERCIAL 2007.

Los vientos predominantes en la zona tienen influencia del suroeste con velocidades alrededor de los 4 m/s, durante el año (Gráficos # 4 y # 5). En verano los cielos son despejados fluctuando entre 3/8 y 5/8 de cielo nublado.

# **Gráfico # 4. Registros de la Frecuencia del viento predominante en La Libertad (Periodo 1988-2005)**

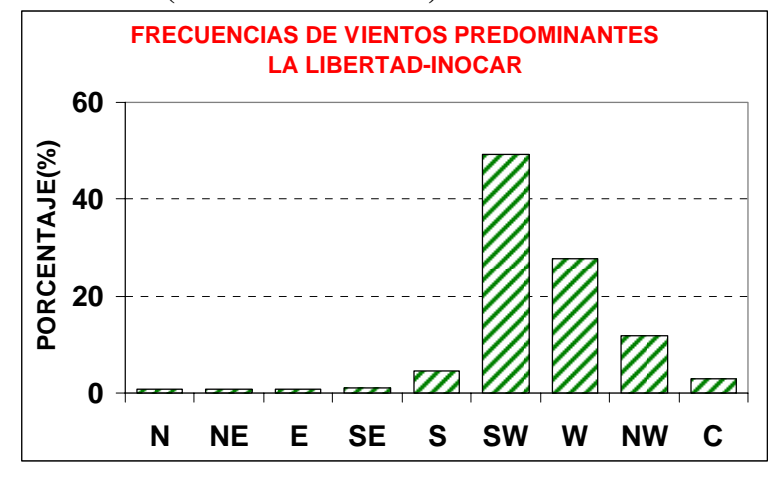

Fuente: INOCAR PETROCOMERCIAL 2007.

**Gráfico # 5. Registros de la Velocidad de vientos predominante en La Libertad (Periodo 1988-2005)** 

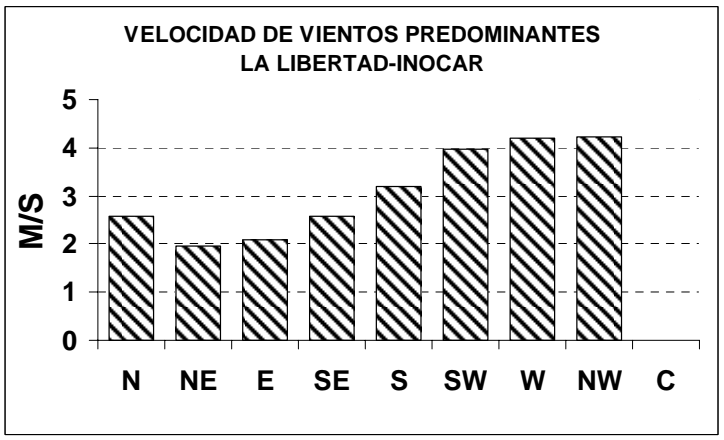

Fuente: INOCAR PETROCOMERCIAL 2007.

La estación automática instalada en Monteverde desde el 22 de julio, registra durante el primer mes de mediciones: una velocidad promedio del viento en el orden de los 3.6 m/s con una dirección del Suroeste, que concuerda con los datos registrados en la estación de la Libertad.

### **2.3. Descripción del Medio Físico**

Monteverde, situada en la costa norte de la Bahía de Santa Elena, muy próximo a uno de los puntos geográficamente más sobresalientes de la costa occidental de Sudamérica con el Pacifico Central Oriental, le permite recibir directamente la influencia de las corrientes características del área, como son la corriente de Humboldt que viene del sur y la del norte o de Panamá

A nivel costero, la circulación es diferente, a más de tener efecto de las condiciones indicadas anteriormente, la circulación en esta zona está influenciada por otros factores como son: el efecto de las mareas, su geomorfología, la acción de los vientos, factores considerados en el presente estudio.

### **2.3.1 Calidad de Agua.**

En septiembre de 2008, correspondiente a la época seca, se realizo el muestreo del área de estudio para determinar la calidad de agua y sedimentos, para lo cual se colectaron muestras de agua en botellas Van dorn a tres profundidades (0, 10 y 20 m). El análisis químico, lo realizó el laboratorio Productos y Servicios Industriales, el cual tienen la acreditación emitida por el Organismo de Acreditación Ecuatoriano (OAE), con las metodologías estipuladas en la legislación ambiental.

En la Tabla # 3, se observa un resumen de los resultados obtenidos, la temperatura se encuentra entre 23.7 y 26.6°C, la salinidad oscila entre 32.4 y 35.5 UPS en toda la columna de agua, el pH de 7.41 a 8.32 UpH en la capa superficial y la conductividad eléctrica muestra concentraciones que se encuentran entre 46.4 y 79.5 mS/cm, dentro de los límites permisibles establecidos en el Reglamento Ambiental para Operaciones Hidrocarburíferas

El OD varía entre 4.7 a 7.1 en la capa superficial, mientras que en el fondo está entre 3.7 y 7.3 mg/l. La oxigenación de las aguas se considera buena en toda la columna de agua, con valores por encima de los niveles permisibles establecidos en la legislación ambiental, por lo que estas aguas tienen la capacidad de sostenimiento de una saludable vida acuática. El DBO como se observa en la Tabla # 3 está entre 2.7 y 6 mg/l, El DQO se encuentra entre 31 y 284 mg/l sobre el límite permisible de 30 mg/l establecido en la legislación ambiental.

Entre los metales pesados medidos el plomo, es el que supera ampliamente los 0.01 mg/l, límite permisible con valores que alcanzan 0.185 mg/l

Los hidrocarburos totales (TPH) sobrepasan en toda el área el límite permisible de 0.5 mg/l con valores entre 1.5 y 14.2 mg/l, mientras que los hidrocarburos aromáticos policíclicos (HAPS) presentan valores < 0.0003 mg/l.

La temperatura y salinidad obtenida corresponden principalmente a la masa de agua ecuatorial superficial (AES) asociada con el frente ecuatorial, con temperatura entre 20°C - 25°C y salinidad entre 33 %o - 34.8%o. El pH y la conductividad se encuentran dentro de los rangos permisibles para aguas marinas.

Las concentraciones de los metales pesados (Bario, Cromo y Vanadio) y los hidrocarburos aromáticos policiclicos (HAPS) registran valores menores al indicado en la Ley Ambiental en lo relativo a la preservación de la flora y fauna en aguas marinas.

En tanto que los siguientes parámetros: DQO, hidrocarburos Totales (TPH) y plomo, encontrados en la zona de estudio presentan concentraciones que rebasan los límites permisibles establecidos en el Reglamento Ambiental de las Operaciones Hidrocarburiferas.

En forma general no se registra contaminación microbiana en ésta zona ya que los valores encontrados se ubican muy por debajo de los límites permisibles (<200 NMP/100ml) establecidos en la legislación ambiental.

| <b>PARAMETROS</b> |                           |            | Encontrado |        | limite      |
|-------------------|---------------------------|------------|------------|--------|-------------|
|                   |                           | unidad     |            |        | máximo      |
|                   |                           |            | Mínimo     | máximo | permisible  |
|                   | Temperatura               | $\circ$ C  | 23.7       | 26.6   |             |
|                   | Salinidad                 | <b>UPS</b> | 32.5       | 35.5   |             |
|                   | pH                        | UpH        | 7.41       | 8.32   | $6.5 - 9.5$ |
| físico - químicos | Conductividad             | mS/cm      | 46.4       | 79.5   | 170         |
|                   | Oxigeno Disuelto          | mg/L       | 4.7        | 7.1    | 5           |
|                   | <b>DBO</b>                | mg/L       | 2.7        | 6      |             |
|                   | <b>DQO</b>                | mg/L       | 31         | 284    | 30          |
|                   | Nitrogeno Total           | mg/L       | 0.02       | 8.3    |             |
| metales pesados   | Plomo                     | mg/L       | < 0.01     | 0.185  | 0.01        |
|                   | Bario                     | mg/L       | < 0.04     |        | 1           |
|                   | Cromo                     | mg/L       | < 0.01     |        | 0.05        |
|                   | Vanadio                   | mg/L       | $\leq 1$   |        | 1           |
| hidrocarburos     | <b>HAPS</b>               | mg/L       | < 0.0003   |        | 0.0003      |
|                   | <b>TPH</b>                | mg/L       | 1.5        | 14.2   | 0.5         |
| microbiológicos   | <b>Coliformes Totales</b> | NMP/100ml  | < 200      |        | 200         |

**Tabla # 3. Resultados obtenidos en el área de estudio, en septiembre 2008**  CAPA SUPERFICIAL (0 m)

CAPA MEDIA (10 m)

| <b>PARAMETROS</b> |                  |            | encontrado |        | limite               |
|-------------------|------------------|------------|------------|--------|----------------------|
|                   |                  | unidad     | Mínimo     | máximo | máximo<br>permisible |
|                   | Temperatura      | $\circ$ C  | 23.8       | 25.6   |                      |
| físico - químicos | Salinidad        | <b>UPS</b> | 32.4       | 35.4   |                      |
|                   | pH               | UpH        | 8.18       | 8.33   | $6.5 - 9.5$          |
|                   | Conductividad    | mS/cm      | 46.4       | 79.5   | 170                  |
|                   | Oxígeno Disuelto | mg/L       | 5.6        | 7.7    | 5                    |
|                   | Nitrógeno Total  | mg/L       | 0.23       | 4.5    |                      |

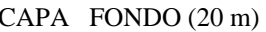

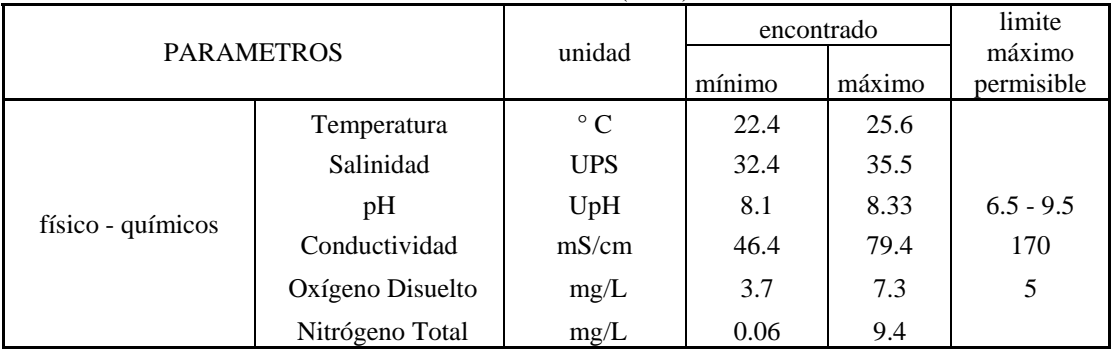

Fuente: ESPOL- UNINAV. 2008

Elaborado por: M. Mindiola y S.Recalde

#### **2.3.2. Corrientes Marinas.**

En el presente trabajo se utilizó los datos de corrientes obtenidos por INOCAR que corresponden a febrero y marzo del 2008,, como pertenecientes a la época húmeda, y, durante el mes de julio del 2008 como característico de la época seca, aplicando el Método de Lagrange y el Método de Euler.

El Método Lagrangiano se utilizó frente a Monteverde, obteniéndose información superficial y subsuperficial (3m) para las mareas de sicigia y cuadratura en febrero, marzo y julio del 2008, por un periodo de aproximadamente diez horas diarias, con el fin de cubrir los dos estados de marea flujo y reflujo.

#### **a) Circulación superficial y subsuperficial**

En la época húmeda, durante la fase de sicigia la tendencia general de los flotadores fue la de dirigirse hacia la costa, con oscilaciones entre el NE y SE (Gráfico # 6), tanto a nivel superficial como subsuperficial, los valores promedios alcanzados llegan a 0.16 m/s y los máximos encontrados son de 0.29 m/s y 0.26 m/s en los niveles superficial y subsuperficial respectivamente, como se observa en la Tabla # 4.

Durante la fase de cuadratura, los flotadores siguieron en general trayectorias hacia el N y NE, para el nivel superficial y subsuperficial, en ambos estados de marea. Las velocidades promedio están entre 0.17 m/s en el nivel superficial y 0.11 m/s en el nivel subsuperficial. La velocidad de los flotadores superficiales es ligeramente mayor que los subsuperficiales. (Tabla # 4).

| epoca numega |            |                  |                |                  |  |
|--------------|------------|------------------|----------------|------------------|--|
| Fecha        | Fase de    | Tipo de          | Velocidad      | Velocidad máxima |  |
| dd/mm/aa     | marea      | flotador         | promedio (m/s) | (m/s)            |  |
| 22-25 Feb/08 | Sicigia    | superficial      | 0.04           | 0.11             |  |
|              |            |                  | 0.04           | 0.07             |  |
|              |            |                  | 0.08           | 0.18             |  |
|              |            |                  | 0.03           | 0.09             |  |
|              |            |                  | 0.13           | 0.23             |  |
|              |            |                  | 0.16           | 0.29             |  |
|              |            | subsuperficiales | 0.05           | 0.09             |  |
|              |            |                  | 0.08           | 0.12             |  |
|              |            |                  | 0.05           | 0.07             |  |
|              |            |                  | 0.05           | 0.08             |  |
|              |            |                  | 0.02           | 0.09             |  |
|              |            |                  | 0.16           | 0.26             |  |
|              |            |                  | 0.16           | 0.23             |  |
| 14-17 Mar/08 | Cuadratura | superficial      | 0.08           | 0.20             |  |
|              |            |                  | 0.04           | 0.13             |  |
|              |            |                  | 0.07           | 0.15             |  |
|              |            |                  | 0.17           | 0.22             |  |
|              |            |                  | 0.13           | 0.17             |  |
|              |            |                  | 0.16           | 0.21             |  |
|              |            | subsuperficiales | 0.05           | 0.09             |  |
|              |            |                  | 0.03           | 0.07             |  |
|              |            |                  | 0.06           | 0.10             |  |
|              |            |                  | 0.06           | 0.09             |  |
|              |            |                  | 0.11           | 0.13             |  |
|              |            |                  | 0.11           | 0.15             |  |

**Tabla # 4. Velocidades promedio y máximas calculadas a partir de los flotadores superficiales y subsuperficiales frente a Monteverde, época húmeda** 

Fuente; UNINAV. 2008

Con respecto a la estación seca, en la fase de sicigia, se obtuvieron velocidades promedio en los niveles superficiales de 0.18 m/s y 0.16 m/s; en los niveles subsuperficiales (Tabla # 5). Las máximas magnitudes fueron observadas en los niveles superficiales en el estado de flujo (pleamar) donde alcanza magnitudes de 0.22 m/s, y en los niveles subsuperficiales de 0.18 m/s, la tendencia general de la trayectoria de los flotadores es entre el NE y SE. Gráfico #7.

**Tabla # 5. Velocidades promedio y máximas calculadas a partir de los flotadores superficiales y subsuperficiales frente a Monteverde, época seca.** 

| cpoca scca.  |            |                  |                  |                  |  |
|--------------|------------|------------------|------------------|------------------|--|
| Fecha        | Fase de    | Tipo de          | <b>Velocidad</b> | Velocidad máxima |  |
| dd/mm/aa     | marea      | flotador         | promedio (m/s)   | (m/s)            |  |
| 20-23 Jul/08 | Sicigia    | superficial      | 0.12             | 0.22             |  |
|              |            |                  | 0.05             | 0.07             |  |
|              |            |                  | 0.16             | 0.21             |  |
|              |            |                  | 0.11             | 0.15             |  |
|              |            |                  | 0.15             | 0.22             |  |
|              |            |                  | 0.18             | 0.20             |  |
|              |            | subsuperficiales | 0.10             | 0.18             |  |
|              |            |                  | 0.04             | 0.07             |  |
|              |            |                  | 0.08             | 0.15             |  |
|              |            |                  | 0.08             | 0.12             |  |
|              |            |                  | 0.12             | 0.16             |  |
|              |            |                  | 0.16             | 0.18             |  |
| 27-30 Jul/08 | cuadratura | superficial      | 0.16             | 0.20             |  |
|              |            |                  | 0.13             | 0.20             |  |
|              |            |                  | 0.15             | 0.17             |  |
|              |            |                  | 0.12             | 0.17             |  |
|              |            |                  | 0.12             | 0.21             |  |
|              |            | subsuperficiales | 0.12             | 0.16             |  |
|              |            |                  | 0.09             | 0.13             |  |
|              |            |                  | 0.13             | 0.15             |  |
|              |            |                  | 0.08             | 0.14             |  |
|              |            |                  | 0.09             | 0.12             |  |

Fuente: UNINAV – INOCAR 2008

En la fase de cuadratura presenta una tendencia similar a la observada en la fase de sicigia, es decir con una dirección hacia el NE y E, se obtuvieron velocidades máximas en los niveles superficiales de hasta 0.21 m/s y 0.20 m/s correspondiente a los estados de reflujo y flujo respectivamente. En cuanto a las velocidades promedios obtenidas en los niveles superficiales 0.13 m/s y 0.16 m/s correspondientes al estado de flujo y reflujo respectivamente, siendo ligeramente menores en las capas subsuperficiales.

En general tanto para la estación húmeda (invierno) como para la estación seca (verano) se observa una tendencia general de la dirección de la corriente, hacia la costa con oscilaciones hacia el NE y SE

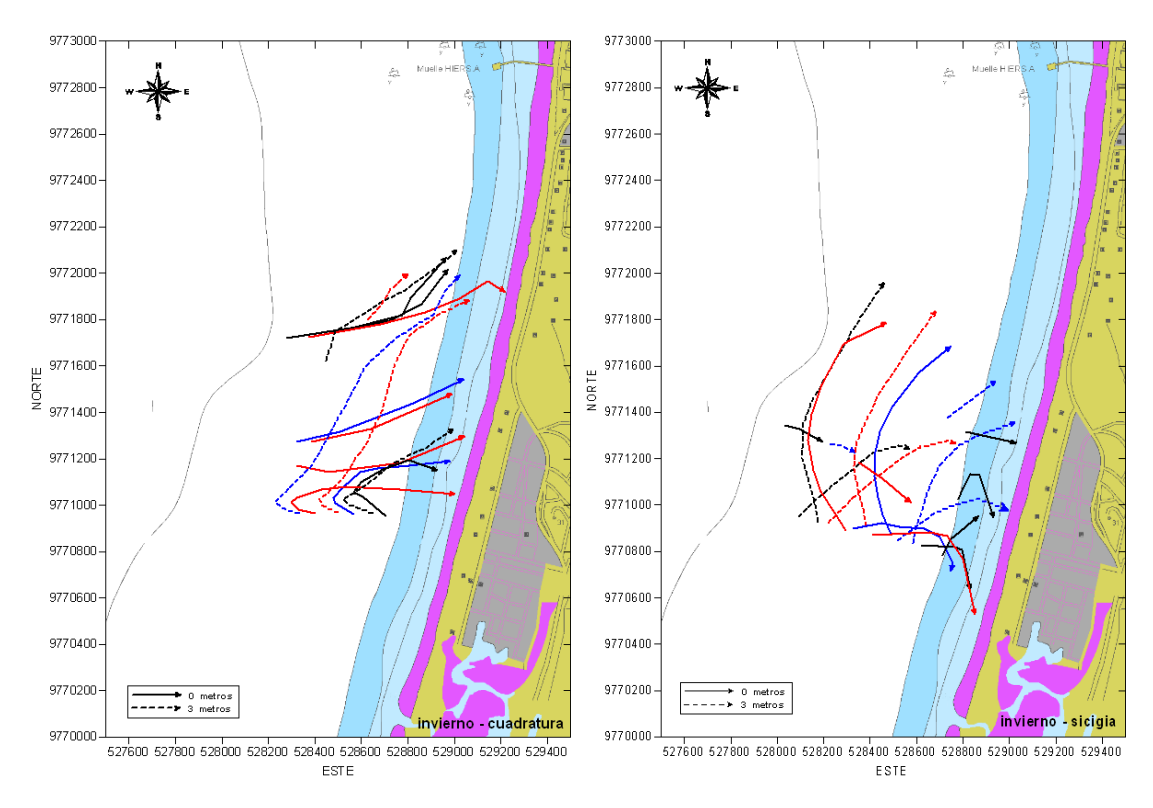

**Gráfico # 6.Trayectoria seguida por los flotadores durante la época húmeda, frente a Monteverde, los días 22/Feb/08 y 14/Mar/08, respectivamente.** 

Fuente: UNINAV – INOCAR 2008

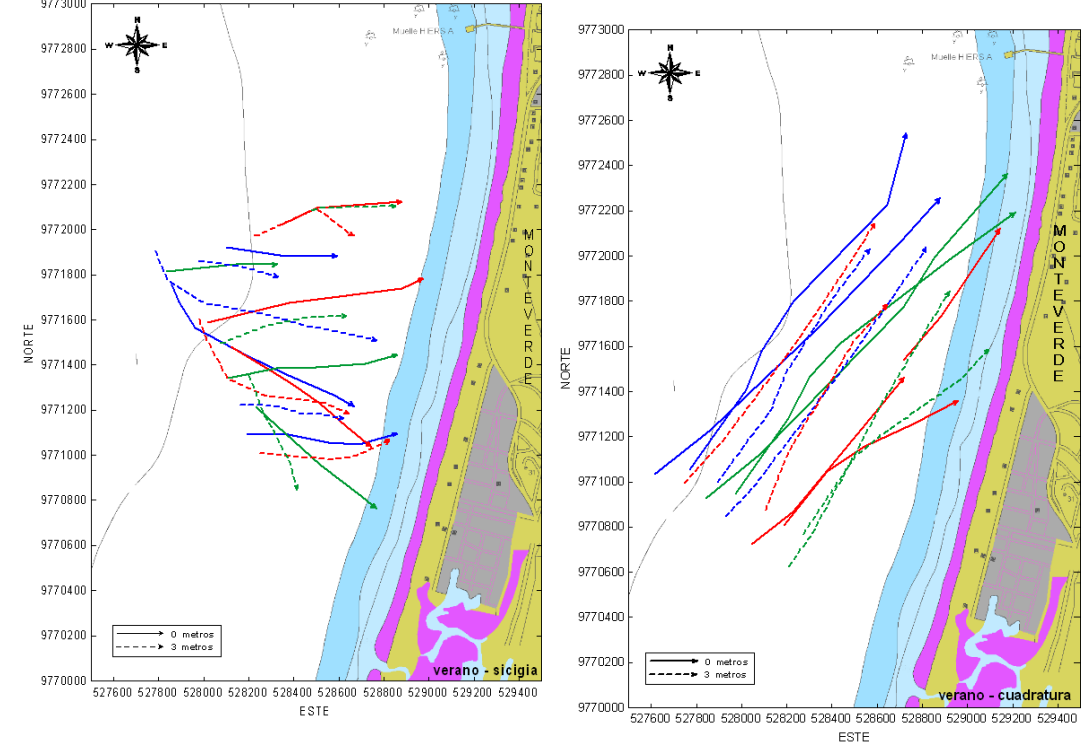

**Gráfico # 7.Trayectoria seguida por los flotadores durante la época seca, frente a Monteverde, los días 21/Jul/08 y 29/Jul/08, respectivamente.** 

Fuente: UNINAV – INOCAR 2008

# **b) Circulación Vertical**

La obtención de información de perfiles de corrientes se realizo utilizando el método de Euler. Este método monitorea el flujo de agua en un punto fijo, durante largos periodos de tiempo.

Con el propósito de conocer la distribución vertical de las corrientes, se utilizó un correntómetro perfilador acústico Doppler ADCP marca Teledyne R.D. Instruments, modelo Workhorse Sentinel 300 Khz (Gráfico # 8), autocontenido, este equipo fue programado para medir la dirección y magnitud de las corrientes en la columna de agua, cada 10 minutos, es sujetado firmemente a una lancha anclada en una posición geográfica previamente determinada.

# **Gráfico # 8. Correntómetro acústico ADCP WHS-300 marca Teledyne R.D. Instruments**

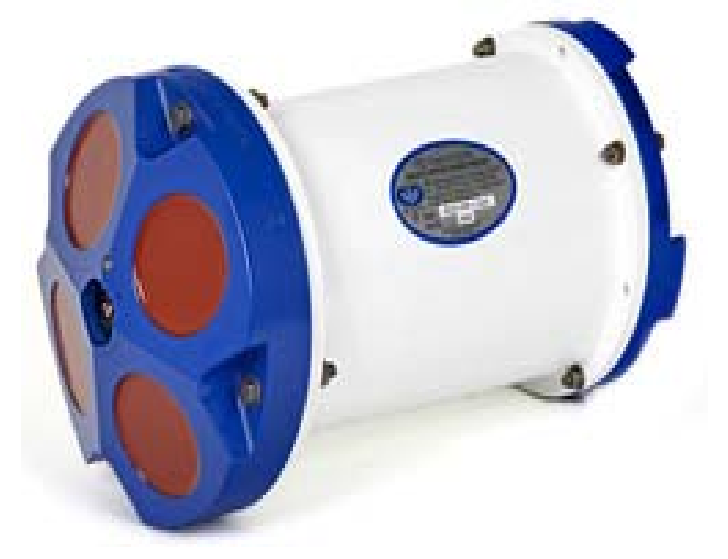

Fuente: UNINAV - INOCAR. 2008

Las mediciones de perfiles de corrientes fueron realizadas durante 24 horas continuas, de tal forma que se obtuviera información en dos ciclos de marea, esto es 2 flujos y 2 reflujos.

Con este fin, tanto en la fase de sicigia como en la fase de cuadratura, se realizaron las mediciones en cuatro estaciones, las mismas que se encuentran distribuidas frente al área de estudio, ubicando dos estaciones sobre los 10 metros de profundidad y dos alrededor de los 20 metros de profundidad, como se muestra en el Gráfico #9.

Las estaciones fueron posicionadas con un GPS portátil marca Maguellan, en coordenadas geográficas y UTM con Datum WGS84, esta información se presenta en la Tabla # 6.

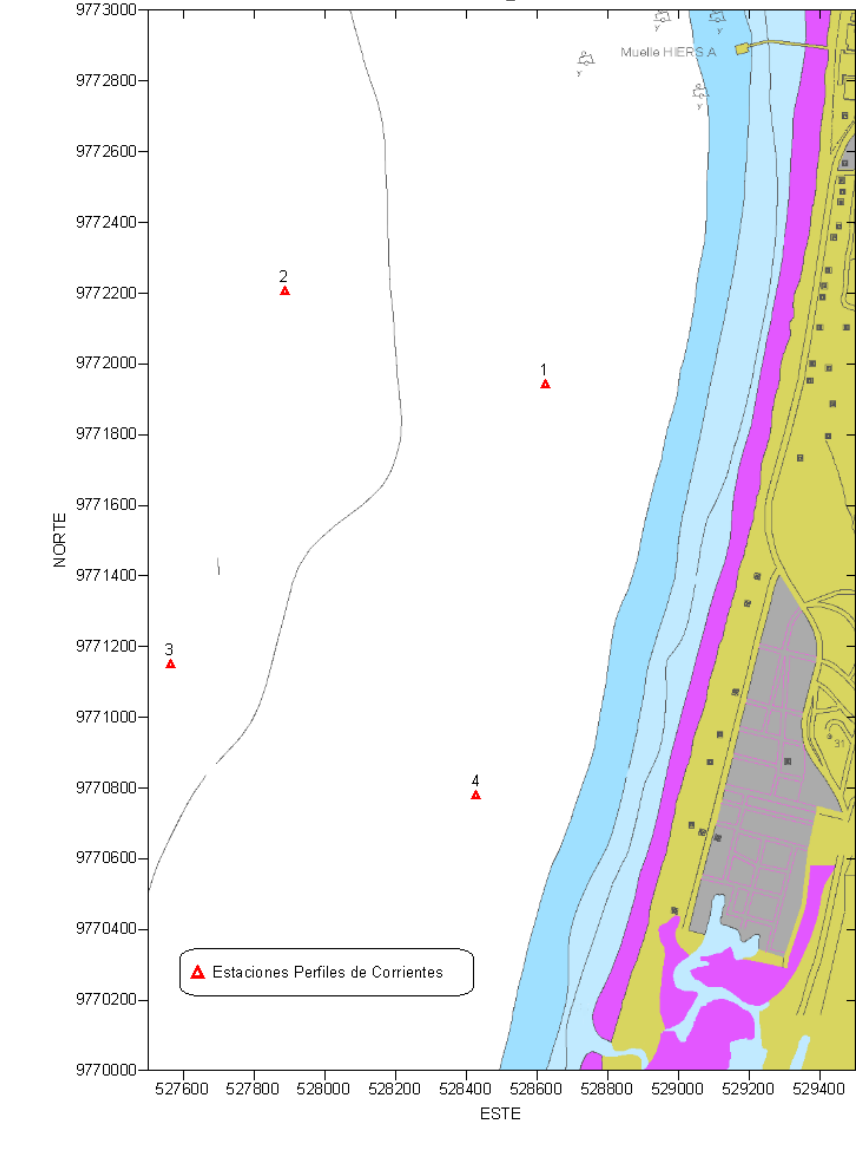

Gráfico # 9. Ubicación de las estaciones de perfiles de corrientes

Fuente: UNINAV – INOCAR 2008

| <b>ESTACIONES</b> | <b>COORDENADAS</b><br><b>UTM</b> |             | COORDENADAS GEOGRÁFICAS  |                          |  |
|-------------------|----------------------------------|-------------|--------------------------|--------------------------|--|
|                   | <b>NORTE</b>                     | <b>ESTE</b> | <b>LATITUD</b>           | <b>LONGITUD</b>          |  |
| Est 1             | 9772000                          | 528721      | $2^{\circ}$ 03' 46" S    | $80^{\circ}$ 44' 30" W   |  |
| Est 2             | 9772192                          | 527812      | $2^{\circ}$ 03' 39" S    | $80^{\circ} 45' 00'' W$  |  |
| Est 3             | 9771194                          | 527613      | $2^{\circ}$ 04' $12"$ S  | $80^{\circ}$ 45' $06"$ W |  |
| Est 4             | 9770794                          | 528448      | $2^{\circ}$ 04' $25$ " S | $80^{\circ}$ 44' 39" W   |  |

**Tabla # 6. Ubicación geográfica de las estaciones de perfiles de corrientes frente a Monteverde.** 

Fuente: UNINAV - INOCAR 2008.

Durante la época húmeda, se observa las velocidades promedio con mayor magnitud durante la fase de sicigia, cuyos valores están entre 0.30 m/s, 0.26 m/s y 0.17 m/s a 4 m, 7 m y 10 m respectivamente, en tanto que las velocidades máximas llegan a 0.33 m/s a 4 m, 0.29 m/s a 7 m y 0.24 m/s a 10 m. En general las direcciones durante esta fase de marea se presentan dirigiéndose hacia el norte, tanto para flujo como para reflujo, las magnitudes disminuyen con profundidad y cambian de dirección hacia el suroeste o sureste en cierto rango de horas, como se observa en estación 1 y 2, ocasionalmente la dirección es uniforme desde la superficie hasta el fondo, como en la estación 4. (Gráfico #10).

Durante la fase de cuadratura, las velocidades promedio llegan a 0.18 m/s, 0.11 m/s y 0.05 m/s a 4 m, 9 m y 20 m respectivamente, mientras que las velocidades máximas alcanzan a 0.45 m/s, 0.19 m/s y 0.23 m/s en las profundidades de 5 m, 7 m y 14 m correspondientemente. Las direcciones no presentan una tendencia general, se dirigen hacia el sur y hacia el norte en los niveles superiores y a medida que se profundiza empieza a girar hacia la dirección contraria que presento en superficie (Gráfico #11). Además se observa que las mareas no originan un cambio sustancial tanto en dirección como en magnitud, por lo que este factor no es predominante en el régimen de circulación durante la presente estación del año

Durante la época seca las velocidades promedio con mayor magnitud obtenidas durante la fase de sicigia, están entre 0.19 m/s, 0.17 m/s y 0.12 m/s a 4 m, 8 m y 13 m respectivamente, en tanto que las velocidades máximas llegan a 0.28 m/s a 4 m, 0.25 m/s a 9 m y 0.23 m/s a 13 m. Las direcciones durante este periodo de medición tienen una tendencia general hacia el norte y al este en los niveles superficiales, a medida que se profundizan se dirigen al sur y oeste. De vez en cuando las direcciones se presentan uniformes desde la superficie hasta el fondo y en ambos estados de marea, dirigiéndose hacia el sur como en la estación 1 o hacia el nortenoreste como en la estación 4, ver Gráfico # 12.

En la fase de cuadratura, se tiene velocidades promedio de 0.15 m/s, 0.12 m/s y 0.12 m/s en los 4 m, 7 m y 11 m respectivamente. Las máximas velocidades registradas durante este periodo de medición alcanzan a 0.20 m/s en 4 m, 0.15 m/s en 9 m y 0.18 m/s en 15 m. Las direcciones de la corriente son en forma general hacia el norte y noreste, excepto en la estación 4, donde se mantuvieron hacia el sur desde la superficie hasta el fondo. (Gráfico # 13).

De las mediciones de perfiles de corrientes realizadas en la época húmeda y seca, se tiene que las magnitudes se presentan más altas durante la época húmeda, con 0.33 m/s en la capa superficial y 0.45 m/s en la capa media, mientras que para el mes de julio se llegó a 0.28 m/s en la capa superficial. En lo referente a las direcciones estas se dirigen generalmente hacia el norte-noreste en las capas superficiales, girando paulatinamente hasta que en las capas profundas se dirigen al sur. Ocasionalmente en toda la columna de agua se observa la misma dirección.

En los estudios realizados en Noviembre del 2006 en Monteverde (INOCAR - PETROCOMERCIAL, 2007), se registra valores que llegan a 0.52 m/s en la capa superficial. Mientras que en el Informe Final del estudio en 1985 (INOCAR, 1985), se cita valores máximos entre 0.8 y 0.9 nudos que equivalen a 0.42 y 0.47 m/s, las velocidades van decreciendo con profundidad aunque en la capa de fondo se presentan con frecuencia flujos altos que ocasionalmente alcanzan valores de 0.32 m/s, similares a los obtenidos en el presente estudio.

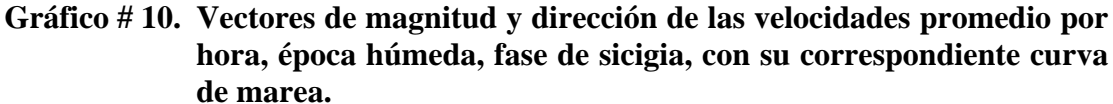

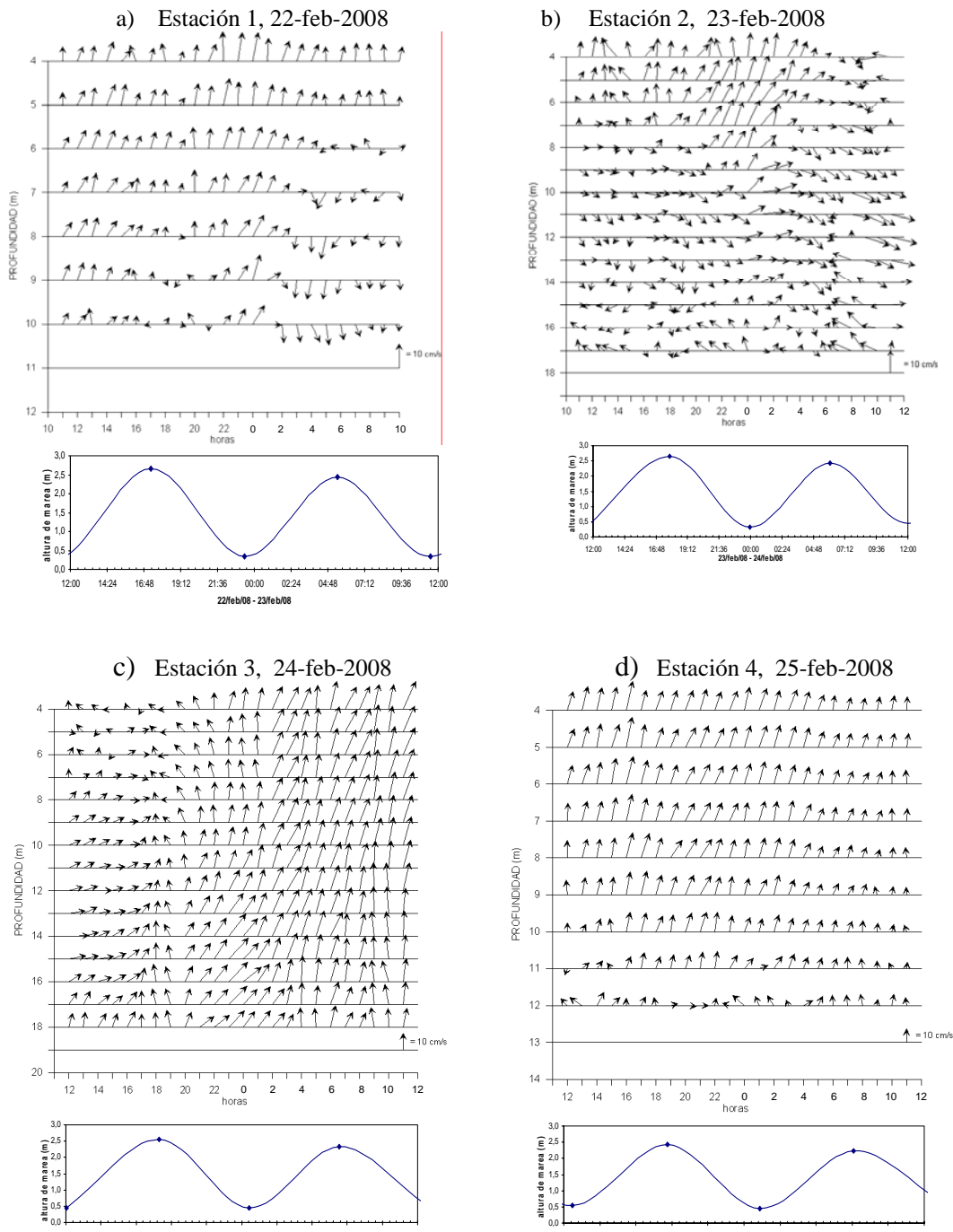

12:00 14:24 16:48 19:12 21:36 00:00 02:24 04:48 07:12 09:36 12:00 **25/feb/08 - 26/feb/08**

Fuente: UNINAV - INOCAR 2008

12:00 14:24 16:48 19:12 21:36 00:00 02:24 04:48 07:12 09:36 12:00 **24/feb/08 - 25/feb/08**

**Gráfico # 11. Vectores de magnitud y dirección de las velocidades promedio por hora, época húmeda, fase de cuadratura, con su correspondiente curva de marea.** 

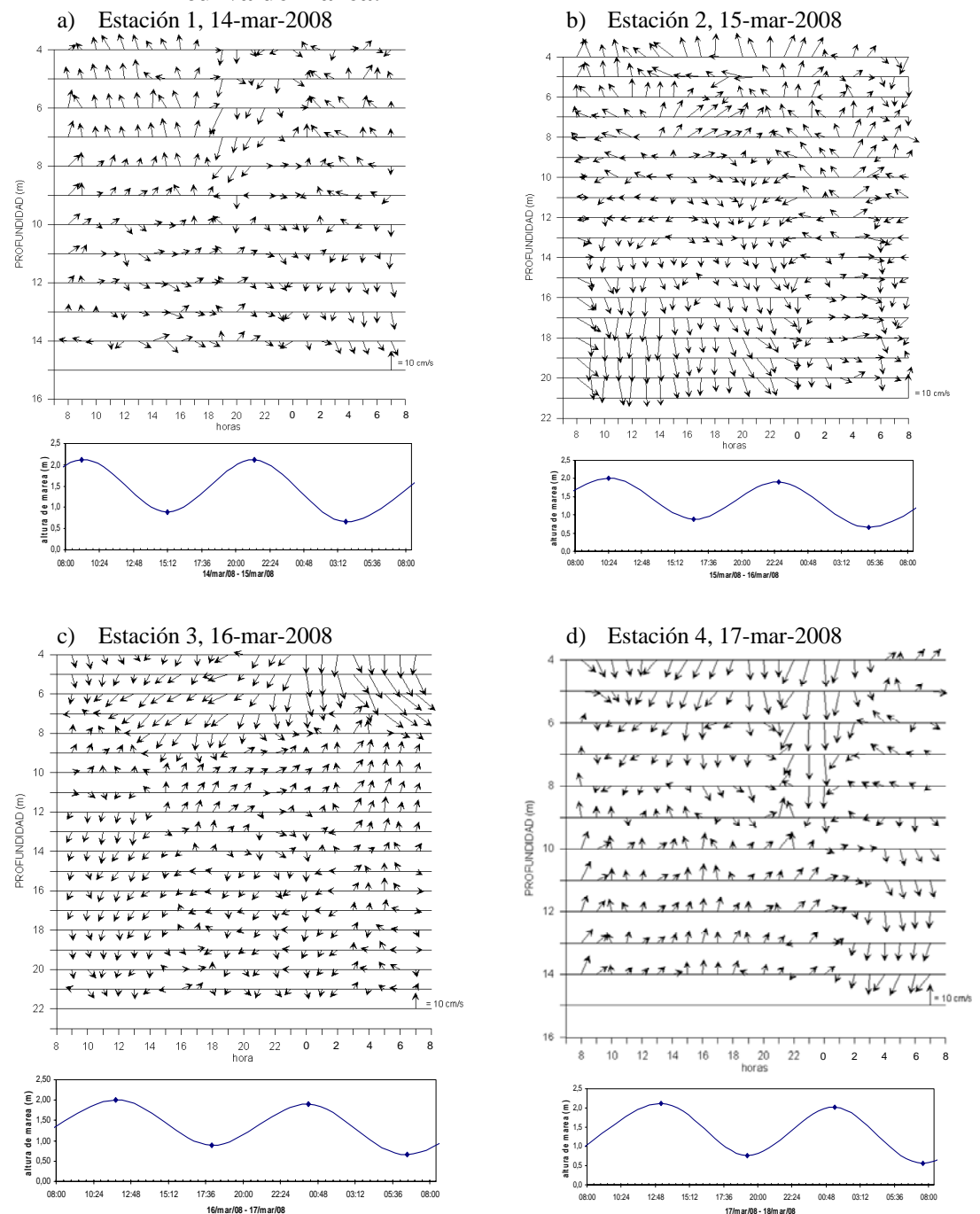

Fuente: UNINAV - INOCAR 2008

# **Gráfico # 12. Vectores de magnitud y dirección de las velocidades promedio por hora, época seca, fase de sicigia, con su correspondiente curva de marea.**

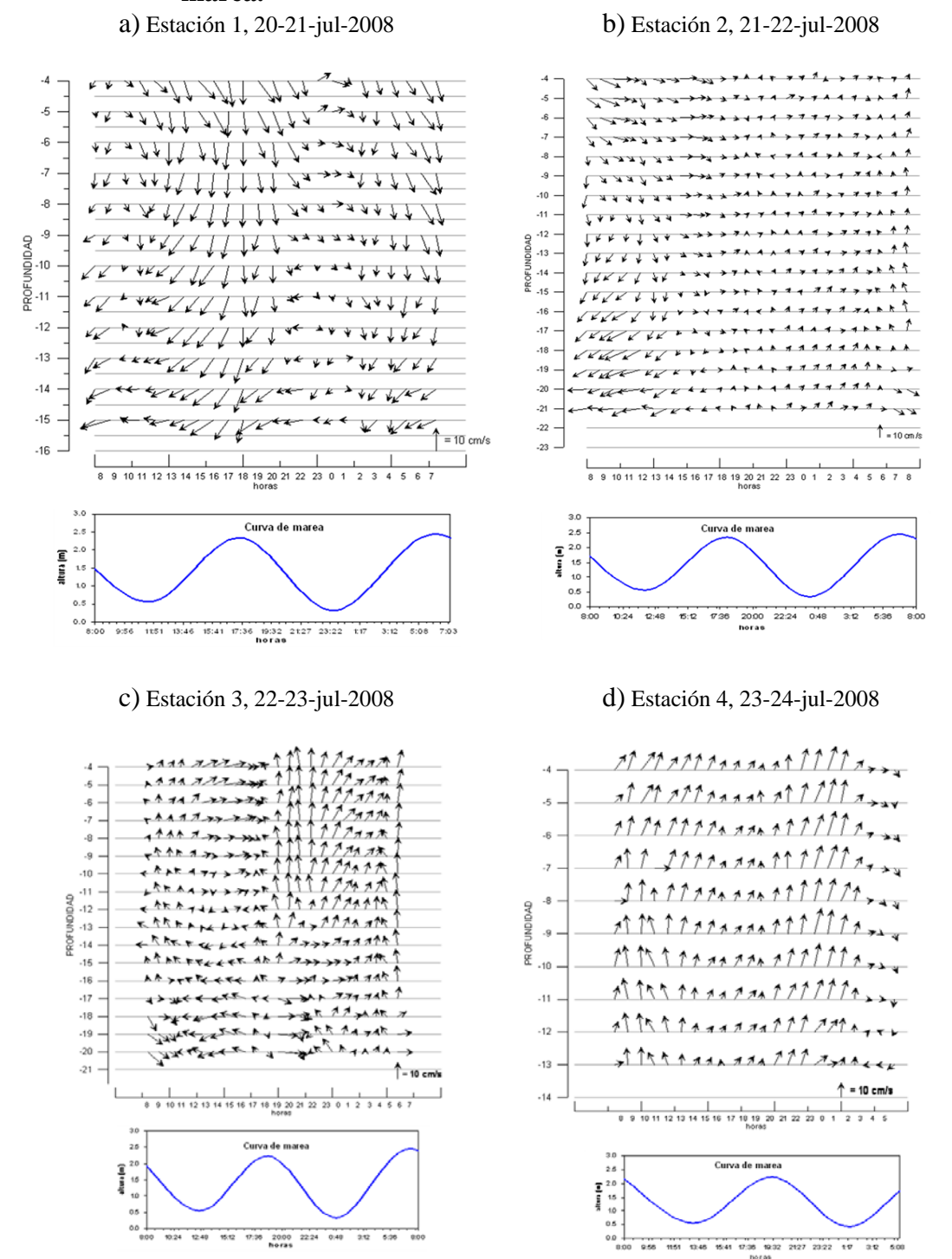

Fuente: UNINAV - INOCAR 2008

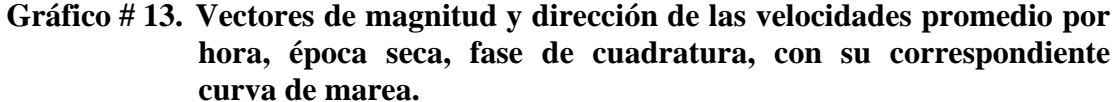

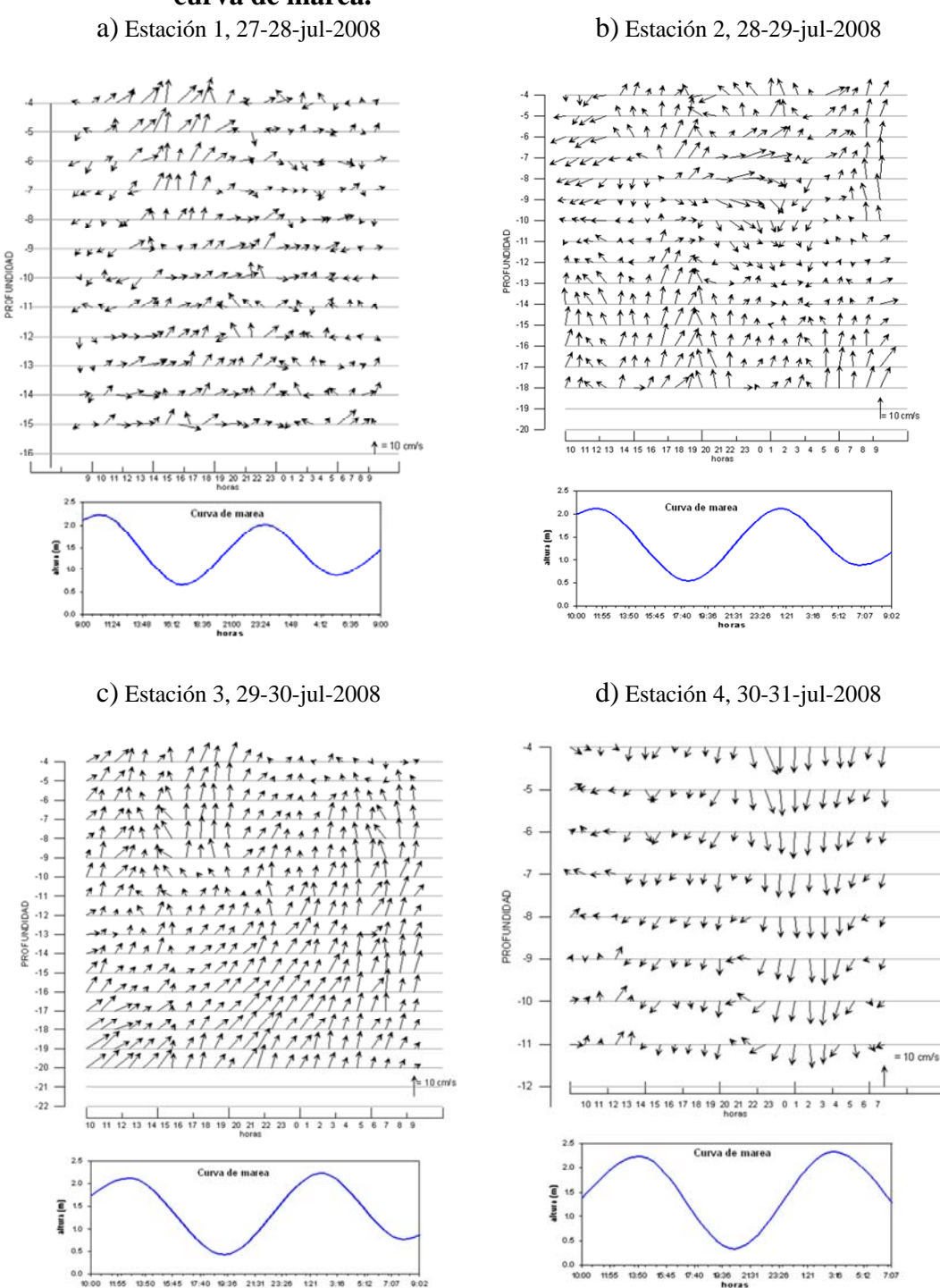

Fuente: UNINAV - INOCAR 2008

1155 1350 1545 1740 1936 2131 2326 121 3:10 5:12 7:07 9:02

#### **2.3.3 Régimen de Oleaje.**

El oleaje en la costa ecuatoriana proviene especialmente de olas de aguas lejanas, denominadas como mar de leva, mar de fondo o "swell" provenientes de las aguas lejanas del Océano Pacífico y se caracterizan por viajar grandes distancias desde su punto de generación, ser ondas de aspecto sinusoidal, con períodos entre 10 y 25 s y por el aspecto suavizado del mar.

El viento local también produce oleaje de períodos menores a 5 s, lo que es más notorio en los meses de julio agosto y septiembre. Este tipo de oleaje presenta un mar agitado con olas continuas y encrespadas.

La ubicación de los equipos se muestra en el Gráfico # 14. E-1, corresponde a 20m de profundidad; E-2, a 15 m y E-3, a 10 m. Las coordenadas de ubicación de los equipos, en UTM y en el datum WGS 84, se indican en la Tabla # 7.

**Tabla # 7. Ubicación geográfica de las estaciones de perfiles de corrientes frente a Monteverde.** 

| <b>ESTACIONES</b> | <b>NORTE</b> | <b>ESTE</b> | <b>PROFUNDIDAD</b> (m) |
|-------------------|--------------|-------------|------------------------|
| E-1               | 9771369.760  | 528059.56   | 20                     |
| $E-2$             | 9771319.530  | 528518.51   |                        |
| $E-3$             | 9771283.097  | 528783.68   | 10                     |

Fuente: UNINAV - INOCAR 2008

Los equipos SBE26 y MAVS, fueron configurados para que cada hora realicen 100 mediciones con un intervalo de muestreo de 2 s.

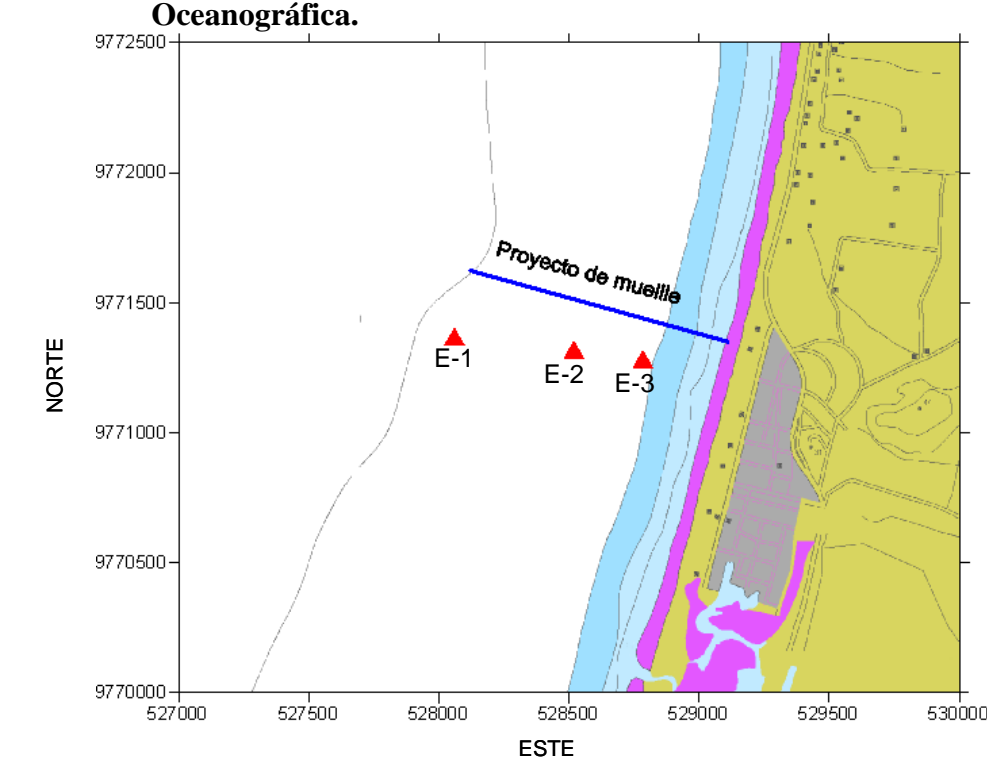

**Gráfico # 14. Ubicación de olígrafos. Fuente: Informe de Caracterización** 

Fuente: UNINAV - INOCAR 2008

## **a) Altura de ola**

La altura de olas se deduce a partir de las mediciones del sensor de presión, que son convertidas a datos en superficie a través de los programas de soporte informático de los equipos, que tienen como base herramientas de análisis espectral. En cada intervalo de medición el sensor realiza el número de registros indicados en la configuración establecida por el usuario. Para cada intervalo de muestreo se obtiene una serie de datos, que con la información de profundidad del sitio, presión y densidad son convertidas a datos de altura de ola en superficie. La altura significativa horaria, que corresponde al promedio del 1/3 de las olas más altas, es extraída con métodos estadísticos y espectrales, preferido en ingeniería, porque las magnitudes obtenidas son mayores que las del análisis estadístico de series de tiempo. De esta manera se obtiene un valor de altura significativa para cada período de medición.

A la profundidad de los 20 m, durante el primer ciclo de mediciones, febrero a julio del 2008, la estadística de la serie indica que el valor mínimo de altura de ola fue de 17 cm y el máximo de 183 cm, ver Gráfico # 15.a)

En el segundo período de mediciones, entre agosto y octubre, la mínima altura correspondió a 45.6 cm y la máxima a 284,8 cm, con los valores más altos y sostenidos en el mes de agosto. Los primeros días de septiembre también indican gran energía de olas. Ver Gráfico #15.b)

A los 15 m de profundidad, la serie de tiempo presentó una altura significativa máxima de 192 cm y mínima de 20 cm. Así mismo, las olas de mayor altura o energía ocurrieron en los últimos días de agosto y primeros de septiembre. La serie de tiempo de estos dos veriles muestran un comportamiento similar (Gráfico # 15.c).

En el veril de 10 m, durante el mes de agosto se observa una altura significativa entre 6 y 286 cm. La altura mayor se la registra durante el mes de agosto (Gráfico # 15.d).

#### **Gráfico # 15. Altura significativa de olas en los 20, 15 y 10 metros.**

a) Altura significativa de olas en el veril b) Altura de ola en el veril de 20m, de 20 m, febrero-julio/2008 julio-octubre/08

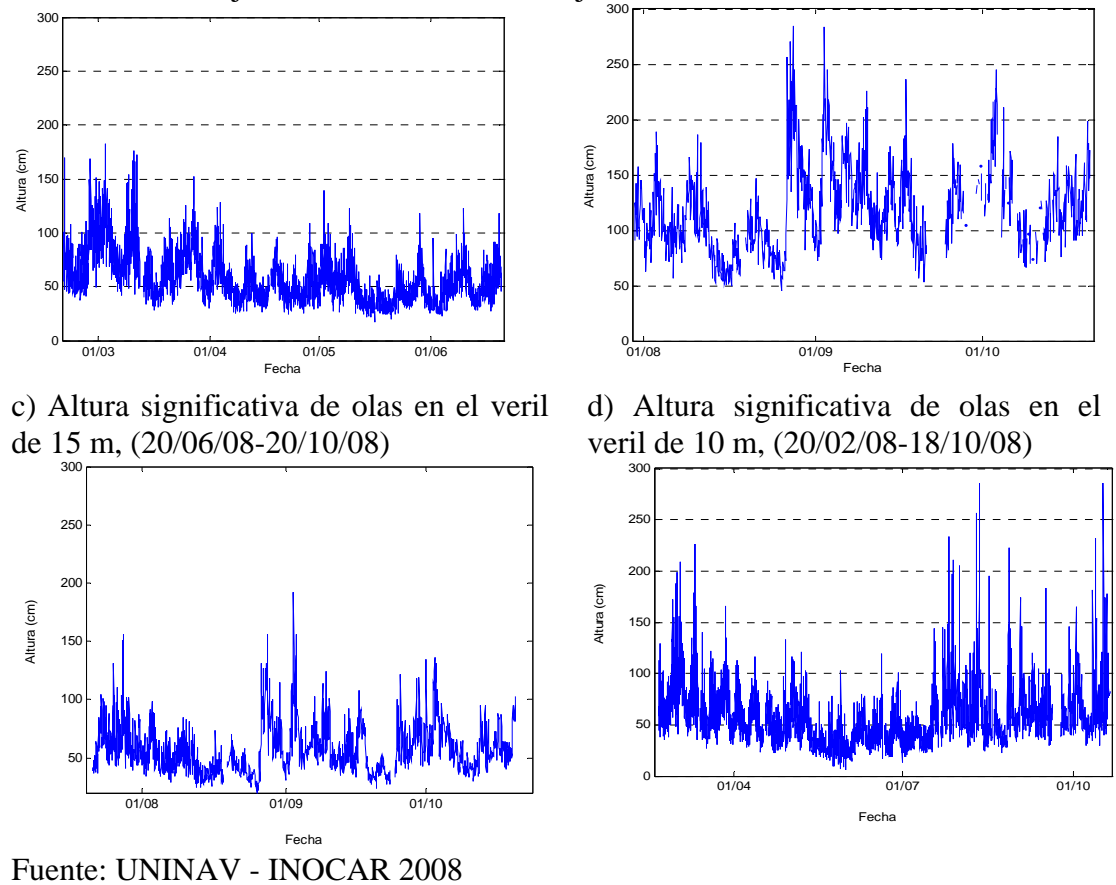

En febrero/84 y abril/85, se realizó un estudio del oleaje frente al muelle de INPECA en Monteverde, utilizando un instrumento de medición con sensor de presión el mismo que fue instalado en el veril de los 11 m. La altura significativa máxima reportada fue de 169 cm.
En (INOCAR 2007), se registraron valores de altura mayor a 369 cm, correspondiente a los meses de febrero y marzo en el sitio de medición, que correspondía a una profundidad de 14 m.

## **b) Período de ola**

Las olas en el mar se presentan en bandas de frecuencia o período de diferente magnitud. El período significativo, es aquel asociado a cada altura significativa, y corresponde al período o frecuencia de mayor energía en el grupo de mediciones.

Cuando las olas son generadas en el sitio de muestreo, la banda de frecuencias es ancha, lo que es una señal de la presencia de olas de diferentes períodos cuando se inicia su formación. Las olas producidas en zonas lejanas, son de espectro de frecuencias angosto

El período predominante durante los 9 meses de muestreo es el de 17 s, al concentrarse las olas con mayor altura o energía alrededor de este valor.

En el veril de los 20 m, durante los primeros meses del año el aporte de energía de olas con períodos mayores a 10 s supera el 78 % (Gráfico # 16.a)). Las olas de viento local pueden ser reconocidas por los períodos iguales o menores a 5 s, los cuales representan un aporte energético del oleaje del 14 %. En los meses posteriores la energía se distribuye de manera casi simétrica con la presencia de olas de período de 13 segundos como las de mayor predominancia (Gráfico # 16.b)).

En el veril de los 15 m, el aporte de energía de olas, se concentra alrededor del período de 17 s, con 37 % (Gráfico # 16.c)). Existe una componente importante de ola de 11 s y las olas de viento local representan el 32% de ocurrencia.

En el veril de los 10 m, el aporte principal energético, corresponde a olas de períodos mayores a 10 segundos que provienen de mar afuera. En esta profundidad el viento local es el principal aportante de energía, olas con períodos inferiores a 5 s, constituyen el 52% del total de la energía del oleaje (Gráfico #16.d)).

En (INOCAR 1985) la mayor ocurrencia de oleaje se concentró entre 16 y 17 s de período.

## **c) Dirección de olas**

En el período de medición correspondiente a julio y agosto, se ha utilizado un sensor de dirección del oleaje en el equipo instalado en los 20 metros, en donde se obtiene un dato de dirección de ola cada hora.

# **Gráfico # 16. Distribución de la energía de acuerdo al período de la ola en los veriles de 20 m, 15 m y 10 m.**

a) 20 m, febrero – julio/2008 b) 20 m, agosto – octubre/2008

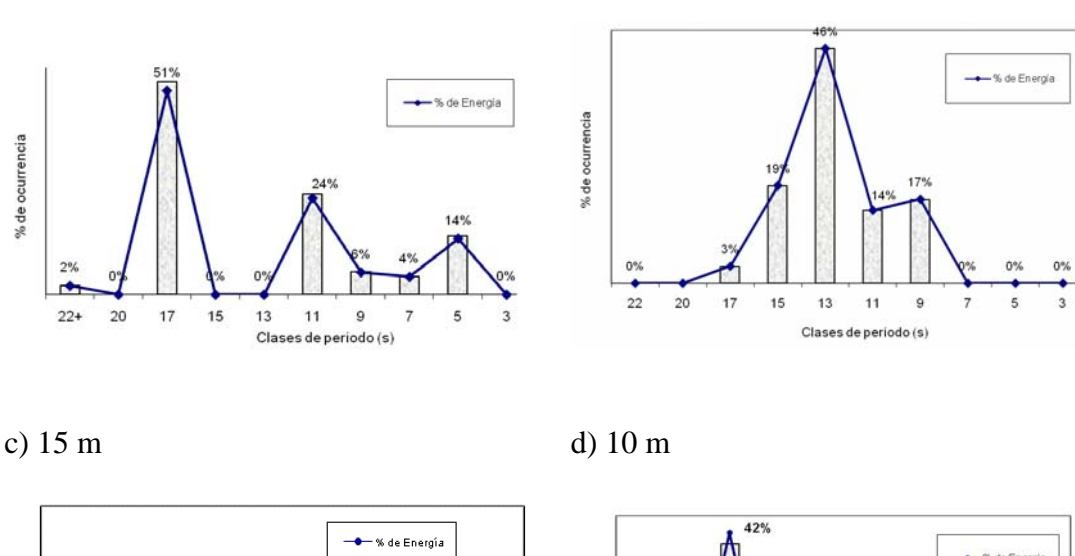

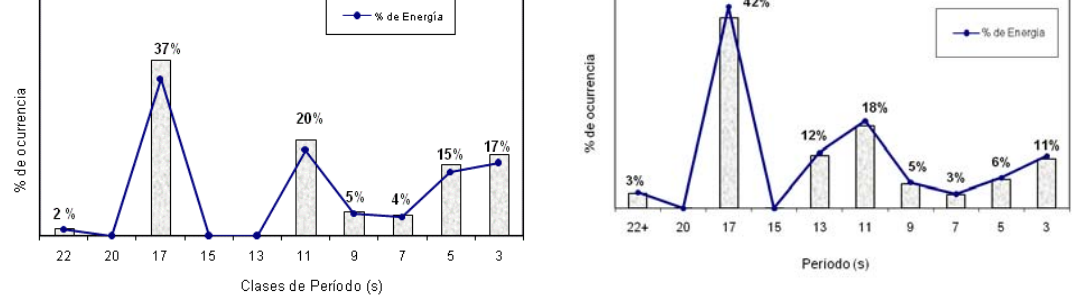

Fuente: UNINAV - INOCAR 2008

De acuerdo a la climatología de olas en el océano Pacífico, durante la mayor parte del año el oleaje que arriba a las costas del Ecuador, proviene del Pacífico Sur y es producido por tormentas o vientos que se generan en esa zona. En un porcentaje menor vienen olas del noroeste en los meses de enero, febrero y marzo. Un factor importante de las condiciones del oleaje local es el régimen de vientos que en los meses de julio, agosto y septiembre, se presentan con mayor fuerza y producen agitación y vuelven el mar caótico.

Considerando que Monteverde tiene una línea de costa con dirección norte-sur, se puede observar que la dirección del tren de olas es prácticamente perpendicular, con la mayor componente en sentido ligeramente suroeste. El 49 % de las veces el oleaje tiene un ángulo de entrada menor a 270º y el 30% ingresa con direcciones mayores a 270º. Más del 85 % del oleaje está en el rango entre 252 y 306 grados. (Gráfico # 17).

En (INOCAR 1985) la dirección del oleaje se midió de manera visual, al pie del muelle INPECA y en el veril de 30 m a bordo de una embarcación. El rango de direcciones encontradas estuvo entre 230 y 300 grados. Dentro del mismo estudio se indica que los vientos, fueron predominantemente del SW, con aportes importantes del NE, en los meses de estación húmeda.

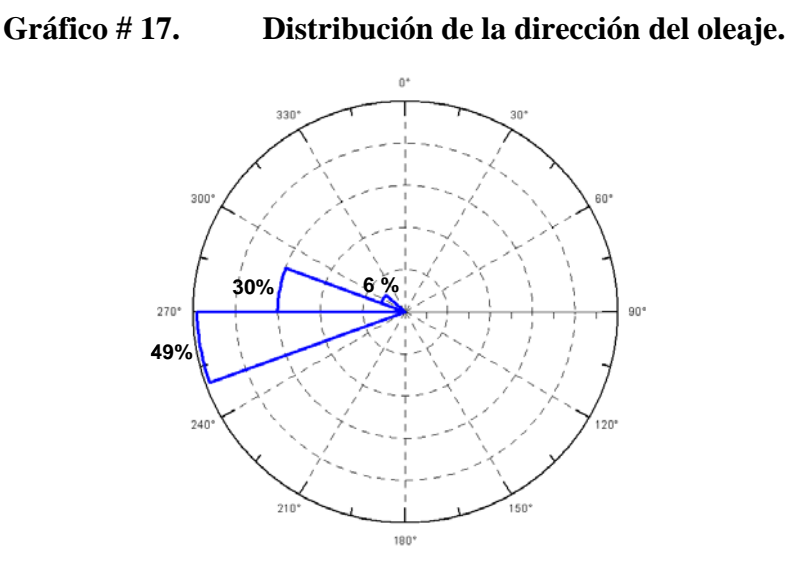

Fuente: UNINAV - INOCAR 2008

# **d) Transporte de sedimentos**

Uno de los acontecimientos que contribuyen al cambio de los procesos litorales es el levantamiento de estructuras que constituyan obstáculos para la libre circulación del fluido, sedimento e inclusive especies. Por lo que es importante indicar que una estructura levantada perpendicularmente a la línea de costa podría causar procesos erosivos por el lado corriente arriba de la estructura y acumulación por el otro.

En toda la zona de rompiente hasta la zona intermareal, los sedimentos tienen mucho movimiento por acción de las olas, y se transportan, en el mismo sentido de la línea de costa siguiendo la dirección de la corriente litoral, y además tiene un movimiento muy marcado hacia afuera y dentro del mar, que suele verse reflejado en la arena con la formación de cúspides entre una pleamar y una bajamar.

La dirección y fuerza de la corriente litoral está directamente relacionada con la energía y dirección de la ola, por lo que la tasa de volumen transportado, dependerá de su altura, dirección y período, del tamaño de grano, de la pendiente de la playa, entre otros. Es común, en lugares con estaciones climáticas bien diferenciadas, encontrar configuraciones de playa típicas para cada época.

Se realizaron dos campañas de mediciones durante meses típicos de las estaciones climatológicas, en las cuales se registró altura de olas, magnitud y dirección de la corriente litoral y diámetro medio del grano, estas observaciones se las realizaron en

tres estaciones ubicadas a lo largo del área de estudio Tabla # 8 y Gráfico # 18. Con la información, se calcula la tasa de sedimentos transportados.

| <b>Estación</b> | <b>Norte</b> | Este     |
|-----------------|--------------|----------|
| E1              | 9772181,9    | 529376,4 |
| E2              | 9771254,0    | 529178,5 |
| F3              | 9770422,6    | 528962,1 |

**Tabla # 8. Posición de las estaciones de muestreo** 

Fuente: UNINAV - INOCAR 2008

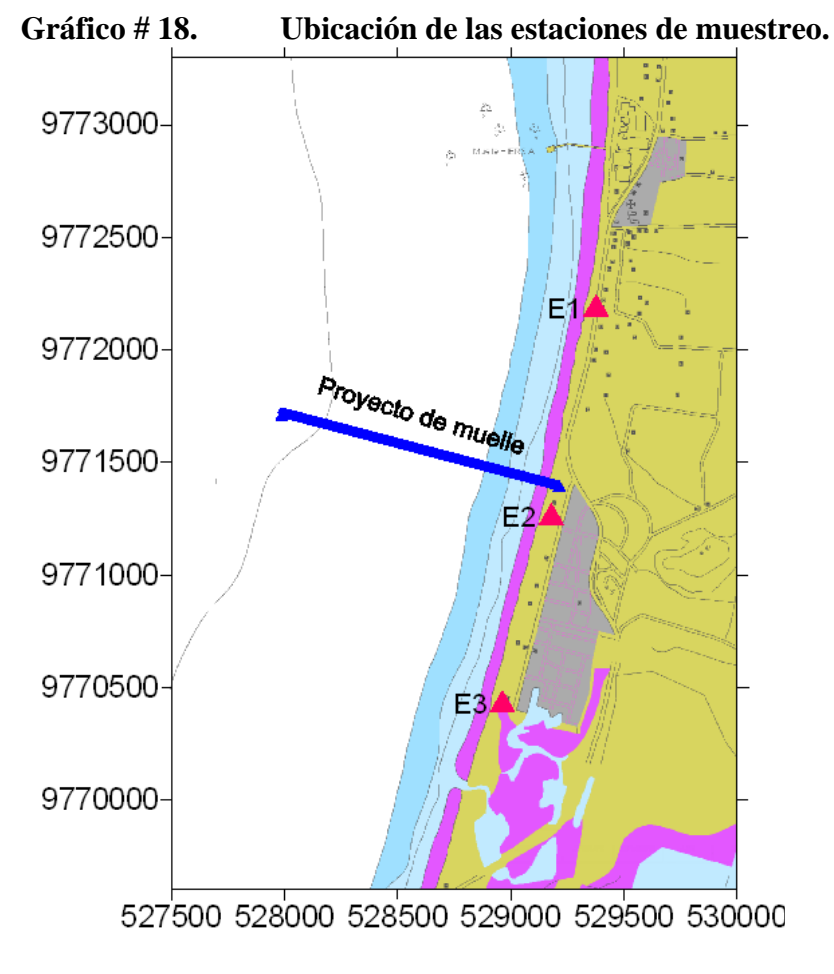

Fuente: UNINAV - INOCAR 2008

El cálculo se lo realizó, con información de la zona de rompiente, basado en dos modelos de ecuaciones, que consideran altura y dirección de ola, como el principal factor determinante en el volumen del sedimento transportado. Se emplearon las fórmulas recomendadas en el Coastal Engineering Manual (USACE, 2003), que corresponden a la fórmula de CERC y a la fórmula de Velocidad de la corriente litoral. Se aplica también la fórmula de Kamphius 1991 (Larangeiro & Oliveira, 2003), quien incluye el período de la ola y el tamaño del sedimento en las ecuaciones.

Se realizó un seguimiento del cambio de la configuración de perfiles de playa, en cada estación de muestreo, con formación recopilada en cada campaña. Se determinó la diferencia de volumen de sedimentos ocurrida entre un año y otro (2006-2008), Gráfico # 19, el cual es un valor representativo del sedimento que ha sido removido o depositado en el sitio. Para el cálculo del volumen se hace una grilla de 5m, siendo el límite superior los datos de la topografía, se establece como límite inferior un plano horizontal de nivel cero. Se calculó el volumen para cada año y la diferencia se obtuvo por resta aritmética de volúmenes.

La Línea de Costa de la playa de Monteverde tiene una alineación de 10º con respecto al norte, y su perpendicular corresponde a 280° medidos desde el norte. La ola ingresa casi perpendicular a la playa, con un rango de dirección entre 252° y 306°. Se midieron ángulos de rompiente: 10º en la época húmeda, con una corriente hacia la

izquierda mirando a la playa, y entre 8º y 20º en la época seca con dirección del transporte de sedimentos hacia la derecha. Como consecuencia del seguimiento anual de las condiciones del oleaje, se establece para propósitos de cálculo que el transporte de sedimentos es hacia la izquierda el 30 % de las veces en un año, 60 % hacia la derecha y que 10 % de las olas no producen movimiento de sedimentos.

Para el desarrollo de las ecuaciones se utilizó la información obtenida en cada estación, para la época húmeda y seca, obteniéndose los siguientes resultados:

**Tabla # 9. Volumen de transporte de sedimentos en las tres estaciones de muestreo para la época húmeda. (m<sup>3</sup> )** 

| <b>Parámetro</b>             | ${\bf F1}$ | F.2       | E3        |
|------------------------------|------------|-----------|-----------|
| Método de Cerc               | 138386.98  | 134387.79 | 124840.75 |
| Método de la Velocidad de la | 108126.98  | 134274.22 | 114378.90 |
| corriente                    |            |           |           |
| Método de Kamphius           | 103152.27  | 101669.12 | 103590.07 |

Fuente: UNINAV - INOCAR 2008

**Tabla # 10. Volumen de transporte de sedimentos en las tres estaciones de muestreo para la época seca (m3 )** 

| Parámetro                                 | E1        | E2         | E3        |
|-------------------------------------------|-----------|------------|-----------|
| Método de CERC                            | 306314.63 | 905842.72  | 410617.73 |
| Método de la Velocidad de la<br>corriente | 464888.73 | 625170.09  | 817716.41 |
| Método de Kamphius                        | 807839.14 | 1561143.58 | 702364.73 |

Fuente: UNINAV - INOCAR 2008

| uurane vranv                              |           |            |           |
|-------------------------------------------|-----------|------------|-----------|
| Parámetro                                 | E1        | E2         | E3        |
| Método de CERC                            | 167927.65 | 905842.72  | 285776.98 |
| Método de la Velocidad de la<br>corriente | 356761.75 | 625170.09  | 703337.51 |
| Método de Kamphius                        | 704686.87 | 1561143.58 | 598774.65 |

**Tabla # 11. Transporte de sedimentos neto en las estaciones de muestreo durante el año (m<sup>3</sup> )** 

Fuente: UNINAV - INOCAR 2008

## **2.3.4. Caracterización geológica.**

En el estudio de Caracterización Oceanográfica contratado por FLOPEC en el 2008 previo a la elaboración de los diseños del muelle, se colectaron 23 muestras de sedimentos superficiales de fondo, las mismas que fueron distribuidas en 5 perfiles perpendiculares a la línea de costa, en cada uno de los cuales se tomaron entre tres y ocho muestras para analizar la granulometría utilizando el método estándar de análisis con tamices y pipetas. El equipo utilizado en el muestreo fue una draga modelo Van Veen, el mismo que se llevó a cabo el día 31 de julio del 2008. Para el posicionamiento de las estaciones de muestreo se utilizó un DGPS 5700 y el software HYPACK.

En el área de estudio también se llevaron a cabo líneas sísmicas con un Sistema de Sonar de Barrido Lateral (Side Scan Sonar) (SSS), corriéndose un total de 27, en forma paralela a la costa. Las líneas se iniciaron aproximadamente en el veril de los 9 metros, hacia mar afuera hasta el veril de los 30 metros.

Analizando el mapa de distribución textural de los sedimentos superficiales de fondo (Gráfico # 19), en la cual se aprecian cinco tipos de material sedimentario.

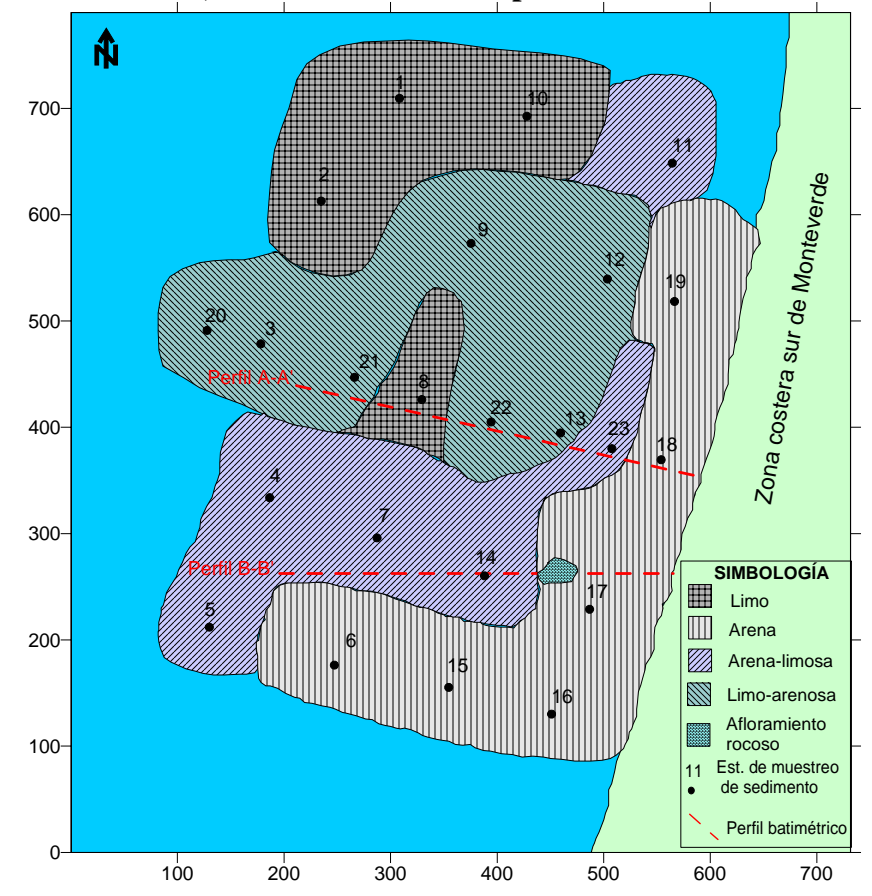

**Gráfico # 19. Mapa de distribución aproximada de los sedimentos superficiales de fondo, con la ubicación de 2 perfiles batimétricos** 

Fuente: ESPOL-UNINAV 2008.

# • SEDIMENTO ARENOSO

Se encontraron arenas de grano muy fino (2Ø - 3Ø), bien clasificadas, asimétricamente negativas en su mayoría, son las fracciones que tienen mayor distribución en el área de estudio, con un 69.11 a 93.06% de dicho material; el porcentaje restante está conformado por grava, limo y arcilla. Esta arena se ubica cerca de la orilla, en una franja en forma de una "L" invertida, que corre paralela a la línea de costa.

La mayoría de estas arenas que presentan un exceso de material grueso, sugieren condiciones de alta energía en los agentes de transporte de sedimentos, y como están localizadas casi en la zona de rompiente, están sometidas a un proceso de erosión, por cuanto el vaivén de la fuerza de las olas, efectúa el lavado de los pocos sedimentos limo-arcillosos que pudieron haberse sedimentados, alcanzando por lo tanto una mejor clasificación (INOCAR, 1987).

Las arena pueden provenir de los estratos arenosos que forman parte de los acantilados ubicados hacia el norte del área de estudio, los mismos que están constituidos por rocas sedimentarias, muy blandas, meteorizadas, fracturadas, y por lo tanto de fácil erosión (PMRC, 1988), material que al ser socavado, es transportado por las corrientes marinas (frontales y litorales), así como por las de marea de flujo hacia la zona costera; es posible también que la arena provenga de las dunas que se han formado en la parte de atrás de la zona de playa, ubicadas un poco hacia el norte de la población de Monteverde; al presentarse fuertes oleajes, esta es acarreada mar adentro, pero una vez que cesa la agitación del mar, gran parte de esta arena es devuelta a la playa.

# • SEDIMENTO LIMO-ARENOSO

El segundo tipo de sedimento está conformado por una mezcla de limo con arena (Estaciones 3, 9, 12, 13, 20, 21 y 22), en el que el primero tiene un mayor porcentaje, teniendo además arcilla pero en menor proporción; es mal clasificado, mayoritariamente asimétricamente positivo, y predominan en el sector centro-norte del área de estudio. (Gráfico # 19). Las corrientes marinas y de marea movilizan estos sedimentos, dando como resultado el que se obtenga una mala clasificación de los mismos.

## • SEDIMENTO ARENO-LIMOSO

Estos sedimentos son una mezcla de arena con limo (estaciones 4, 5, 7, 11, 14 y 23), en la que predomina la primera (Gráfico #19), son mal clasificados, asimétricamente positivos, es decir, presentan exceso de material fino, aunque también hay asimétricamente negativos, y se localizan en el sector centro-sur de la antes mencionada área, observándose también un pequeño parche de este material en el sector noreste.

## • SEDIMENTO LIMOSO

El cuarto tipo de sedimentos es el limo (Estaciones 1, 2, 8 y 10), el mismo que se presenta en el sector norte, así como un pequeño parche de dicho material, en el centro del área en mención (Gráfico #19); es de grano grueso, bien clasificado, aunque también los hay mal clasificados, asimétricamente positivos, y los porcentajes de este material están comprendidos entre el 73.73 y 88.01%; el material restante está conformado por arena y arcilla.

En cuanto al desplazamiento de estos sedimentos finos, según Folk (1969), los granos que conforman los sedimentos reducen su tamaño en la dirección en que son transportados. Esto se puede interpretar como el resultado de una clasificación selectiva, por lo cual los granos más pequeños y livianos avanzan mayor distancia que los más grandes y pesados. Si lo expresado anteriormente se aplica a los sedimentos del área de estudio, se tiene que desde el sector sur hacia el norte del área de muestreo, se presenta una gradación de la textura desde arena hasta limo, pasando por las mezclas de arena-limosa y limo-arenoso (Gráfico #19).

La distribución de los tamaños de grano de los sedimentos, permite presumir que las condiciones dinámicas en la zona costera de Monteverde se presentan con mayor energía en el lado sur, la misma que disminuye paulatinamente a medida que avanza hacia el lado norte; incremento de la energía que probablemente se debe a la influencia de las corrientes litorales así como también de las corrientes oceánicas.

Se debe señalar que en el área de estudio y zonas aledañas, no hay ríos que en forma permanente estén aportando material terrígeno desde el continente; lo que hay son esteros intermitentes, entre los cuales están: El Palmar, Javita, San Pablo. Se denominan intermitentes por cuanto son secos en verano, y sólo adquieren un pequeño caudal en los meses de invierno, siempre y cuando llueva en forma considerable.

Pero, ante un evento El Niño, fenómeno en el cual acarrean volúmenes considerables de agua y sedimento, estos esteros se vuelven correntosos; el material sedimentario al llegar al mar es transportado por las corrientes marinas hacia la plataforma continental, en donde, bajo condiciones de moderada energía, es depositado en el lecho marino cambiando así el tipo de sedimento existente, su distribución en el área y su morfología.

Los sedimentos limo-arcillosos también podrían provenir de los acantilados ubicados más hacia el norte del área de estudio, los mismos que por ser de origen sedimentario, facilitan la erosión originada principalmente por las olas y el viento.

En cuanto a la batimetría de la zona, los veriles presentan una orientación NNE-SSO, es decir, son paralelos a la línea de costa. (Gráfico #20)

Tanto en el corte "A-A" como en el "B-B", entre los veriles de 0 a 12 m (unos 340 metros de longitud), están más próximos uno del otro, lo que indica que la plataforma es más estrecha en ese sector, y por lo tanto con mayor pendiente. Así mismo, en ambos perfiles, desde aproximadamente el veril de los 12 metros hasta el de los 21

metros (unos 710 a 850 metros de longitud), se aprecia una plataforma de suave pendiente, en la que los veriles van aumentando paulatinamente su longitud entre uno y otro, pero siempre manteniendo su paralelismo.

# **Gráfico # 20. Mapa batimétrico del área de estudio, con la ubicación de los perfiles A-A" y B-B".**

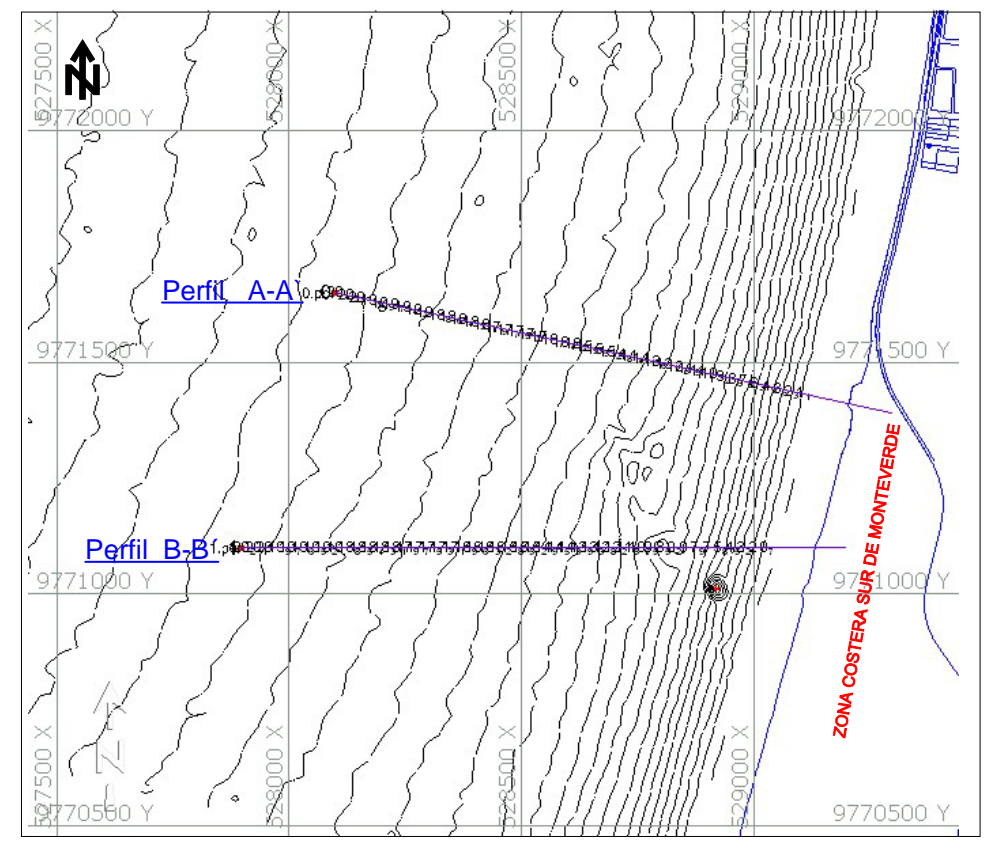

Fuente: ESPOL-UNINAV. 2008

Los perfiles batimétricos casi no presentan irregularidades del fondo marino, sólo en el perfil B-B´ se aprecia un pequeño desnivel a unos 9 metros de profundidad, originado por el afloramiento rocoso pero que no altera significativamente la inclinación de la plataforma, ya que es de poca altura.

Se realizaron perfiles con el Side Scan Sonar (SSS), donde se determina dos facies acústicas: *a)* Reflectividad baja correspondiente a fondos de sedimentos finos lo cual se observa en la mayor parte del sector y; *b)* Reflectividad alta e irregular producida por afloramientos rocosos. Gráfico #21.

**Gráfico # 21. Parte de los perfiles del SSS, donde se observa las dos fasies acústicas definiendo sedimentos finos y el afloramiento rocoso.** 

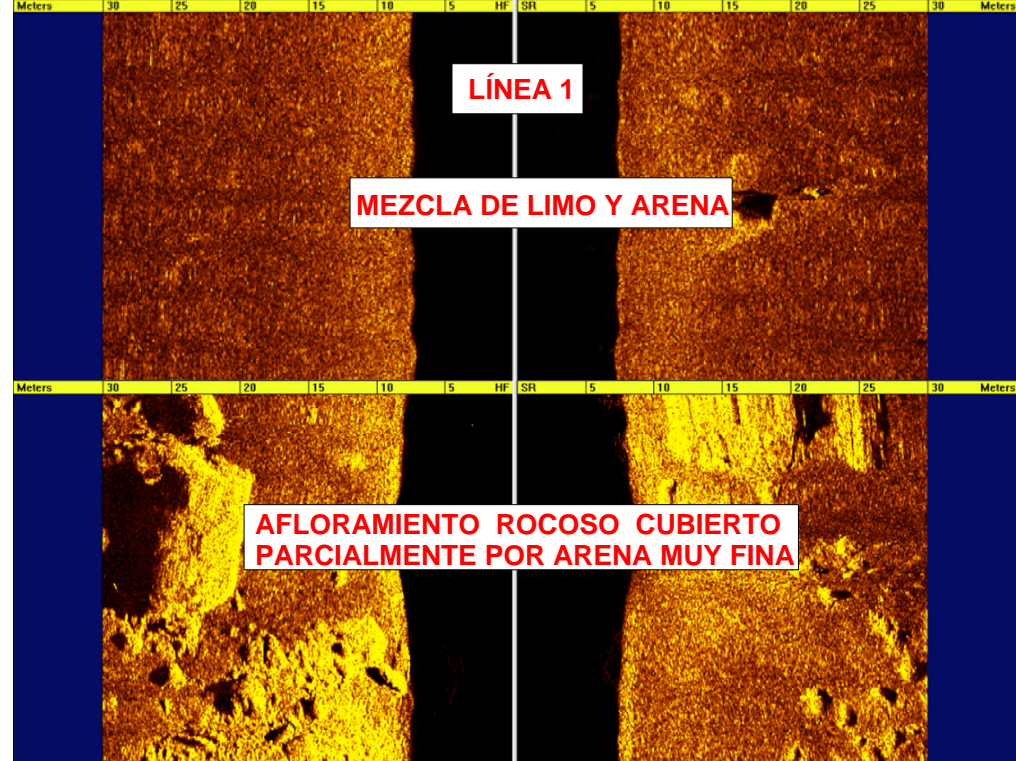

Fuente: UNINAV - INOCAR 2008

En el "Informe de la Exploración Geológica (Ensayos de Campo y Laboratorio) para las Líneas de Tubería de Gas, Cimentación de Edificaciones, Taludes (en tierra)", realizado por la Empresa Vera y Asociados, para el Proyecto "Terminal Marítimo y Planta de Almacenamiento de GLP en Monteverde, Provincia de Santa Elena" se indica que "…la Formación Socorro, de edad Eocénica, compuesta de arenisca y arcillolitas de color gris-verdoso, se encuentra expuesta en un reborde morfológico de unos 5 metros de altura en promedio…". Adicionalmente, el Geol. Soledispa en su informe indica que en una reunión de trabajo con el personal de Vera y Asociados se le comunica que en las perforaciones realizadas en el eje de asume que el afloramiento encontrado en el veril de lo 9 m puede tratarse de la misma Formación rocosa, para lo cual se sugiere un muestreo en la zona para confirmación.

### **2.4. Descripción del Medio Biótico**

El municipio de Santa Elena determina que esta región posee una cobertura vegetal insuficiente en las cuencas aportes del sistema lo cual provocan procesos de erosión intensos. Además de "la fuerte deforestación en áreas que aún poseen zonas de bosque como en las estribaciones de la cordillera Chongón Colonche".

La zona marino costera de la Península de Santa Elena, constituye un sitio geográfico para estudios bio-ecológicos del plancton, considerados como indicadores de la variabilidad del ambiente marino. Así mismo, el conocimiento del rol en la diversidad zooplanctónica ha presentado relación con la distribución de las especies de importancia pesqueras (Cajas, 1981), además de considerar su importancia como indicadores biológicos de masas de aguas.

Las comunidades bentónicas marinas costeras sirven en la valoración de impactos ambientales ya que en la zona intermareal e infralitoral somera están expuestas a la pérdida de biodiversidad por causa de estrés de origen tanto natural como de origen antropogénico. (Tena *et al*., 1993). Los organismos bénticos infaunales se encuentran organizados estructuralmente y funcionalmente en base a la disponibilidad de alimento y a la influencia de los factores ambientales (ESPOL-UNINAV. 2008)

## **2.4.1. Fitoplancton**

El muestreo se lo realizó en septiembre 2008, a nivel superficial, medio y fondo (0m, 10m y 20m). Los parámetros medidos son: clorofila "a", biomasa celular (análisis cuantitativo) y muestras obtenidas en arrastres superficiales (red de 55u) (análisis cualitativo). Para lo cual se tomaron muestras con botellas Van Dorn, excepto para los arrastres superficiales (red de 55u) donde las muestras fueron colectadas con redes (55 u) tipo cónica simples (30 cm de diámetro de boca y de 1m de largo) mediante arrastres superficiales por 5 minutos a una velocidad de 2 nudos. Luego en el laboratorio son analizadas previo a un tratamiento especial para cada parámetro.

Se establece durante el presente estudio que las mayores concentraciones de clorofila a se presentan al sur del área de estudio, en toda la columna de agua, un resumen de los valores obtenidos se observa en la Tabla # 12. En términos generales la producción primaria se considera normal para la presente época.

| .<br>$\mathbf{v}$ and $\mathbf{v}$ minimizes $\mathbf{v}$ |      | maximos uv iu ciói omu<br>. . |
|-----------------------------------------------------------|------|-------------------------------|
| Productividad de clorofila                                | mg/m | mg/m                          |
| ) m                                                       | 0 09 |                               |
| 10 m                                                      | 0.10 | $+192$                        |
| $20 \text{ m}$                                            |      | 0.86                          |
|                                                           |      |                               |

**Tabla # 12. Valores mínimos y máximos de la clorofila "a"** 

Fuente: ESPOL-UNINAV. 2008

Elaborado por: M. Mindiola y S. Recalde

Los resultados de la componente del fitoplancton (primer nivel trófico), evidenció que el área de estudio es altamente productiva, con dominancia de diatomeas céntricas a nivel superficial y subsuperficial, como se aprecia en la Tabla # 13, con un porcentaje que va del 60 al 70%, en el análisis cuantitativo y aumenta al 85 % en el análisis cualitativo (Tabla # 14).

En los resultados de biomasa cuantitativa, las diatomeas céntricas con mayor dominancia son: *Rhizosolenia stolterfothi, R. delicatula, Leptocylindrus danicus, Thalassiosira sp.,* **y** *R. fragilissima*, consideradas como optimas para áreas productivas. En el grupo de dinoflagelados, *Gymnodinium sp., Girodinium spiralis y Girodinium cf fusiformis* son los más frecuentes y representan una biomasa total del 8%. En el grupo de las diatomeas pennadas, *Pseudonitzschia delicatissima* **y** *P. longissima,* son las de mayor frecuencia. El ciliado *M. rubrum* y la cianofita *Oscillatoria sp.* registran una biomasa total < 3%.

La biomasa cualitativa (red de 55u), la mayor densidad algal también estuvo formada por diatomeas céntricas (L. danicus, R. stolterfothii, C. frauenfeldianum, Chatoceros coarctatus, Lauderia boreales, R. alata, R. imbricada) y alta diversidad de especies de dinoflagelados (Protoperidinium quarnerense, Goniodoma polyedricum, Goniaulax polyedra, Ceratium trichoceros, C. furca).

El índice de Shanon y Weaver puede oscilar entre 1 y 5, al llegar a 5 la productividad es máxima.

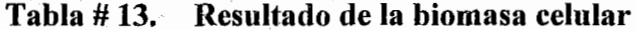

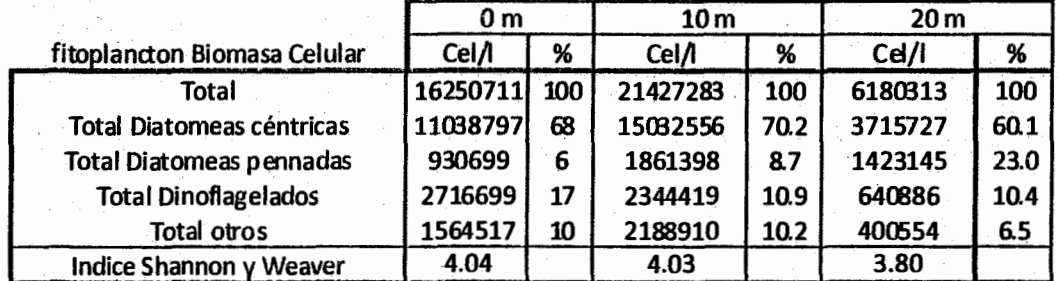

Fuente: ESPOL-UNINAV. 2008

#### Resultado de los arrastres de red de 55u Tabla #14.

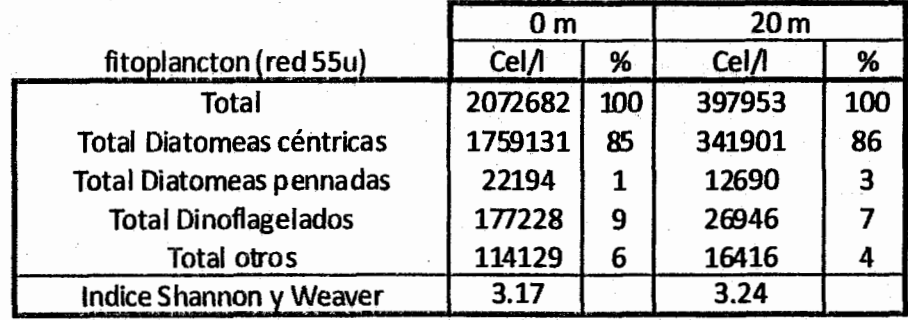

Fuente: ESPOL-UNINAV. 2008

## **2.4.2. Zooplancton e ictioplancton**

Los muestreos de zooplancton e ictioplancton fueron realizados entre agosto y septiembre del 2008 mediante arrastre superficial y vertical, con una red cónica simple (WP-2) con apertura de malla de 335µm y 600µm con diámetro de la boca de la red de 0,30m. Los arrastres superficiales se los realizo durante 5 minutos en forma circular (100m Ø), a una velocidad de 2 nudos a bordo de una embarcación, las muestras colectadas fueron tratadas con cloruro de magnesio como narcotizante, luego fijadas con formalina al 4% y neutralizadas con Bórax.

La más alta densidad zooplanctónica se observó en los muestreos realizados en arrastres superficiales con red de 335 µm, con más de  $10x10^6$  ind/m<sup>3</sup>, de los cuales la mayor dominancia se encuentra en los Cladóceros: la especie *Penilia avirrostris* cuenta con el 50% de la biomasa total seguida de *Evadne tergentina* con 12%. Luego los Copépodos *Calanoides* con 21% (Tabla # 15)

Se resalta dentro del zooplancton a los Cladóceros con la especie *Penilia avirrostris*, junto con los Copépodos del orden *Calanoidea,* distribuidos en toda el área, representando una abundancia en conjunto, que oscila entre 71 – 89 % a nivel superficial y entre 47 y 58 % en el ámbito subsuperficial, considerando la biomasa obtenida tanto en la red 335µm como en la red 600µm, como se puede apreciar en la Tabla  $# 15.$ 

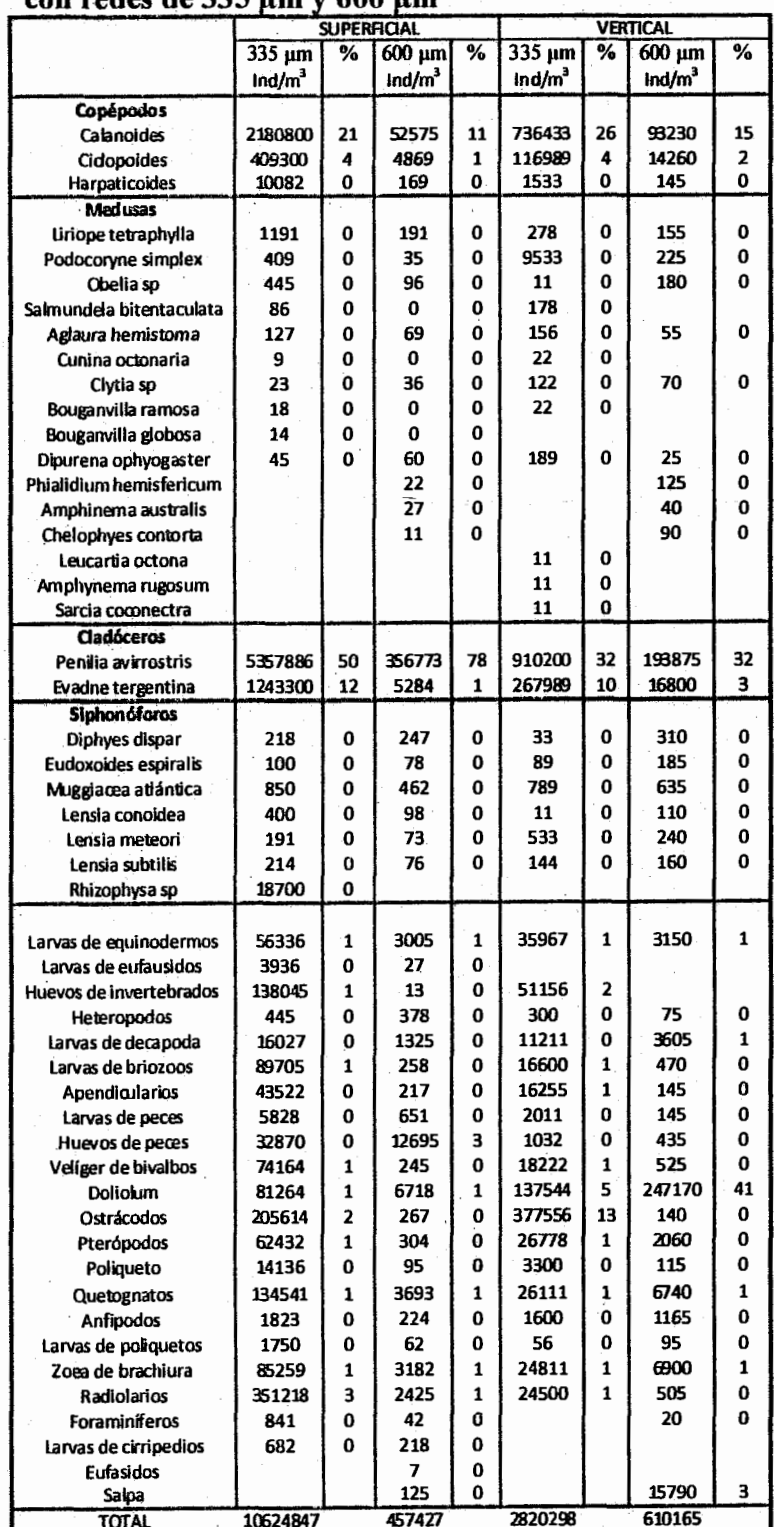

# Tabla Biomasa zooplanctonica a nivel superficial y subsuperficial<br>con redes de 335 µm y 600 µm Tabla #15.

Fuente: ESPOL-UNINAV. 2008

Para establecer la biomasa de huevos y larvas de peces se colectó en la capa subsuperficial obtenidos con la red de 335µm y 600µm, las principales familias dominantes y frecuentes fueron Sciaenidae, Engraulidae y Scombridae, tanto para huevos como para larvas de peces, Tabla # 16.

Huevos y larvas de peces a nivel superficial y subsuperficial con Tabla #16. redes de 335 um v 600 um

|                                      | <b>SUPERFICIAL</b>    |     |                       | <b>VERTICAL</b> |          |     |                       |                |
|--------------------------------------|-----------------------|-----|-----------------------|-----------------|----------|-----|-----------------------|----------------|
|                                      | 335 µm                | ℅   | $600 \,\mu m$         | ℅               | 335 µm   | %   | $600 \mu m$           | %              |
|                                      | org/10 m <sup>2</sup> |     | org/10 m <sup>2</sup> |                 | org/10 m |     | org/10 m <sup>2</sup> |                |
| Familias de Huevos de peces          |                       |     |                       |                 |          |     |                       |                |
| Sciaenidae                           | 1700                  | 63  | 631                   | 39              | 3612     | 37  | 11473                 | 38             |
| Engraulidae                          | 271                   | 10  | 123                   | 8               | 1700     | 17  | 2656                  | 9              |
| Clupeidae                            | 15                    | 1   | 5                     | 0               | 531      | 5   | 425                   | 1              |
| Scombridae                           | 20                    | 1   | 2                     | 0               | 106      | 1   | 212                   | 1              |
| Argentinidae                         |                       |     | 14                    | 1               |          |     |                       |                |
| No determinados (infecundados)       | 701                   | 26  | 857                   | 53              | 3823     | 39  | 15191                 | 51             |
| Total huevos peces/10 m <sup>2</sup> | 2707                  | 100 | 1633                  | 100             | 9772     | 100 | 29958                 | 100            |
|                                      |                       |     |                       |                 |          |     |                       |                |
| Familias de Larvas de peces          |                       |     |                       |                 |          |     |                       |                |
| Sciaenidae                           | 111                   | 28  | 42                    | 64              | 11473    | 77  | 2975                  | 52             |
| Engraulidae                          | 30                    | 8   | 12                    | 19              | 1593     | 11  | 1487                  | 26             |
| Scombridae                           |                       |     |                       |                 | 106      | 1   | 106                   | $\overline{2}$ |
| Syngnathidae                         | ස                     | 16  |                       |                 |          |     |                       |                |
| Carangidae                           |                       |     |                       |                 | 212      | 1   |                       |                |
| No determinados                      | 189                   | 48  | 11                    | 16              | 1487     | 10  | 1169                  | 20             |
| Total larvas peces/10 m <sup>4</sup> | 394                   | 100 | 65                    | 100             | 14873    | 100 | 5737                  | 100            |

Fuente: ESPOL-UNINAV. 2008

## **2.4.3. Bentos**

En el área de Monteverde se analizaron 21 muestras de sedimento superficial para el estudio del micro y macro fauna bentónica y 6 estaciones en la zona intermareal donde se analizó solo la macrofauna bentónica.

La macrofauna bentónica en la zona intermareal se analizaron 6 estaciones, cubriendo perfiles en la zona de pleamar, media y bajamar observándose baja diversidad y abundancia de poliquetos, siendo los resultados reportados en el informe de linea base del proyecto presentado por ESPOL-UNINAV en el 2008 de: "Se identificaron en total 4 especies de poliquetos bentónicos de las cuales *Nephtys singularis* es la especie más abundante con 42%, y frecuente (8) en toda la zona intermareal. En menor cantidad y frecuencia están las especies *Onuphis microcefala* (37%), *Eulalia cuadriculata* (16%) y *Neanthes succinea* (5%)." (Gráfico # 22)

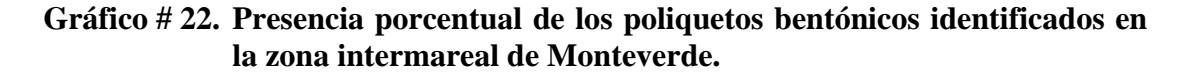

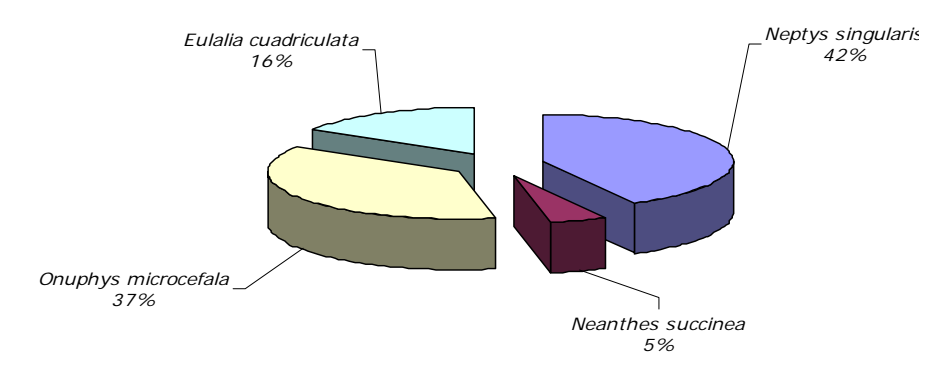

Fuente: ESPOL-UNINAV. 2008

En cuanto a la Malacofauna se encontró cuatro especies de moluscos, dos gasterópodos y dos bivalvos. Mayor diversidad y abundancia fue observada en el límite de la bajamar y está dominada por *Olivella semistriata.* Tabla # 17

| 1 UULU    1   1      | Troquediana i<br>urversium ue mondoevs mierrima curos |         |            |  |  |  |
|----------------------|-------------------------------------------------------|---------|------------|--|--|--|
| Especies             | Total                                                 | % Total | Frecuencia |  |  |  |
| Strigilla dichotoma  | 32                                                    | 0.557   |            |  |  |  |
| Terebra Sp.          | 16                                                    | 0.279   |            |  |  |  |
| Pitar.Sp.            | 48                                                    | 0.836   |            |  |  |  |
| Olivella semistriata | 5648                                                  | 98.33   |            |  |  |  |
| <b>TOTAL</b>         | 5744                                                  | 100     |            |  |  |  |
|                      |                                                       |         |            |  |  |  |

**Tabla # 17. Abundancia y diversidad de moluscos intermareales** 

Fuente: ESPOL-UNINAV. 2008

En la zona submareal, la macrofauna fue mejor representada por gusanos Poliquetos en toda el área de estudio. Se encontraron 21 especies, de los cuales la especie *Nephtys singularis* con el 18% es la especie más frecuente y abundante en el área de estudio. Asi mismo, son relativamente menos abundantes *Tharyx parvus* con el 16%, *Lumbrineris bassis* el 12%. En menor frecuencia de presencia se encuentran *Sternaspis sculata* con el 10%, *Cirratulus sp*. y *Magelona sp*. con el 7%. La especie *Onuphys microcefala* (5%) y con poca frecuencia están *Capitella sp.* (4%), de igual forma las especies *Afrodita parva*, *Onuphys sp.* y *Polydora nucalis* el 2% respectivamente.

Las especies con presencia menores a 1% son: *Chaetopterus variapedatus, Eurythoe complanata, Pseudeurythoe ambigua, Auxiathella rubrocinta, Neanthes succinea,* 

*Sabella sp. y Terebella sp.* Todas estas especies viven en sustratos limo arenosos. (Gráfico # 23)

# **Gráfico # 23. Presencia porcentual de los poliquetos bentónicos identificados en la zona submareal de Monteverde.**

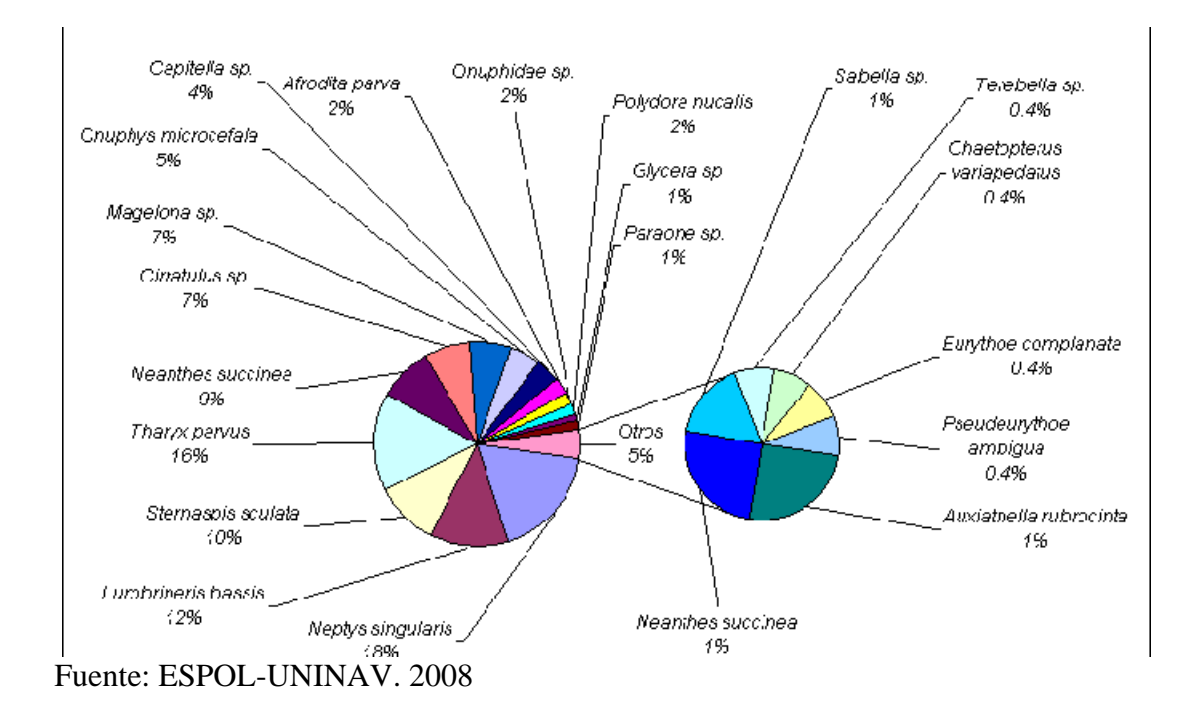

La Malacofauna Submareal estuvo representada por 33 especies de moluscos divididos en: gasterópodos quienes representaron el 50.9%, seguidos por los bivalvos con el 40.0%, y los escafópodos con el 9.1 %. Gráfico # 24

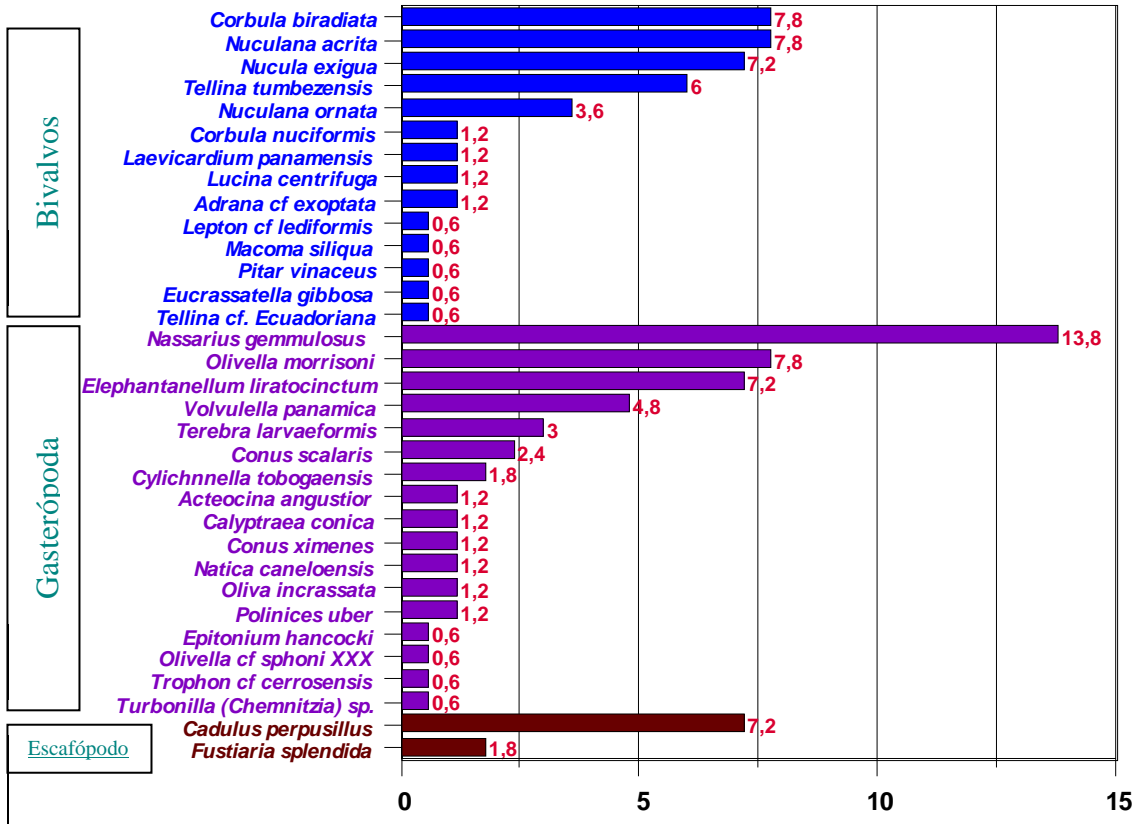

**Gráfico # 24. Abundancia de especies de macromoluscos bentónicos en la zona submareal frente a Monteverde.** 

Fuente: ESPOL-UNINAV. 2008

# **2.5. Descripción del Medio Socioeconómico**

Para el diagnóstico socioeconómico y cultural de las comunidades afectadas por el proyecto se identificó el número de personas que viven en la comuna, su género y edad, el número de personas económicamente activas y dependientes que viven o laboran en la zona, el nivel de salud y educación.

La información cuantitativa provino de los registros del INEC del Censo de Noviembre del 2001, observaciones y entrevistas a informantes claves, y actualización en el plano del centro poblado con datos de los lugares productivos, de comercio y servicios realizados y procesados por el Msc. Soc. Máximo Ponce para el informe entregado a PETROECUADOR por el INOCAR (2007). Entre las entrevistas a informantes clave, se destaca las realizadas a: Presidente de la Comuna Monteverde y Presidente de la Federación de Comunas del Guayas, Sr. Willians Gonzabay; al Director de la Escuela Francisco Pizarro; el Director del Subcentro de Salud, así como a los promotores de proyectos de desarrollo local de PRODECOS - AYUDA EN ACCION.

## **2.5.1. Aspectos Demográficos**

Los datos censales del INEC, Noviembre de 2001, que constan en el Tabla # 18, indican que la población total del Recinto Monteverde es de 1804 habitantes, de los cuales el 51.72 % corresponde a población masculina y el 48.28 a población femenina.

**Tabla # 18. Población por sexo** 

| Sexo      | #                    | $\%$     |
|-----------|----------------------|----------|
| 1. Hombre | 933                  | 51.72 %  |
| 2. Mujer  | 871                  | 48.28 %  |
| Total     | 1,804                | 100.00 % |
|           | $\sim$ $\sim$ $\sim$ |          |

Fuente: INEC, 2001

La distribución por edad de esa población indica que un 33.92 % es menor de 15 años; un 30.10 % está entre los 15 y 29 años; un 30.33 se ubica entre los 30 y 64 años, el restante 5.64 % corresponde a mayores de 65 años (Tabla # 19).

Estos datos permiten concluir que la población de Monteverde es predominantemente infantil y juvenil.

| Edad         | #              | %        |
|--------------|----------------|----------|
| 0-4 años     | 224            | 12.42 %  |
| 5-9 años     | 200            | 11.09 %  |
| $10-14$ años | 188            | 10.42 %  |
| $15-19$ años | 152            | 8.43 %   |
| 20-24 años   | 211            | 11.70 %  |
| 25-29 años   | 180            | 9.98%    |
| 30-34 años   | 131            | 7.26 %   |
| 35-39 años   | 119            | 6.60 %   |
| 40-44 años   | 97             | 5.38 %   |
| 45-49 años   | 74             | 4.10 %   |
| 50-54 años   | 55             | 3.05 %   |
| 55-59 años   | 43             | 2.38 %   |
| 60-64 años   | 28             | 1.55 %   |
| 65-69 años   | 33             | 1.83 %   |
| 70-74 años   | 23             | 1.27 %   |
| 75-79 años   | 17             | .94 %    |
| 80-84 años   | 17             | $.94\%$  |
| 85-89 años   | 6              | .33 %    |
| 90-94 años   | 4              | .22 %    |
| 95 y mas     | $\overline{2}$ | $.11\%$  |
| Total        | 1,804          | 100.00 % |

**Tabla # 19. Población por edad ( tramos quinquenales)** 

Fuente: INEC, 2001

Elaboración: Msc.Soc Máximo Ponce. INOCAR, 2007

## **2.5.2 Aspectos Socioeconómicos**

## **a) PEA por grupo de ocupación**

Los agricultores y trabajadores calificados de explotaciones agropecuarias, forestales y pesqueras con destino al mercado ocupan el 35.3% de personas de la PEA ocupada, 188 personas, la casi totalidad son hombres (182) anotándose sólo 6 mujeres en este tipo de ocupación (Tabla # 20), le siguen:

- a) Los trabajadores no calificados de ventas y servicios (11%), en total 59 personas, de las cuales 36 son hombres y 23 mujeres;
- b) 40 peones agropecuarios, forestales, pesqueros y afines (7.5%), todos varones;
- c) 33 conductores de vehículos y operadores de equipos pesados móviles (6.2%), todos varones también;
- d) 30 peones de la minería, construcción, industria manufacturera y el transporte (5.6%), 27 varones y 3 mujeres;
- e) 29 oficiales, operarios y artesanos de artes mecánicas y de otros Oficios (5.5%), siendo 22 hombres y 7 mujeres;
- f) 26 trabajadores de servicios personales y de servicios de protección y seguridad (4.9%), con 17 hombres y 9 mujeres;
- g) 21 oficiales y operarios de industrias extractivas y de la construcción (3.9%), todos ellos varones;
- h) 18 oficiales y operarios de la metalurgia, la construcción mecánica y afines (3.4%), con 13 hombres y 5 mujeres;
- i) 17 modelos, vendedores y demostradores (3.2%), 13 hombres y 4 mujeres; y,

j) 10 oficinistas (1.9%), 2 hombres y 8 mujeres.

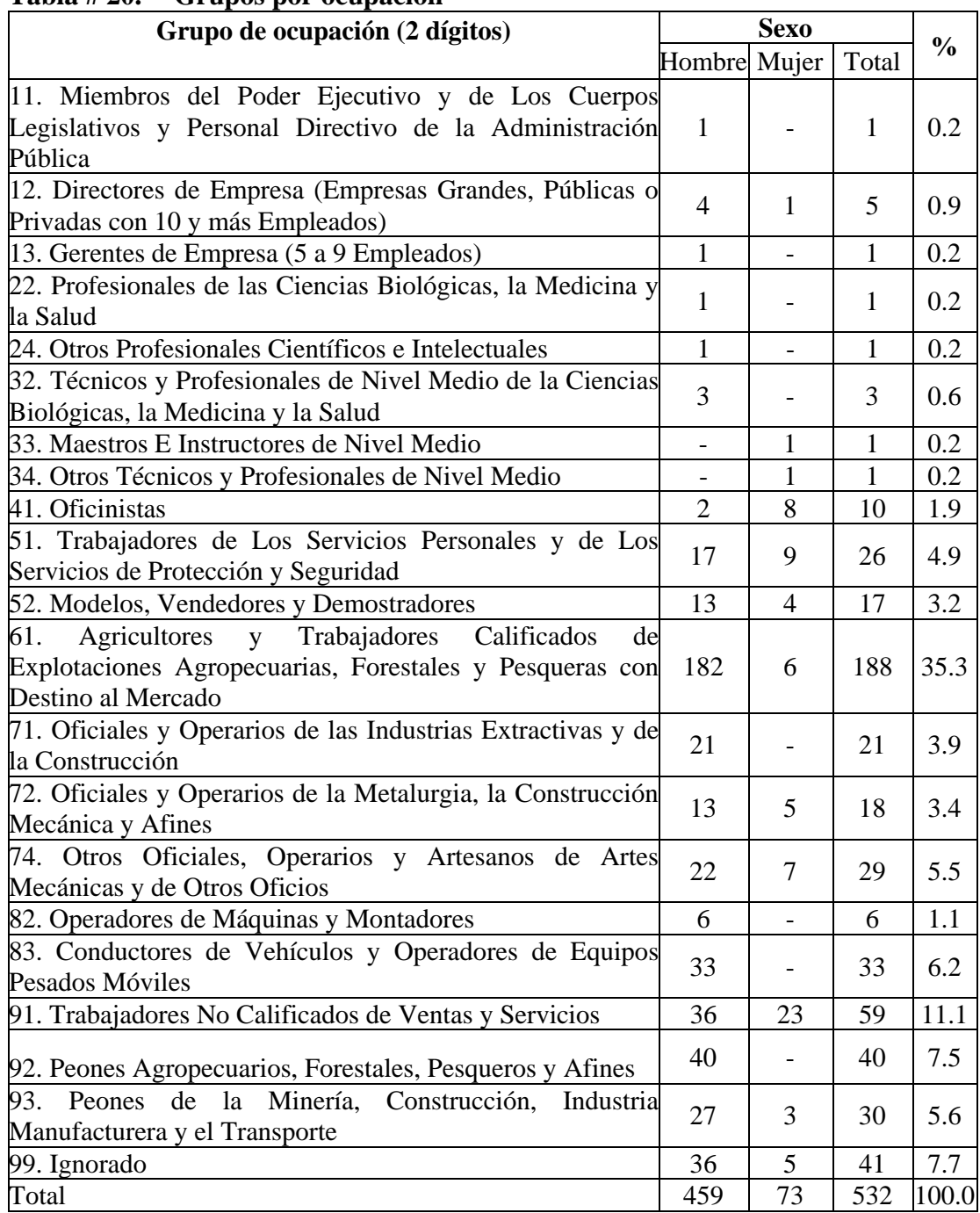

# **Tabla # 20. Grupos por ocupación**

Fuente: INEC, 2001

Elaboración: Msc. Soc. Máximo Ponce. INOCAR 2007

Resumiendo, 4 de cada 10 personas de la PEA que trabajan lo hacen en el sector agropecuario, forestal y pesquero; aproximadamente 2 personas trabajan en el sector minero, manufacturero, de la construcción e industrial; 3 en comercio y servicios y aproximadamente 1 es oficinista siendo sólo en este rubro la mayoría mujeres.

# **Categoría de ocupación de la PEA**

Un importante 38% son trabajadores por cuenta propia. El 24% son empleados del sector privado. Un 13.5% son patronos o socios, un 7.9% son trabajadores familiares y aproximadamente un 2% laboran para el Estado o el Municipio. Tabla #21.

| <b>CATEGORIA EN LA</b>     |        | <b>SEXO</b> |       |       |
|----------------------------|--------|-------------|-------|-------|
| <b>OCUPACION</b>           | Hombre | Mujer       | Total | $\%$  |
| 1. Patrono o socio         | 64     | 8           | 72    | 13.5  |
| 2. Cuenta propia           | 180    | 23          | 203   | 38.2  |
| 3. Emp. del Municipio      |        |             |       | 0.2   |
| 4. Emp. del Estado         | 4      | 5           | 9     | 1.7   |
| 5. Emp. del Sector Privado | 107    | 21          | 128   | 24.1  |
| 6. Trabajo Familiar        | 38     | 4           | 42    | 7.9   |
| 9. Se ignora               | 65     | 12          | 77    | 14.5  |
| Total                      | 459    | 73          | 532   | 100.0 |

**Tabla # 21. Categoría en la ocupación** 

Fuente: INEC, 2001

Elaboración: Msc. Soc. Máximo Ponce. INOCAR 2007

# **2.5.3. Actividades económicas en Monteverde**

El levantamiento de datos de la zona que la mayoría son locales de venta de bienes y servicios en Monteverde, con la siguientes distribución: 21 tiendas o mini despensas, 4 bazares, 7 restaurantes o comedores, 2 panaderías, 7 bares, 2 cabinas telefónicas, 3 hogares que venden algo, 1 peluquería, 1 local de venta de CD, 1 venta de frutas, 1 venta de bloques, 1 heladería y video juegos, 1 copiadora, 2 avícolas y venta de balanceados, 1 kiosco, 1 night club y 1 ferretería.

A más de estos pequeños negocios, en Monteverde hay 5 laboratorios de larvas donde laboran 41 personas y dos empresas pesqueras: la Fábrica INCOPESA y la Atunera HIERSA, en donde laboraban unas 700 personas hasta el 2007

# **2.5.4. Salud**

La información obtenida por observación y entrevista indica que en el Recinto Monteverde existe un Centro de Salud del Ministerio de Salud Pública (MSP) ubicado en la Calle 2 y Calle I. (Foto # 1). En dicho Centro laboran un médico y dos enfermeras.

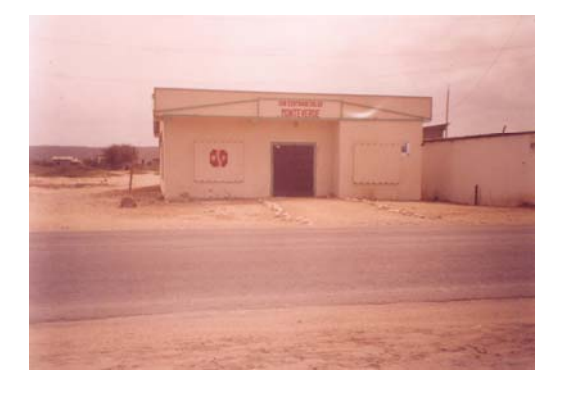

**Foto·**# **1.- Subcentro de Salud del MSP** 

Las principales causas de enfermedad de la población son las infecciones de las vías respiratorias e intestinales, que afectan especialmente a la población infantil, lo que se explica por la ausencia de servicios adecuados de agua potable y la deficiente infraestructura vial.

Como declara una profesora de la escuela, "...en general las enfermedades que hay aquí [entre los niños] lo que es gripe, también infección estomacal y también granos. Por la contaminación, usted sabe que aquí hay una fábrica, entonces a veces ese humo, siempre ellos salen afectados."

El Director de la Escuela manifiesta estar preocupado por la salud: "aquí nos hace falta también un hospital, la comuna también está interesada porque aquí en Monteverde es el eje principal de todas las comunidades. Ya sea de la zona de Colonche, ya sea de la zona de Manglaralto. Está un proyecto considerado para esta comunidad, pero todavía no se ha hecho."

# **2.5.5. Educación**

El Recinto Monteverde cuenta con una Escuela Fiscal Mixta # 19 denominada Francisco Pizarro (Foto # 2) que tiene un personal docente compuesto por 9 profesores –seis fiscales y tres por autogestión- y atiende a 293 niñas y niños entre el primero y séptimo grados. Tiene un laboratorio de computación cuyo equipamiento fue donado por la ESPOL. Los profesores de la escuela, siete hombres y dos mujeres,

no son nacidos en la comuna Monteverde y la mayoría no vive en la comuna, sino que viene diariamente desde Santa Elena, de Libertad, etc.

El Profesor Gabriel Villao Borbor, director de este plantel por el lapso de 22 años, y profesor de 6to año de educación básica informa que en este año lectivo, se ha reconstruido la escuela, a través del DINSE de Quito y está en el presupuesto, para el siguiente año lectivo, 2007, un pabellón de dos plantas con el fin de aumentar más paralelos porque cada año se incrementa el número de alumnos, este año ya están funcionando dos años básicos con dos paralelos.

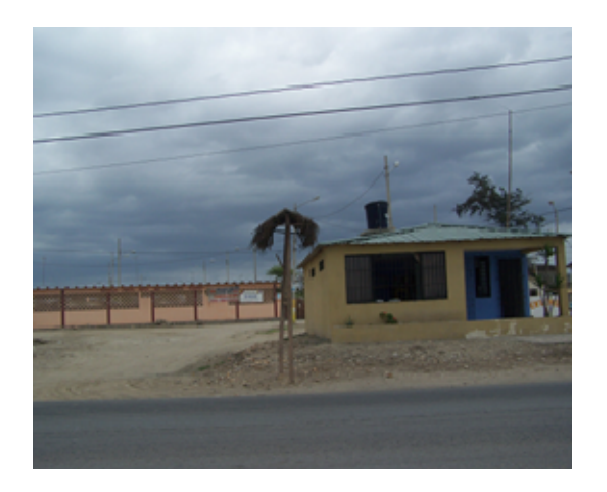

**Foto** # **2.- Escuela Fiscal Mixta Nº 19 Francisco Pizarro** 

La población dispone, también, del Centro Artesanal Monteverde, donde 8 profesores laboran impartiendo clases teórico prácticas a 45 estudiantes en las especialidades de corte y confección. Una gran mayoría de la población mayor de 15 años en el recinto, el 91.81 %, sabe leer y escribir, pero, existe una minoría que es analfabeta, representando el 8.04 % del total. Tabla # 22.

| Población por alfabetización |       |          |  |  |
|------------------------------|-------|----------|--|--|
| Alfabetizados #              |       | %        |  |  |
| Si                           | 1,267 | 91.81 %  |  |  |
| No                           | 111   | 8.04 %   |  |  |
| Ignorado                     |       | $.14\%$  |  |  |
| Total                        | 1,380 | 100.00 % |  |  |
| Fuente: INEC, 2001           |       |          |  |  |

**Tabla # 22. Población según el grado de alfabetización** 

Elaboración: Msc. Soc. Máximo Ponce. INOCAR 2007 El nivel de instrucción entre la población del recinto se presenta en la Tabla # 23. Como puede notarse, dos de cada tres habitantes, un 66.33 % del total, alcanzan un

nivel de instrucción equivalente a la antigua primaria que era de seis grados (en la actualidad el país tiene el llamado nivel básico que consta de 10 años de instrucción). Una minoría del 13.15 % del total tiene instrucción secundaria y un muy escaso

porcentaje de monteverdenses alcanzan niveles de instrucción superiores.

| Nivel de instrucción   | #              | $\frac{0}{0}$ |
|------------------------|----------------|---------------|
| Ninguno                | 112            | 7.09%         |
| Alfabetización         | 17             | 1.08%         |
| Primario               | 1,048          | 66.33%        |
| Secundario             | 211            | 13.35%        |
| Educación Básica       | 130            | 8.23%         |
| Educación Media        | 13             | 0.82%         |
| CicloPost Bachillerato | 8              | 0.51%         |
| Superior               | 26             | 1.65%         |
| Postgrado              | $\overline{2}$ | 0.13%         |
| Ignora                 | 13             | 0.82%         |
| Total                  | 1,580          | 100.00%       |

**Tabla # 23. Población por nivel de instrucción** 

Fuente: INEC, 2001

Elaboración: Msc. Soc. Máximo Ponce. INOCAR 2007
#### **2.5.6. Vivienda**

#### **a. Vivienda y servicios fundamentales**

La información contenida en la Tabla # 24, pone en evidencia que son absolutamente predominantes los casos de viviendas con acceso a electricidad, un 88.28 % del total del recinto; sin embargo, en relación al acceso a teléfono convencional la situación se invierte, ya que tan sólo un 11 % de las viviendas disponen de teléfono.

| Con electricidad | #   | $\frac{0}{0}$ |
|------------------|-----|---------------|
| Si               | 369 | 88.3%         |
| N <sub>o</sub>   | 49  | 11.7%         |
| Total            | 418 | 100.0%        |
| Con teléfono     | #   | $\%$          |
| Si               | 46  | 11.0%         |
| N <sub>o</sub>   | 372 | 89.0%         |
| Total            | 418 | 100.0%        |

**Tabla # 24. Viviendas por acceso a electricidad y teléfono** 

Fuente: INEC, 2001

Elaboración: Msc.Soc Máximo Ponce. INOCAR, 2007

La situación sanitaria del recinto se presenta particularmente deficitaria en cuanto a la adecuada eliminación de aguas servidas, con las consecuencias antes anotadas para la salud pública. La Tabla # 25 permite notar que el servicio de alcantarillado es casi inexistente, apenas un 2.62 % de las viviendas dispone de acceso a una red pública de alcantarillado, en el resto de viviendas sus habitantes acceden a sistemas tradicionales como el pozo ciego, un 38.52 %, y el pozo séptico, un 29.67 %.

| 11  | 2.63%   |
|-----|---------|
|     |         |
| 161 | 38.52%  |
| 122 | 29.19%  |
| 124 | 29.67%  |
| 418 | 100.00% |
|     |         |

**Tabla # 25. Viviendas por tipo de eliminación de aguas servidas** 

Fuente: INEC, 2001

Elaboración: Msc.Soc Máximo Ponce. INOCAR, 2007

En cuanto a la eliminación de basura, la Tabla # 26, indica que hay una gran mayoría de viviendas con acceso al servicio de carro recolector, un 88.28 % del total, el resto, recurren a métodos tradicionales pero negativos para la salud pública por ser contaminantes, por ejemplo, incinerarla o echarla a terrenos baldíos.

| Tipo de eliminación de basura | #   | $\frac{0}{0}$ |
|-------------------------------|-----|---------------|
| Carro recolector              | 369 | 88.3%         |
| Terreno baldío o quebrada     | 12  | 2.9%          |
| Incineración o entierro       | 33  | 7.9%          |
| )tro                          |     | 1.0%          |
| Total                         | 418 | 100.0%        |

**Tabla # 26. Viviendas por tipo de eliminación de basura** 

Fuente: INEC, 2001

Elaboración: Msc.Soc Máximo Ponce. INOCAR, 2007

Como puede verse en las Tabla # 27, en más de la mitad de las viviendas, el medio de abastecimiento de agua para consumo humano es el carro repartidor o tanquero, un 54.31 %, otro 37.32 % de las viviendas lo hace por medio de pozos. En general se

puede afirmar que no hay garantía de la calidad de agua que se consume y existe un riesgo para la salud pública.

| #<br>24 | $\frac{0}{0}$<br>5.7% |
|---------|-----------------------|
|         |                       |
|         |                       |
| 156     | 37.3%                 |
|         | 1.9%                  |
| 227     | 54.3%                 |
| 3       | 0.7%                  |
| 418     | 100.0%                |
|         |                       |

**Tabla # 27. Viviendas según medio de abastecimiento de agua para consumo humano** 

Fuente: INEC, 2001

Elaboración: Msc.Soc Máximo Ponce. INOCAR, 2007

En lo relacionado con el tipo de combustible utilizado por las familias en las viviendas para sus labores domésticas, la Tabla # 28 permite anotar que el uso del gas es el más extendido ya que en nueve de cada diez viviendas se usa. No podemos dejar de señalar que pese a ser minoritario, el uso de leña o carbón presiona sobre la escasa vegetación del área con el consiguiente perjuicio para la calidad del ambiente.

| Tipo de combustible |     | $\%$   |
|---------------------|-----|--------|
| Gas                 | 377 | 90.2%  |
| Kérex               |     | 0.2%   |
| Leña o carbón       | 33  | 7.9%   |
| No cocina           |     | 1.7%   |
| Total               | 418 | 100.0% |

**Tabla # 28. Viviendas según tipo de combustible de uso doméstico** 

Fuente: INEC, 2001

Elaboración: Msc.Soc Máximo Ponce. INOCAR, 2007

### **b. Tipo de viviendas según materiales de construcción**

En el tipo de vivienda según el material de construcción, en Monteverde predominan las de hormigón con un 87%, siguiéndoles en un 7.5% las viviendas de caña revestida o no revestida y las de madera en un 2%. Estos datos indican que las condiciones de vivienda no son precarias en la zona.

| <b>Categorías</b> | <b>Casos</b>   | $\frac{0}{0}$ | Acumulado % |
|-------------------|----------------|---------------|-------------|
| Hormigón          | 364            | 87.1 %        | 87.1 %      |
| Adobe             | 2              | $.5\%$        | 87.6 %      |
| Madera            | 8              | 1.9%          | 89.5 %      |
| Caña revestida    | 27             | 6.5 %         | 95.9%       |
| Caña no revestida | $\overline{4}$ | 1.0%          | 96.9%       |
| Otros             | 13             | 3.1 %         | 100.0%      |
| Total             | 418            | 100.0%        | 100.0%      |

**Tabla # 29. Tipo de viviendas según materiales de construcción** 

Fuente: INEC, 2001

Elaboración: Msc.Soc Máximo Ponce. INOCAR, 2007

#### **c. Según tipo de cubierta**

Encontramos una gran mayoría de viviendas con cubierta de asbesto (73%), siguiéndole las viviendas con cubiertas de zinc (15%). Las cubiertas de losa son pocas (8%). Por el tipo de materiales de la cubierta se ratifica que las viviendas de Monteverde no son precarias.

| тими п оле |              |               | Trichado ocgan er upo ac cabiel la |
|------------|--------------|---------------|------------------------------------|
| Categorías | <b>Casos</b> | $\frac{0}{0}$ | Acumulado %                        |
| Losa       | 33           | 7.89 %        | 7.89 %                             |
| Asbesto    | 305          | 72.97 %       | 80.86%                             |
| Zinc       | 62           | 14.83 %       | 95.69 %                            |
| Paja       | 2            | .48 %         | 96.17 %                            |
| Otros      | 16           | 3.83 %        | 100.00 %                           |
| Total      | 418          | 100.00 %      | 100.00 %                           |

**Tabla # 30. Viviendas según el tipo de cubierta** 

Fuente: INEC, 2001

Elaboración: Msc.Soc Máximo Ponce. INOCAR, 2007

# **2.5.7. Infraestructura Física, Vías de Comunicación, Servicios Básicos, Equipamiento Urbano**

La infraestructura física del Recinto Monteverde es muy precaria. Tan solo la carretera que lo cruza de sur a norte está asfaltada, todas las calles son de tierra y arena. La mayor parte de las viviendas son de cemento pero hay una buena parte de viviendas no terminadas y también una buena parte de viviendas de caña u otros materiales.

La principal vía de comunicación es la carretera que cruza la población, comunica al recinto con las ciudades de la península y Guayaquil por el sur y con Manglaralto y Manabí por el norte. La vía genera cierta expectativa de comercio importante en las temporadas turísticas por ser Monteverde sitio de paso para los vehículos que siguen hacia otras poblaciones al norte y cuando pasan de regreso hacia el sur.

A lo largo de la vía principal se asienta el equipamiento comunitario: la iglesia, el parque, cancha deportiva con graderíos, la escuela y la casa comunal. (Foto # 3)

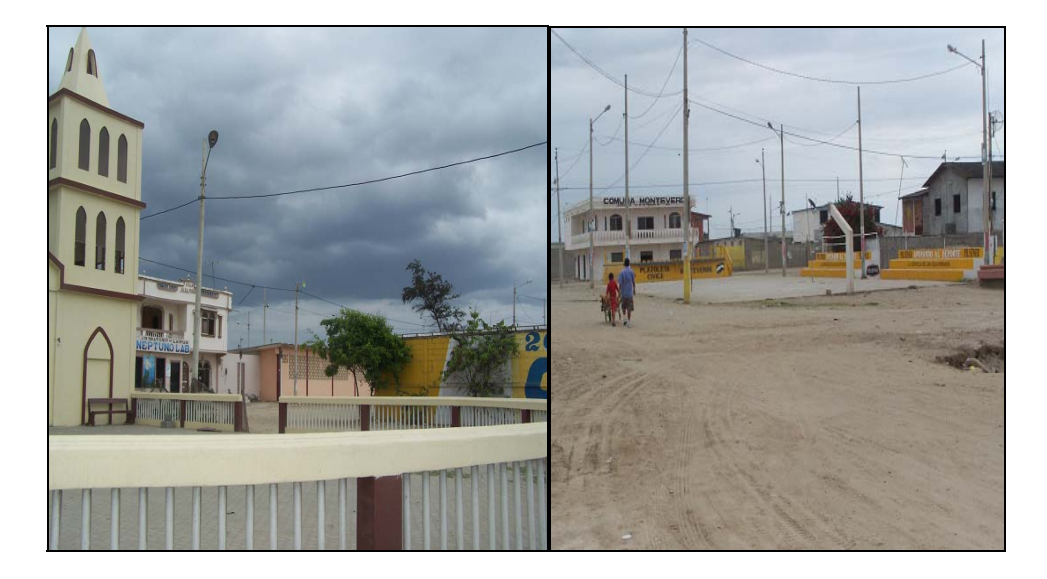

**Foto # 3.- Tomas del conjunto comunal del centro del poblado** 

Existen también tres locales donde funcionan: el ORI, la guardería del INNFA y el Centro de Apoyo.

Como quedó anotado al tratar sobre la situación de la vivienda, no existe red de alcantarillado de aguas servidas y aunque en la actualidad ya está instalada una red de agua potable con sus respectivos medidores domiciliarios instalados fuera de las casas por MIDUVI – IMSE. Por dicha red aún no circula agua y no se han hecho las instalaciones intradomiciliares necesarias para habilitar el servicio con eficiencia. Existe alumbrado público aunque la población anota que es insuficiente.

En palabras de una profesora, "...[alcantarillado] eso no hay aquí. Como todo el mundo desea, que en la comunidad haya todo, para que los niños sean los beneficiados, me gustaría que hubiera un alcantarillado, viniera rápido el agua potable, para el bienestar de los niños. Porque hay días que no llega el agua, hay una escasez, la verdad es que los carros pasan, las mamás compran, por latas se compra aquí el agua, muy caro… Cinco centavos venden cada lata."

En el Recinto Monteverde no hay estación de servicio de gasolina, las más cercanas se encuentran en San Pablo y en Palmar.

### **2.5.8. Tipos de Actividades Industriales y Socioculturales más cercanas**

La principal industria es la pesquera. La empresa que genera la mayor cantidad de empleos no tiene continuidad debido, según opinan los moradores entrevistados, a sus frecuentes cambios de dueño. En la actualidad esta en proceso de compra (Foto # 4).

También es importante la presencia de Laboratorios de larvas de camarón de los que existen cinco que dan empleo a entre 8 y 10 personas cada uno.

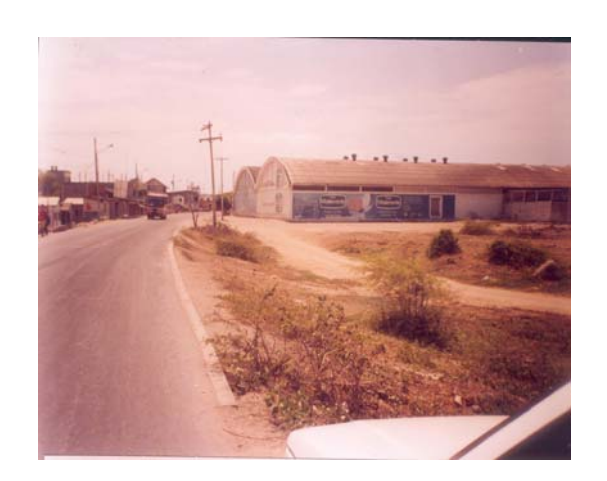

**Foto** # **4.- Instalación de la Industria pesquera** 

La pesca independiente y el faenamiento de pescado también son buenas fuentes de empleo. Por ejemplo, entre los socios y socias de la comuna hay quienes desarrollan algunas actividades de faenado de pescado que realizan varones y mujeres en sus propias instalaciones. (Foto # 5)

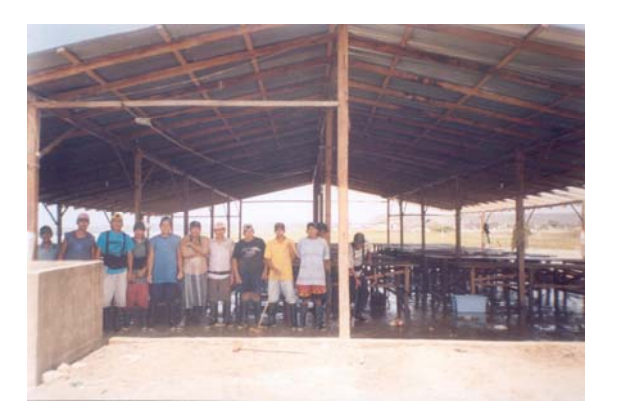

**Foto** # **5.- Instalación comunal para faenamiento de pescado y Comuneros que laboran.** 

Estas instalaciones, propiedad de la comuna, en donde, de acuerdo a testimonios de comuneros presentes al momento de la visita realizada, en ocasiones hasta ciento

cuarenta personas trabajan. Las mujeres se encargan de desviscerar y cortar los pescados, los hombres se encargan de traer el pescado, llevarlo donde van a ser procesados los diferentes productos, etc. Un día bueno puede ganar cada persona hasta 8 dólares.

El comercio y los servicios en locales con la modalidad de tiendas y ambulante, constituye otra fuente de empleo para la población. Existen en la localidad 58 establecimientos que cubren una amplia gama de ventas al por menor, desde abarrotes y bazares, comidas y bebidas, materiales de construcción, servicios de telefonía, hasta un night club.

Sin embargo, varios entrevistados residentes en el recinto manifestaron que la generación de empleo es deficitaria respecto a la población y especialmente a la juvenil y que muchos jóvenes de ambos sexos han emigrado a las ciudades o al exterior en busca de mejores oportunidades.

El director de la escuela afirma al respecto: "...aquí tenemos, a pocos metros, una fábrica de atunes pero funciona por etapas, dos años y después se cierra, después vienen otros dueños… un año, después se cierra... ahora está en funcionamiento sino que, lastimosamente, los trabajadores ganan poco. Muchos, en vista que ha estado cerrada esta fábrica, se han ido, los moradores de esta comunidad se han ido a otros lados en busca de trabajo."

"La situación económica de Monteverde está un poco difícil. No es como anteriormente estaba. La gente está saliendo. No es como anteriormente hace unos ocho, diez años atrás, la gente vivía de la larva, hacía buen dinero, inclusive algunos se sacaron carro y tenían situación económica, tenían tiendas. A sus hijos no les faltaba nada."

Una profesora de la escuela agrega que "... la mayoría de los jóvenes no van a estudiar lo que es colegio, van a trabajar. La fuente de ellos es la fábrica y la pesca. La pesca también está mala ahorita, entonces no hay esa posibilidad de que los chicos vayan a un colegio. La mayoría de los jóvenes terminan la primaria y se quedan ahí, aunque nosotros aquí con el señor director incentivamos para que los chicos sigan adelante, realmente chicos que son buenos, se ve, pero por la falta de trabajo, de lo económico, no van a un colegio. Al lado, en la Academia Artesanal, enseñan lo que es corte y confección. Para chicas, manualidades, para jóvenes y chicas. Para los muchachos aún no hay. Sería bueno que hubiera."

En la actualidad PRODECOS, con apoyo del Centro de Promoción Rural – CPR- y Ayuda en Acción, desarrollan una interesante actividad en pro del turismo comunitario como alternativa de empleo para jóvenes y adultos en la localidad. Además estas ONG, en el área de Colonche y Manglaralto, desarrollan varios proyectos productivos, de turismo, y de capacitación a diferentes sectores sociales como los maestros, las comunas, las juntas parroquiales, organizaciones de mujeres y de jóvenes.

Una de las promotoras turísticas señaló que " ... es muy importante que se tome en cuenta la opinión de la comunidad [respecto al muelle] ...acá todas las semanas se están llevando reuniones sobre ese tema. Yo también estaba enterada, porque no sólo involucra a Monteverde sino a Jambelí."

La vida sociocultural del recinto gira en torno a la Comuna Monteverde, organización fundada el 22 de Febrero de 1938. Al momento de este informe cuenta con más de quinientos integrantes y es presidida por el Sr. Leonardo Reyes, sin embargo, partir del 15 de Enero de 2007 será presidida por el Sr. Willians Gonzabay.

El recinto es parte de la llamada "Ruta del Sol", importante eje turístico que articula diversas localidades del perfil costero de la provincia. Situado entre San Pablo por el sur y Palmar por el norte y a sólo 15 kilómetros de Valdivia, centro histórico de gran significación para la nación ecuatoriana.

Sus festividades más importantes son las de celebración anual de la Virgen de Montserrat patrona del recinto a cuyo nombre se dedicó la Iglesia.

# **CAPITULO III. EVALUACIÓN AMBIENTAL**

Los componentes ambientales a ser analizados, y que se consideran relevantes, en la evaluación de posibles impactos ambientales de la construcción del Terminal Marítimo de GLP se presentan en la siguiente tabla, la cual muestra los componentes divididos en medios o sistemas, subsistemas y en factores ambientales (Tabla # 31).

| Sistema Ambiental            | Subsistema Ambiental   | <b>Factor Ambiental</b>                |  |  |
|------------------------------|------------------------|----------------------------------------|--|--|
| <b>MEDIO FÍSICO</b>          | Aire                   | Calidad de Aire (material Particulado) |  |  |
|                              |                        | Niveles de Ruido                       |  |  |
|                              |                        | Emisiones de gases (buques vehículos e |  |  |
|                              |                        | instalaciones)                         |  |  |
|                              | Suelo                  | Erosión o Sedimentación                |  |  |
|                              |                        | Calidad de suelo                       |  |  |
|                              | Agua                   | Calidad de agua de mar                 |  |  |
|                              |                        | Agua de consumo                        |  |  |
| <b>MEDIO BIÓTICO</b>         | Flora                  | <b>Flora Terrestre</b>                 |  |  |
|                              |                        | Flora Marina                           |  |  |
|                              | Fauna                  | Fauna Terrestre                        |  |  |
|                              |                        | Fauna Marina                           |  |  |
| <b>MEDIO</b><br><b>SOCIO</b> | Actividades Económicas | Generación de empleo                   |  |  |
| <b>CULTURAL</b>              |                        | Seguridad e higiene ocupacional        |  |  |
|                              |                        | Infraestructura de servicios básicos   |  |  |
|                              | Actividades cultural   | Calidad de vida de la población        |  |  |
|                              |                        | Calidad visual                         |  |  |
|                              | _ . _                  | $\overline{1}$ monor there is accom    |  |  |

**Tabla # 31. Componentes Ambientales para Evaluación de Impactos** 

Elaborado: por Equipo Interdisciplinario ESPOL-UNINAV. 2008

Los indicadores ambientales se refieren a medidas simples de factores ambientales o especies biológicas, bajo la hipótesis de que estas medidas son indicativas del sistema biofísico o socioeconómico.

Para el caso de indicadores ecológicos, es necesario tener en cuenta las siguientes consideraciones propuestas por Odum (1959):

- Por lo general, las especies limitadas son mejores indicadores que las especies abundantes en el medio analizado.
- Las especies grandes son mejores indicadores que las especies pequeñas, debido a que una biomasa más grande y estable puede sostenerse con un flujo de energía constante.
- Antes de confiar en una especie individualizada o en un grupo de especies como indicadores, deben obtenerse suficientes pruebas de campo para determinar que dicho factor seleccionado es verdaderamente limitado. También se debe conocer la capacidad de las especies para obtener un grado de compensación y/o adaptación.
- Las relaciones numéricas entre especies, poblaciones y comunidades enteras sirven a menudo de indicadores más seguros que especies aisladas.
- Un organismo indicador es una especie seleccionada por su sensibilidad o tolerancia a los diversos tipos de contaminación y sus efectos.

### **3.1. Metodologías a ser analizadas**

Existen diversas metodologías para la identificación y valoración de impactos, aunque se han desarrollado varias no hay una universal que se pueda aplicar a los diferentes tipos de proyectos. Una de las metodologías más utilizadas es la matriz de interacción, la cual tiene sus ventajas, siendo extremadamente útil al presentar visualmente los elementos impactados por las acciones que causen los impactos. En el cuadro siguiente se resume su utilidad relativa para cada tarea del proceso de evaluación ambiental misma que Canter (1998) utilizó para comprar las diferentes metodologías de evaluación que existen.

**Tabla # 32. Utilidad relativa en el uso de matrices de interacción en el proceso de EIA** 

| <b>TAREA DEL PROCESO</b>            | Metodología       | <b>UTILIDAD</b> |
|-------------------------------------|-------------------|-----------------|
|                                     |                   | <b>RELATIVA</b> |
| Identificación de impacto           | Matrices          | Alta            |
|                                     | Diagrama de redes | Alta            |
|                                     | Lista de control  | Media           |
| Descripción del medio afectado      | <b>Matrices</b>   | Baja            |
|                                     | Diagrama de redes | n/d             |
|                                     | Lista de control  | Alta            |
| Predicción y evaluación de impactos | <b>Matrices</b>   | Alta            |
|                                     | Diagrama de redes | Media           |
|                                     | Lista de control  | Alta            |
| Selección de la actuación propuesta | <b>Matrices</b>   | Media           |
| (según valoración de alternativas)  | Diagrama de redes | n/d             |
|                                     | Lista de control  | Media           |
| Resumen y comunicación del Estudio  | <b>Matrices</b>   | Alta            |
|                                     | Diagrama de redes | n/d             |
|                                     | Lista de control  | Media           |

Fuente: Larry Canter, 1998. Manual de Evaluación de Impacto Ambiental n/d: no definido por el autor.

Las ventajas que presentan las matrices de evaluación, ha motivado la modificación de los términos utilizados para describir la interacción causa y efecto desde que Leopold la desarrolló en 1971. La original valora dos factores (magnitud e intensidad), considerando que no distingue entre impactos transitorios o duraderos y no prevé la probabilidad de que ocurra el impacto, ha motivado que diversos consultores aumenten el número de factores para categorizar mejor la interacción, llegando a una serie de ecuaciones que pueden llegar a confundir a consultores inexpertos. En esta tesis se describirá y desarrollará la evaluación del mismo proyecto considerando tres formas distintas de aplicar la matriz causa efecto y valorar los impactos ambientales del proyecto.

#### **3.1.1. Metodología 1: Descripción de la evaluación ambiental según Leopold**

Esta metodología es descrita por Canter en el Manual de Evaluación de Impacto Ambiental. En Ecuador fue utilizada en el Curso "Métodos para la Evaluación de Impactos Ambientales dictado en la ESPOL por el Grupo Interdisciplinario Internacional del Medio Ambiente en septiembre de 1994 y por Páez en cursos de Evaluación Ambiental dictados en Guayaquil, convirtiéndola en una metodología muy común.

Para llenar esta matriz en cada elemento se incluyen un número quebrado o Índice ambiental, donde el numerador indica la "Magnitud" de la alteración del factor ambiental correspondiente por tanto el grado de impacto y el denominador la "importancia" del mismo. Al evaluarla es necesario analizar sus características: reversibilidad, duración, percepción social y localización; tanto la magnitud como la importancia se considera en una escala del 1 al 10, con un signo positivo o negativo si el impacto es beneficioso o no para el ambiente.

Analizar los resultados de la matriz es lo que difiere con cada autor que la utiliza. Canter indica que las comparaciones resultantes se pueden realizar mediante el desarrollo de una matriz de producto y del índice de impacto global de cada alternativa, el indicador se determina multiplicando los pesos de importancia por el valor de la magnitud, luego analiza el número de factores que son impactados por cada acción.

Paez definió la escala del 1 al 10 considerando la variable Magnitud en función de la intensidad y la afectación del impacto; y la variable Importancia en función de la duración e influencia, Tabla #33. En el análisis de la matriz, incluyó para las filas y las columnas, el total de afectaciones llamado también agregación de impactos, número de afectaciones positivas y el número de afectaciones negativas. La agregación de impactos es la suma algebraica de la multiplicación de la magnitud e importancia de cada elemento.

|              | <b>MAGNITUD</b>   |            |              | <b>IMPORTANCIA</b> |                   |
|--------------|-------------------|------------|--------------|--------------------|-------------------|
| Calificación | <b>Intensidad</b> | Afectación | Calificación | <b>Duración</b>    | <b>Influencia</b> |
|              | Baja              | Baja       |              | Temporal           | Puntual           |
|              | Baja              | Media      |              | Media              | Puntual           |
|              | Baja              | Alta       |              | Permanente         | Puntual           |
| 4            | Media             | Baja       | 4            | Temporal           | Local             |
|              | Media             | Media      | 5            | Media              | Local             |
| 6            | Media             | Alta       | 6            | Permanente         | Local             |
|              | Alta              | Baja       |              | Temporal           | Regional          |
| 8            | Alta              | Media      | 8            | Media              | Regional          |
| 9            | Alta              | Alta       | 9            | Permanente         | Regional          |
| 10           | Muy alta          | Alta       | 10           | Permanente         | Regional          |

**Tabla # 33. Calificación de Magnitud e Importancia de los Impactos Ambientales** 

Fuente: Introducción a la Evaluación del Impacto Ambiental. Juan Carlos Páez. 1996

Para determinar los criterios de Evaluación toma en cuenta las unidades de Impacto Ambiental (UIA) que es el promedio algebraico de la agregación de impactos determinadas en la Matriz de impacto; el cual en la escala del 1 al 10 indicará si el impacto, positivo o negativo, es de: poca, regular, mucha o demasiada afectación al ecosistema que se estudia. (Tabla # 34).

|                   | abla #34. Criterios de Evaluación de la metodología 1. |  |
|-------------------|--------------------------------------------------------|--|
| <b>GRADO DE</b>   | <b>UNIDADES DE IMPACTO</b>                             |  |
| <b>AFECTACIÓN</b> | <b>AMBIENTAL (UIA)</b>                                 |  |
| <b>POCO</b>       | 1 a 3                                                  |  |
| <b>REGULAR</b>    | 4 a 5                                                  |  |
| <b>MUCHO</b>      | 6 a 7                                                  |  |
| <b>DEMASIADO</b>  | 8a10                                                   |  |

**Tabla # 34. Criterios de Evaluación de la metodología 1.** 

Fuente: Introducción a la Evaluación del Impacto Ambiental. Juan Carlos Páez. 1996

Adicionalmente, Páez propuso la elaboración de una tabla donde se resuma las afectaciones positivas y negativas agrupadas por los diferentes medios, a fin de tener un criterio comparativo y se pueda priorizar las acciones del Plan de Manejo Ambiental en función a parámetros como: si el proyecto se realiza en áreas pristinas, áreas protegidas o zonas de desarrollo urbano.

Este aporte a la evaluación ambiental ha sido aplicado por el INOCAR en la evaluación final de impactos aún cuando con el tiempo se hayan modificado la metodología en cálculo de las agregaciones ambientales.

### **3.1.2. Metodología 2: Descripción de evaluación ambiental según metodología publicada por Conesa -Vitora 1997.**

Cabe anotar que esta metodología fue publicada por Conesa Fernádez-Vitora (1997), y adoptada por PETROECUADOR y FLOPEC en los términos de referencia Se consideró utilizar la misma matriz que presenta el consultor ya que las autoras de esta tesis formaron parte del equipo evaluador frente a FLOPEC.

En esta metodología, a cada impacto ambiental se le ha asignado un único número o valor denominado *Importancia*, mismo que está definido por la siguiente fórmula:

$$
I = \pm (3 I + 2 Ex + Mo + Pe + Rv + Ac + Si + Ef + Pr + Rc)
$$

Esta valoración es obtenida mediante la conjugación de 10 factores que influyen sobre la característica del impacto, y que a su vez reciben una valoración fijada en una escala previamente determinada. Adicionalmente, se le asignó un signo a la importancia del impacto dependiendo de que si el impacto es beneficioso (positivo) o perjudicial (negativo) al ambiente. Los 10 factores mencionados anteriormente con sus respectivas escalas de valoración son los siguientes:

**Intensidad (In)**, se refiere al grado de destrucción o gravedad que ocasionaría el impacto. El valor de calificación esta en la Tabla # 35.

**Extensión (Ex),** se refiere a la influencia que tiene el impacto sobre una superficie o área del medio ambiente posiblemente afectado. Cabe anotar que cuando la variable es un factor crítico en el cálculo del impacto se le adiciona 4 puntos; la calificación del puntaje está en la Tabla # 35.

**Momento (Mo)**, se refiere al tiempo que se demora en presentarse la manifestación del impacto sobre el medio ambiente afectado. Al igual que en el caso de Extensión, cuando la variable es crítica en el calculo de los impactos, al valor determinado se le adiciona 4 puntos.

**Persistencia (Pe),** se refiere al período durante el cual el impacto mantiene su efecto sobre el factor ambiental afectado.

**Reversibilidad (Rv),** se refiere a la capacidad natural del medio afectado a volver a las condiciones previas por naturaleza propia.

**Sinergia (Si),** se refiere a la asociación de dos o más actividades del proyecto para producir un mismo impacto.

**Acumulación (Ac)**, se refiere a la posibilidad de acumular los efectos de acciones pasadas, presentes y futuras, de ser previsibles, similares o de otros proyectos al efecto de la acción actual.

**Efecto (Ef),** considera los efectos causados sobre el medio por la realización de una acción. *Directo* si es el provocado en el mismo sitio y al mismo tiempo de la acción realizada. *Indirecto* es el que se produce más tarde en el tiempo o a una cierta distancia y que es razonablemente previsible.

**Periodicidad (Pr)**, se refiere a la regularidad de la manifestación del impacto sobre el medio ambiente afectado.

**Recuperabilidad (Rc)**, se refiere a la factibilidad de revertir, disminuir o mitigar el impacto por medios humanos.

Para facilitar el entendimiento de la matriz resultante se determinó un rango de colores considerando la escala de calificaciones de cada variable involucrada en el cálculo de la Importancia Ambiental. El criterio de evaluación se basó en la escala de cada variable, definiendo los valores máximos y mínimos y dividiendo estos en cuatro rangos mismos que se presentan en la Tabla # 36, tanto para los impactos positivos como negativos, este mismo criterio se utilizará en la evaluación de los promedios de impactos para cada medio ambiental.

En el Anexo encontrará las matrices generadas para cada uno de los factores involucrados.

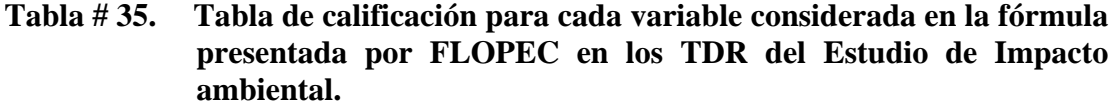

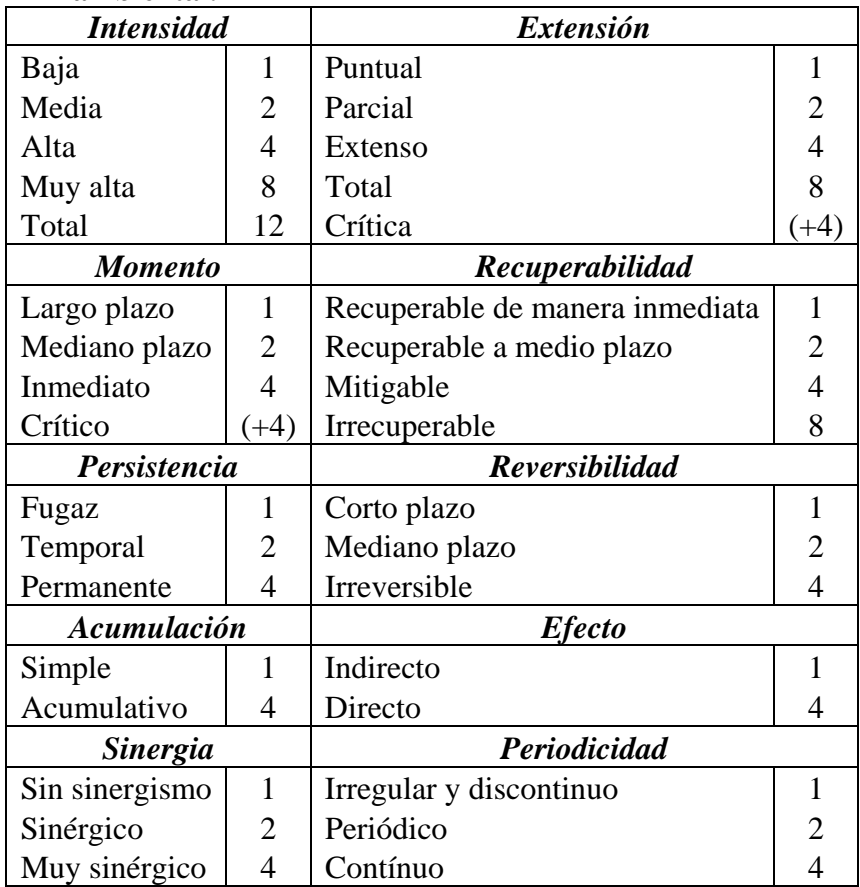

Fuente: Términos de Referencia para el Estudio de impacto ambiental solicitado por FLOPEC

**Tabla # 36. Criterios de valoración de impactos en la segunda metodología analizada y estipulada en los TDR elaborados por FLOPEC** 

| Carácter<br>del<br>impacto | Criterios de valoración<br>de impactos | <b>COLOR</b> | <b>RANGO</b>     |          |
|----------------------------|----------------------------------------|--------------|------------------|----------|
| Positivo                   | Muy significativo                      |              | 75               | 100      |
|                            | Significativo                          |              | 50               | 74       |
|                            | Medio                                  |              | 25               | 49       |
|                            | Bajo                                   |              |                  | 24       |
| Neutro                     | Sin afectación                         |              | $\left( \right)$ | $\theta$ |
| Negativo                   | Compatible                             |              | $-1$             | $-24$    |
|                            | Moderado                               |              | $-25$            | $-49$    |
|                            | Severo                                 |              | $-50$            | $-74$    |
|                            | Crítico                                |              | $-75$            | $-100$   |

Fuente: ESPOL-UNINAV 2008

Este criterio ayuda en la elaboración del plan de manejo ambiental ya que se presta especial atención a los impactos negativos dentro del rango de 50 -100 unidades.

## **3.1.3 Metodología 3: Descripción de evaluación ambiental de acuerdo a los criterios relevantes integrados (CRI).**

Esta metodología se desarrollo en Venezuela y usado extensamente en evaluaciones de impacto ambiental la utiliza la Asociación de compañías consultoras CAURA FAGROMEN, Ltda, quien elaboró para CEDEGE el Plan integral de Gestión Socio Ambiental de la Cuenca del Río Guayas y Península de Santa Elena, quienes en ese estudio propusieron cambios a fin corregir las limitaciones que la metodología tiene. Con este método se obtiene un valor numérico para cada impacto al ponderar su evaluación a través de indicadores que se han venido usando en las evaluaciones de impacto de carácter cualitativo pero aquí se lo integra en un valor complejo que representa globalmente la relevancia del impacto. Al inicio de la evaluación se expresa cuantitativamente cada uno de estos indicadores de manera separada y aproximadamente de acuerdo a los criterios desarrollados en esta metodología. Los indicadores son:

**Probabilidad:** es la probabilidad de que el impacto se produzca durante la vida del proyecto. Originalmente para determinarla se usaba la siguiente fórmula siempre y cuando existan datos estadísticos, caso contrario se establece según el criterio del especialista en términos de: cierta, alta, media, baja y nula.

Donde:

R= probabilidad

n= Duración o vida útil del Proyecto

tr= Período de retorno del evento

Obviamente cuando la probabilidad de que ocurra el impacto es cero, no es necesario continuar con la evaluación del impacto en el sitio, por esta razón se sugirió valorar este indicador separadamente de la fórmula y orientar mejor la selección de las medidas a aplicar, además de la identificación de aquellos impactos que requieren de medidas preventivas o monitoreo y la aplicabilidad o no de las medidas preventivas dependiendo de su costo.

**Intensidad (I):** Es la cuantificación de la fuerza, peso o rigor con que se manifiesta el impacto. Generalmente muestra el valor del cambio, se acostumbra llamarlo función de transformación o función de valor. Es frecuente el uso de modelos y fórmulas para predecir estos cambios.

En Chile se implementó el uso de dos criterios de evaluación: el grado de perturbación que expresa la fuerza, peso o rigor con que se manifiesta el cambio y el Valor socio-ambiental que expresa la importancia de una unidad territorial o de un elemento de su entorno. Esta importancia se define por el valor social de acuerdo a consideraciones populares, legales y políticas en materia de protección y puesta en valor del ambiente.

El grado de perturbación y el valor socio-ambiental se asocian como se muestra en la Tabla # 37, para obtener el valor de la intensidad del impacto.

**Tabla # 37. Valor de intensidad según su grado de perturbación y el valor socioambiental** 

| Grado de     | Valor socioambiental |      |       |      |
|--------------|----------------------|------|-------|------|
| perturbación | Muy alto             | Alto | Medio | Baio |
| Fuerte       |                      |      |       |      |
| Medio        |                      |      |       |      |
| Suave        |                      |      |       |      |

Fuente: Asociación CAURA- FAGROMEN Ltda. (2001)

**Extensión (E):** Medida del ambiente espacial o superficial en que ocurre la afectación. Generalmente se expresa en términos de superficie, pero también como

porcentaje de la superficie afectada sobre el total del Proyecto. En el caso de que no sea fácil cuantificarla, el consultor puede establecer diferencias como: regional o general, extensa, local o puntual. Para la asignación de valores del indicador está la siguiente tabla:

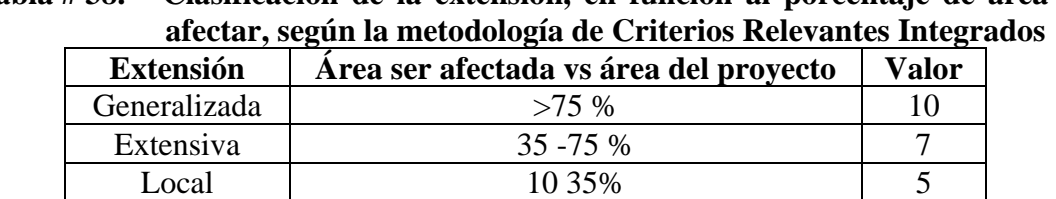

Puntual < 10% 2

**Tabla # 38. Clasificación de la extensión, en función al porcentaje de área a** 

Fuente: Asociación CAURA- FAGROMEN Ltda (2001)

**Duración(D):** Es el periodo durante el cual se sienten las repercusiones del Proyecto. Generalmente se mide el número de años que dura la acción que genera el impacto. Los intervalos que se usan son normalmente: permanentes (toda la vida del Proyecto), hasta más de 10 años, de 5 a 10 años, de 2 a 5 años y desde menos de 2 años a instantánea. Se puede dar consideraciones como el carácter de continuidad o intermitencia de la acción generadora del impacto, o se hace más difícil valorar porque se presenta compleja con el indicador de intensidad.

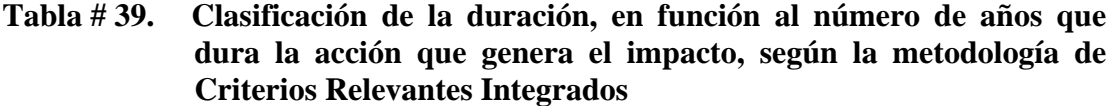

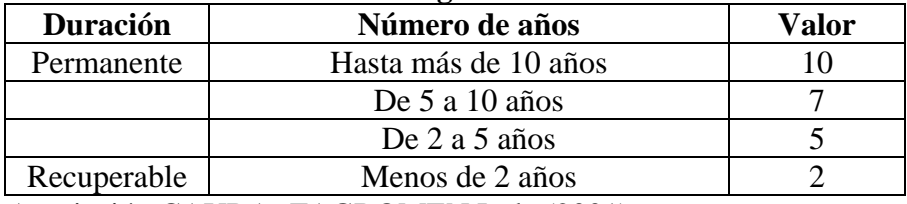

Fuente: Asociación CAURA- FAGROMEN Ltda (2001)

**Desarrollo (T):** Si bien este indicador no se encontraba en el desarrollo original de la metodología, fue propuesto por los consultores del estudio entregado a CEDEGE en respuesta a los casos especiales donde es importante valorar el tiempo que tarda el manifestarse el impacto desde el momento en que se inicia la acción generadora, las categorías se establecen frecuentemente como: Impacto inmediato o hasta 1 mes después; ocurrencia rápida, cuando demora entre 1 mes y 1 año; media, entre 1 y 2 años y hasta cuando requiera más de 2 años.

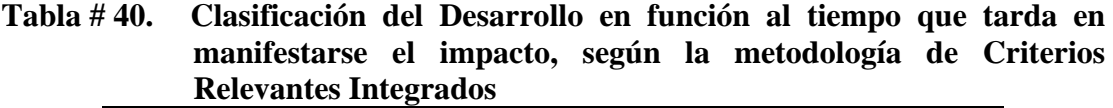

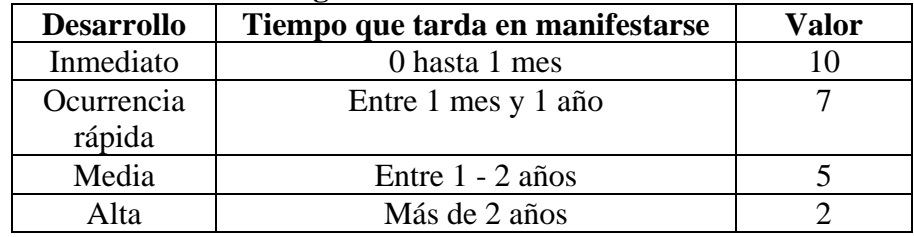

Fuente: Asociación CAURA- FAGROMEN Ltda (2001)

**Reversibilidad (R):** Es la expresión de la capacidad del medio para retornar a una condición similar a la original. La evaluación es de carácter predictivo por lo que la comparación se lleva a cabo a través de la revisión bibliográfica o de la experiencia del evaluador en casos similares.

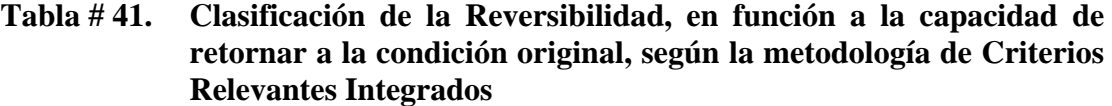

| <b>Extensión</b> | Valor |
|------------------|-------|
| Irreversible     | 10    |
| Costo elevado    |       |
| Costo medio      |       |
| Reversible       |       |

Fuente: Asociación CAURA- FAGROMEN Ltda (2001)

Hay casos donde se conoce la mayor o menor efectividad de las medidas que pueden aplicarse luego de la manifestación del impacto, por lo que se habla de impactos reversibles cuando existen medidas correctivas; y el otro extremo se considera irreversible cuando no hay medidas capaces de facilitar el retorno del medio a las condiciones originales o estas no son económicamente factibles.

La fórmula para calcular el Valor de Importancia Ambiental (VIA) que contenga los indicadores mencionados excluyendo la probabilidad y que aumenta la importancia del complejo indicador de Intensidad será:

$$
VIA = 0.4 I + 0.2 E + 0.1 D + 0.1 T + 0.2 R
$$

Los valores resultantes deben complementarse con la Probabilidad de Ocurrencia (P) de que se produzca la afectación durante la vida útil del Proyecto. Obviamente la probabilidad CERO indica que el impacto bajo análisis no requiere evaluarse, por eso es aconsejable analizar la probabilidad antes de emplear la fórmula descrita.

A partir de los resultados obtenidos en el uso de la fórmula y cálculo de la probabilidad, se puede diferenciar seis categorías de impacto según se aprecia en la Tabla # 42.

| Probabilidad | Valor de Impacto Ambiental (VIA) |                   |                    |                  |
|--------------|----------------------------------|-------------------|--------------------|------------------|
|              | $8 - 10$                         | $6 - 7.9$         | $4 - 5.9$          | $\leq$ 4         |
| Muy alto     |                                  |                   | Ш                  | V                |
|              | Preventiva o                     | Preventiva o      | Cualquier tipo,    | Cualquiera, solo |
|              | compensatoria                    | compensatoria     | preferentemente    | cuando sea muy   |
|              |                                  |                   | preventiva         | económica        |
| Alto         |                                  |                   | Ш                  |                  |
|              | Preventiva o                     | Preventiva o      | Cualquier tipo,    | Cualquiera, solo |
|              | compensatoria                    | compensatoria     | preferentemente    | cuando sea muy   |
|              |                                  |                   | preventiva         | económica        |
| Medio        | $_{\rm II}$                      | $\mathbf{I}$      | IV                 | VI               |
|              | Monitoreo y luego                | Monitoreo y luego | Correctiva,        | Ninguna          |
|              | correctiva o                     | correctiva o      | mitigante o        |                  |
|              | Mitigante en su                  | Mitigante en su   | compensatoria,     |                  |
|              | defecto                          | defecto           | preventiva solo en |                  |
|              |                                  |                   | caso de ser muy    |                  |
|              |                                  |                   | económica          |                  |
| Bajo         | $\mathbf{I}$                     | $\mathbf{I}$      | IV                 | VI               |
|              | Monitoreo y luego                | Monitoreo y luego | Correctiva,        | Ninguna          |
|              | correctiva o                     | correctiva o      | mitigante o        |                  |
|              | Mitigante en su                  | Mitigante en su   | compensatoria,     |                  |
|              | defecto                          | defecto           | preventiva solo en |                  |
|              |                                  |                   | caso de ser muy    |                  |
|              |                                  |                   | económica          |                  |

**Tabla # 42. Categorías de impacto según su puntaje y probabilidad** 

Fuente: Asociación CAURA- FAGROMEN Ltda (2001)

**Categoría I:** Impactos de cierta o muy probable ocurrencia con puntajes de VIA Superiores a 6 (altos o muy altos) requieren máxima atención. Frente a ellos deberá tratarse de aplicar medidas preventivas para evitar que se manifiesten.

**Categoría II**: Impactos de puntajes de VIA altos y muy altos, (>6) con mediana o muy poca probabilidad de ocurrencia. Permite aplicación de medias mitigantes o correctivas, exigen monitoreo o seguimiento para tratar de que su aplicación se ejecute lo más rápido posible a su manifestación y así evitar que se desarrollen hasta su máximo valor.

**Catergoría III:** Impactos ciertos o muy probables con valores de VIA entre 4 y 6 puntos, frente a los cuales deben darse prioridad a las medidas preventivas.

**Categoría IV:** Impactos de baja probabilidad de ocurrencia con valores superiores a 4 hasta 6 puntos. Por su relativamente mediana relevancia, podrían no requerir monitorio o seguimiento,, se adminte aplicarle medidas correcivas, mitigantes o compensatorias cuando se produzca el impacto.

**Categoría V:** Impactos con valores de VIA de 4 o menos puntos, con alta probabilidad de ocurrencia, los cuales no requieren medidas, excepto cuando ocurran en áreas consideradas críticas debido a la suma y relevancia de otros impactos, o cuando las medidas resultaren muy económicas.

**Categoría VI:** Impactos con valores de 4 o menos puntos, con baja o media probabilidad de ocurrencia, en cuyo caso no se aplica ninguna medida.

## **3.2. Resultados obtenidos en la Identificación y Evaluación de Impactos Ambientales**

En este subcapítulo se describirá los resultados obtenidos de la evaluación de las matrices llenadas siguiendo las diferentes metodologías, a fin de determinar si las conclusiones son las mismas.

En vista de que las autoras de esta tesis fueron parte activa en el equipo consultor del Estudio de Impacto Ambiental para la Construcción del Terminal Marítimo GLP en Monteverde Componente Marítima, por la contraparte UNINAV, los resultados obtenidos con la segunda metodología son los mismos que se encuentran en el informe elaborado por la CTT-UNINAV y complementados con la componente terrestre en temas de biología en la franja costera (50 m desde la línea de pleamar) y el marco legal e institucional presentados a FLOPEC por el CEMA-ESPOL.

### **3.2.1 Metodología 1: Descripción de la Evaluación Ambiental según Leopold, publicado por Páez en 1996.**

Esta matriz una vez valorada, demuestra que los impactos negativos aunque son mayores en número no implican que el proyecto no sea factible de realizar. El funcionamiento del Terminal Marítimo por largo tiempo hace que la Fase de Operación sea la que más impactos genere, cabe reconocer que aún cuando según la escala de UIA sugerido por Páez en ninguno de los casos analizados representan un grado de afectación más alto que "Poco".

Cuando se lo analiza por actividad se puede observar que las actividades que generan mayor impacto en la fase de construcción son la generación de residuos tanto líquidos como sólidos y el aumento en el riesgo de accidentes a terceros. No siempre el mayor número de interacciones negativas representa que esa actividad conlleve mayor riesgo ambiental. Lo mismo se puede decir de la Fase de Construcción. En la Fase de

Abandono en cambio, el mayor problema es la generación de desempleo, se considera que la permanencia del muelle puede generar proyectos de desarrollo comunitarios que potencializa un impacto positivo desde el punto de vista sociocultural.

|              | Número de interacciones positivas                                                                                                    | 42      |
|--------------|----------------------------------------------------------------------------------------------------|---------|
| Fase de      | Número de interacciones negativas                                                                                                    | 89      |
|              | Agregaciones de impacto                                                                                                    | $-341$  |
| Construcción | Unidades de Impacto Ambiental<br>Número de actividades evaluadas<br>Número de interacciones positivas<br>Número de interacciones negativas<br>Fase de<br>Agregaciones de impacto<br>Operación<br>Unidades de Impacto Ambiental<br>Número de actividades evaluadas<br>Número de interacciones positivas<br>Número de interacciones negativas<br>Agregaciones de impacto<br>Abandono<br>Unidades de Impacto Ambiental | $-2.60$ |
|              |                                                                                                    | 13      |
|              |                                                                                                    | 32      |
|              |                                                                                                    | 66      |
|              |                                                                                                    | $-320$  |
|              |                                                                                                    | $-3.26$ |
|              |                                                                                                    | 11      |
|              |                                                                                                    | 11      |
| Fase de      |                                                                                                    | 26      |
|              |                                                                                                    | $-56$   |
|              |                                                                                                    | $-1.51$ |
|              | Número de actividades evaluadas                                                                                                    |         |
|              | Número de interacciones positivas                                                                                                    | 85      |
|              | Número de interacciones negativas                                                                                                    | 181     |
| El proyecto  | Agregaciones de impacto                                                                                                    | $-717$  |
| en conjunto  | Unidades de Impacto Ambiental                                                                                                    | $-2.69$ |
|              | Número de actividades evaluadas                                                                                                    | 28      |

**Tabla # 43. Cuadro comparativo de las UIA por fase del Proyecto aplicando el Método 1.** 

Elaborado por: M. Mindiola y S. Recalde

La siguiente tabla resume las actividades ordenadas por fase y por agregaciones de impacto, donde se puede visualizar mejor cuales son las actividades que requieren acciones concretas en el Plan de Manejo Ambiental.

La matriz causa efecto elaborada con esta metodología se encuentra en el Anexo A.

|                   | <b>ACTIVIDADES</b>                                                                                                    | $\theta$<br>interacciones positivas<br>Número                                     | Número<br>interacciones negativas                                                           | $\theta$<br>Agregaciones<br>impactos                                                                   |
|-------------------|----------------------------------------------------------------------------------------------------|-----------------------------------------------------------------------------------|---------------------------------------------------------------------------------------------|----------------------------------------------------------------------------------------------------|
| FASE CONSTRUCCION | Generación de líquidos residuales y residuos sólidos<br>urbanos<br>Aumento de riesgo de accidentes a terceros<br>Generación de emisiones lumínicas por construcción de<br>obras portuarias<br>Aumento de tráfico vehicular<br>Aumento de tráfico marítimo<br>Movimiento de Maquinas, barcazas y equipos pesados<br>Construcción de muelle GLP<br>Instalación de campamento<br>Construcción de pasarela de acceso al muelle<br>Construcción de vías de acceso<br>Construcción<br>instalación<br>tuberías<br>e<br>de<br>de<br>aprovisionamiento de agua y combustible<br>Acopio de materiales<br>Movimiento e incremento de personas en el área | $\overline{2}$<br>$\Omega$<br>1<br>3<br>3<br>4<br>4<br>4<br>4<br>4<br>4<br>4<br>5 | 10<br>$\overline{2}$<br>3<br>7<br>6<br>9<br>9<br>7<br>9<br>8<br>5<br>5<br>9                 | $-72$<br>$-58$<br>$-52$<br>$-52$<br>$-41$<br>$-29$<br>$-27$<br>$-24$<br>$-15$<br>$-7$<br>9<br>11<br>16 |
| FASE OPERACIÓN    | Generación de residuos líquidos y sólidos urbanos<br>Generación de residuos peligrosos<br>Aumento de riesgo de incendio y explosión<br>Aumento de riesgo de accidentes marítimos (derrames)<br>Generación de emisiones lumínicas producida por<br>operación de buques y muelle<br>Generación de emisiones gaseosas producida por<br>operación de buques<br>Mantenimiento de equipos e instalaciones<br>Aumento de tráfico maritime<br>Aumento de riesgo de accidentes a terceros<br>Aumento de tráfico vehicular<br>Movimiento e incremento de personal técnico calificado<br>en el área                                                      | 3<br>1<br>3<br>3<br>3<br>1<br>3<br>4<br>$\overline{2}$<br>$\overline{4}$<br>5     | 11<br>11<br>10<br>6<br>$\overline{4}$<br>5<br>6<br>6<br>1<br>$\overline{4}$<br>$\mathbf{2}$ | $-100$<br>$-95$<br>$-55$<br>$-54$<br>$-48$<br>$-44$<br>$-20$<br>$-15$<br>10<br>49<br>52                |
| FASE<br>ABANDONO  | Generación de desempleo<br>Movimiento de máquinas y equipos pesados<br>Desguace y retiro parcial de estructura portuaria<br>Permanencia de la estructura portuaria                                                                                                    | $\theta$<br>2<br>$\overline{4}$<br>5                                              | $\overline{2}$<br>10<br>10<br>$\overline{4}$                                                | $-46$<br>$-44$<br>$-19$<br>53                                                                          |

**Tabla # 44. Cuadro con las actividades que más impacto generan en cada una de las fases del proyecto valoradas con el Método 1** 

Elaborado por : M.Mindiola y S. Recalde

## **3.2.2 Metodología 2: Descripción de evaluación ambiental según metodología publicada por Conesa -Vitora 1997.**

Para desarrollar esta metodología se requiere elaborar 11 matrices una para cada variable que componen la fórmula que calcula la importancia del impacto, mismas que se encuentran en el Anexo B.

Los TDR entregados por FLOPEC no indican que hacer una vez aplicada la matriz por lo que el equipo evaluador consideró los 16 factores ambientales y las 28 actividades evaluadas en las tres fases del proyecto, procediendo a determinar cuantas interacciones correspondían a cada uno de los criterios de evaluación y su porcentaje sobre el total de interacciones posibles. En la Tabla # 45 se determina que a pesar de que el proyecto en su conjunto es viable existen algunas interacciones que requieren especial atención.

Aquellas interacciones que caen en el criterio de severos y moderado son las que se convierten en amenazas al proyecto si no son atendidas correctamente y representan aproximadamente el 26 %. Un valor más apreciable (con el 14.29 %) representan las actividades que son un potencial peligro ambiental y requieren un monitoreo y posiblemente medidas preventivas. Y, no menos importantes, se encuentra casi el 7% de las interacciones que requieren un monitoreo y potencialmente medidas preventivas a fin de que no se conviertan en una amenaza ambiental.

**según cada criterio determinado para el Método 2 de evaluación**  Carácter Descripción del tipo de impacto # de interacciones \ % del total POSITIVO Muy significativo 0 0.00% Significativo  $\vert$  0.00% Medio 41 9.15% Bajo 41 9.15% NEUTRO sin afectación 186 41.52% NEGATIVO Compatible 64 14.29% Moderado 106 23.66% Severo 10 2.23%

Crítico 0 0.00%

**Tabla # 45. Cuadro resumen del porcentaje de interacciones se encontraron** 

Conteo de factores ambientales 16

Conteo de actividades 28

Total de interacciones posibles 448

Adicionalmente se calculó el valor de importancia promedio por Subsistema ambiental a fin de determinar por fase cual actividad estaría impactando más el medio ambiental analizado a fin de darle el énfasis requerido en el Plan de Manejo Ambiental ya que en su conjunto los impactos positivos y negativos se compensan al punto de que la evaluación determina al proyecto como aceptable sin requerir mitigación.

En la fase de construcción las actividades que más impactan al ambiente marino costero y su biodiversidad son: a) Generación de residuos sólidos y líquidos; b) Generación de emisiones lumínicas por construcción de obras portuarias; c) aumento en el tráfico vehicular y marítimo.

| por<br>Agregación de<br>interacciones<br>interacciones<br>Numero de<br>numero de<br>negativas<br>positivas<br>importancia<br>actividad<br><b>ACTIVIDADES \ FACTORES AMBIENTALES</b><br>Construcción de muelle GLP<br>9<br>4<br>$-250$<br>Generación de líquidos residuales y residuos sólidos<br>urbanos<br>$\overline{2}$<br>10<br>$-219$<br>9<br>$-196$<br>Construcción de pasarela de acceso al muelle<br>4<br>Movimiento de Maquinas, barcazas y equipos<br>FASE CONSTRUCCION<br>$-193$<br>pesados<br>9<br>4<br>Aumento de tráfico marítimo<br>3<br>$-150$<br>6<br>Construcción de vías de acceso<br>4<br>8<br>$-120$<br>Aumento de tráfico vehicular<br>3<br>7<br>$-118$<br>7<br>Instalación de campamento<br>4<br>$-94$<br>$\overline{2}$<br>$-55$<br>Aumento de riesgo de accidentes a terceros<br>$\mathbf{0}$<br>Movimiento e incremento de personas en el área<br>5<br>9<br>$-54$<br>Generación<br>de<br>emisiones<br>lumínicas<br>por<br>3<br>$-51$<br>construcción de obras portuarias<br>1<br>5<br>Acopio de materiales<br>$-10$<br>4<br>Construcción<br>instalación<br>e<br>de<br>tuberías<br>de<br>aprovisionamiento de agua y combustible<br>5<br>4<br>-2<br>$\mathbf{1}$<br>10<br>$-308$<br>Generación de residuos peligrosos<br>Aumento de riesgo de incendio y explosión<br>3<br>10<br>$-253$<br>Generación de residuos líquidos y sólidos urbanos<br>3<br>11<br>$-212$<br>Aumento de riesgo de accidentes marítimos<br>FASE OPERACIÓN<br>(derrames)<br>3<br>$-162$<br>6<br>Generación de emisiones gaseosas producida por<br>operación de buques<br>5<br>$-108$<br>1<br>Aumento de tráfico maritime<br>3<br>$-107$<br>6<br>3<br>Mantenimiento de equipos e instalaciones<br>6<br>-67<br>Aumento de tráfico vehicular<br>3<br>4<br>$-16$<br>Generación de emisiones lumínicas producida por<br>3<br>2<br>operación de buques y muelle<br>4<br>Aumento de riesgo de accidentes a terceros<br>$\overline{c}$<br>15<br>1<br>Movimiento e incremento de personal técnico<br>calificado en el área<br>$\overline{2}$<br>55<br>$\overline{\mathcal{A}}$<br>FASE<br>ABANDONO<br>Movimiento de máquinas y equipos pesados<br>$-205$<br>2<br>10<br>Desguace y retiro parcial de estructura portuaria<br>$-170$<br>10<br>4<br>Generación de desempleo<br>$-82$<br>2<br>0<br>5<br>35<br>Permanencia de la estructura portuaria<br>4 |  |  |  |  |
|----------------------------------------------------------------------------------------------------|--|--|--|--|
|                                                                                                    |  |  |  |  |
|                                                                                                    |  |  |  |  |
|                                                                                                    |  |  |  |  |
|                                                                                                    |  |  |  |  |
|                                                                                                    |  |  |  |  |
|                                                                                                    |  |  |  |  |
|                                                                                                    |  |  |  |  |
|                                                                                                    |  |  |  |  |
|                                                                                                    |  |  |  |  |
|                                                                                                    |  |  |  |  |
|                                                                                                    |  |  |  |  |
|                                                                                                    |  |  |  |  |
|                                                                                                    |  |  |  |  |
|                                                                                                    |  |  |  |  |
|                                                                                                    |  |  |  |  |
|                                                                                                    |  |  |  |  |
|                                                                                                    |  |  |  |  |
|                                                                                                    |  |  |  |  |
|                                                                                                    |  |  |  |  |
|                                                                                                    |  |  |  |  |
|                                                                                                    |  |  |  |  |
|                                                                                                    |  |  |  |  |
|                                                                                                    |  |  |  |  |
|                                                                                                    |  |  |  |  |
|                                                                                                    |  |  |  |  |
|                                                                                                    |  |  |  |  |
|                                                                                                    |  |  |  |  |
|                                                                                                    |  |  |  |  |
|                                                                                                    |  |  |  |  |
|                                                                                                    |  |  |  |  |
|                                                                                                    |  |  |  |  |
|                                                                                                    |  |  |  |  |
|                                                                                                    |  |  |  |  |

**Tabla # 46. Actividades que requieren mayor atención en el Plan de Manejo Ambiental identificados por Fases, según el Método 2 para aplicar la matriz de evaluación ambiental.** 

Elaborado por: Equipo Interdisciplinario ESPOL-UNINAV. 2008

En la fase de Operación se mantienen las actividades anteriormente mencionadas, adicionándole el aumento de riesgos de accidentes sean por explosión e incendio o por derrames de hidrocarburos.

En la fase de Abandono la Generación de desempleo y el movimiento de equipo pesado durante el desmantelamiento es lo que más va a afectar especialmente al medio socio cultural.

# **3.2.3 Metodología 3: Descripción de evaluación ambiental de acuerdo a los Criterios Relevantes Integrados (CRI) publicada por CAURA FRAGROMEN, Ltda, (2001).**

En este caso se tuvieron que aplicar 6 matrices a fin de calcular el valor de importancia ambiental. Las matrices las encontrará en el anexo C.

Esta metodología publicada inicialmente por Buroz, (1994) por CAURA FRAGROMEN, Ltda, (2001) explica los criterios para determinar en que categoría de tipo de medida se identifica en cada uno de las interacciones definidas, la última matriz del anexo C resume por colores las categorías, se debe anotar que los colores se los adoptó por lo didáctico que resulta no porque CAURA – FRAGROMEN así lo dispone.
Siguiendo la misma línea de trabajo de la metodología anterior se procedió a contar cuantas interacciones se registran en cada una de las categorías definidas y se demuestra que la mayoría de las interacciones resultan ser positivas o dentro de las categorías V y VI las cuales son aceptables con medidas de monitoreo y de prevención en caso de ser económicamente viables.

La interacción crítica es el caso de accidentes con desechos peligrosos sobre la fauna bentónica que se desarrollará al pie del muelle, por lo se requiere mayor atención en el PMA.

**Tabla # 47. Cuadro resumen del porcentaje de interacciones negativas que se encontraron según cada criterio determinado para el método 3 de evaluación** 

| <b>CRITERIO</b>                                   | N <sub>0</sub><br>interacciones | $\%$  |
|---------------------------------------------------|---------------------------------|-------|
| CATEGORÍA I: Preventiva o compensatoria           |                                 | 0,22  |
| CATEGORÍA II: Monitoreo y luego correctiva o      |                                 |       |
| Mitigante en su defecto                           | $\theta$                        | 0,00  |
| CATEGORÍA III: Cualquier tipo, preferentemente    |                                 |       |
| preventiva                                        | 19                              | 4,24  |
| CATEGORÍA IV: Correctiva, mitigante<br>$\Omega$   |                                 |       |
| compensatoria, preventiva solo en caso de ser muy |                                 |       |
| económica                                         | 21                              | 4,69  |
| CATEGORÍA V: Cualquiera, solo cuando sea muy      |                                 |       |
| económica                                         | 57                              | 12,72 |
| CATEGORÍA VI: Ninguna                             | 82                              | 18,30 |
| <b>POSITIVAS</b>                                  | 82                              | 18,30 |
| NO IMPACTOS                                       | 186                             | 41,52 |
| <b>TOTAL</b>                                      | 448                             | 100,0 |

Elaborado por: M. Mindiola y S. Recalde

#### **3.3. Análisis Global de los Resultados**

Para realizar el análisis global de los métodos analizados se elaboró un cuadro comparativo de las variables que interviene en la valoración del resultado final en cada uno de los métodos, tomando como base las variables del segundo método que es el más tiene; cabe decir que en algunos casos poseen nombres diferentes pero lo que valoran es lo mismo (Tabla # 48). En el primer caso la Magnitud es valorada en función de la Intensidad y Afectación que viene a ser la Intensidad y Reversibilidad; y la importancia está en función a la Duración e Influencia, o sea la Persistencia y Extensión.

El tercer método en cambio la Duración es igual a la Persistencia, y el Desarrollo al Momento; así mismo la Probabilidad de ocurrencia del impacto se puede comparar con la Periodicidad del mismo.

Los diferentes nombres que se les dan a las variables les dan alternativas al grupo evaluador a utilizar los que más se identifica; así mismo puede modificar la escala de valoración y hacerla tan simple como le convenga, considerando: el tipo de proyecto que es evaluado, el equipo evaluador y cuando analizan en conjunto con participación de organismos de control y ciudadanos en general.

**Tabla # 48. Cuadro comparativo de las variables que intervienen en cada uno de las metodologías analizadas.** 

| <b>Variable</b>                                 | Método 1     | Método 2                | Método 3     |
|-------------------------------------------------|--------------|-------------------------|--------------|
| Carácter indica si existe impacto y si es       | $\mathbf{X}$ | $\mathbf{X}$            | $\mathbf{X}$ |
| positivo o negativo                             |              |                         |              |
| Intensidad se refiere al grado de destrucción   | $\mathbf{X}$ | $\mathbf X$             | $\mathbf{X}$ |
| o gravedad que ocasionaría el impacto.          |              |                         |              |
| Extensión influencia que tiene el impacto       | $\mathbf{X}$ | $\overline{\mathbf{X}}$ | $\mathbf{X}$ |
| sobre una superficie o área del medio           |              |                         |              |
| ambiente posiblemente afectado.                 |              |                         |              |
| <b>Momento</b><br>tiempo que se<br>demora<br>en |              | $\mathbf X$             | $\mathbf{X}$ |
| presentarse la manifestación del impacto        |              |                         |              |
| sobre el medio ambiente afectado.               |              |                         |              |
| Persistencia período durante el cual el         | $\mathbf{X}$ | $\mathbf X$             | $\mathbf X$  |
| impacto mantiene su efecto sobre el factor      |              |                         |              |
| ambiental afectado.                             |              |                         |              |
| Reversibilidad capacidad natural del medio      | $\mathbf{X}$ | $\mathbf{X}$            | $\mathbf{X}$ |
| afectado a volver a las condiciones previas     |              |                         |              |
| por naturaleza propia.                          |              |                         |              |
| Sinergia asociación de dos o más actividades    |              | $\mathbf X$             |              |
| del proyecto para producir un<br>mismo          |              |                         |              |
| impacto.                                        |              |                         |              |
| Acumulación posibilidad de acumular los         |              | $\mathbf{X}$            |              |
| efectos de acciones pasadas, presentes y        |              |                         |              |
| futuras, de ser previsibles, similares o de     |              |                         |              |
| otros proyecto al efecto de la acción actual.   |              |                         |              |
| Efecto causado sobre el medio por la            |              | $\mathbf X$             |              |
| realización de una acción.                      |              |                         |              |
| Periodicidad regularidad que se presenta la     |              | $\mathbf X$             | $\mathbf X$  |
| manifestación del impacto sobre el medio        |              |                         |              |
| ambiente afectado.                              |              |                         |              |
| Recuperabilidad Factibilidad de revertir,       |              | $\mathbf X$             |              |
| disminuir o mitigar el impacto por medios       |              |                         |              |
| humanos.                                        |              |                         |              |

Elaborado por: M. Mindiola y S. Recalde

Para describir las ventajas y desventajas de cada una de las metodologías analizadas se definió la Tabla # 49, donde queda demostrado que no hay un método que no tenga desventajas que ponga a prueba la pericia del grupo evaluador para explicar las conclusiones y el Plan de Manejo Ambiental que propone en el Estudio de Impacto Ambiental realizado.

| <b>METODOLOGIA</b>                                                          | <b>VENTAJAS</b>                                                                                                    | <b>DESVENTAJAS</b>                                                                                                    |
|-----------------------------------------------------------------------------|----------------------------------------------------------------------------------------------------|----------------------------------------------------------------------------------------------------|
| De Leopold                                                                  | · Fácil de aplicar, solo<br>tiene dos factores que<br>analizar.<br>• Con el criterio final se<br>obtiene rápidamente si el<br>proyecto es viable o no                                                                                                    | · Los impactos positivos se<br>pueden anular los negativos<br>dando una falsa sensación de<br>seguridad ambiental.<br>reúne<br>$\bullet$ No<br>suficiente<br>se<br>información                                                                                                    |
| De Conesa-Vitora y<br>propuesta<br>por<br><b>FLOPEC</b>                     | Caracteriza<br>más<br>con<br>detalle el impacto<br>al<br>cuantificarlo<br>con<br>el<br>análisis<br>de<br>más<br>variables.<br>evaluador<br>El<br>puede<br>visualizar por colores la<br>seriedad del impacto y<br>considerar los positivos<br>para potenciarlos<br>a<br>beneficio del proyecto<br>en el tiempo                                     | Entre más variables más<br>largo es el proceso y puede<br>crear confusión.<br>Deja la evaluación final a<br>libre albedrío del<br>grupo<br>evaluador.                                                                                                    |
| Criterios<br>De<br>Relevantes<br>Integrales propuesta<br>por Caura-Fragomen | • Las variables que<br>se<br>analiza<br>la<br>en<br>cuantificación<br>de<br>impactos son los<br>más<br>relevantes,<br>no<br>son<br>muchas ni pocas<br>criterios<br>Los<br>de<br>evaluación finales deja<br>claro el tipo de medidas<br>ambientales<br>que<br>se<br>deben<br>considerar<br>al<br>realizar<br>Plan<br>el<br>de<br>Manejo Ambiental. | La probabilidad puede ser<br>una variable que dificulte la<br>evaluación si no se tiene<br>estadísticos<br>datos<br>$\Omega$<br>experiencia.<br>Al<br>analizar<br>forma<br>en<br>independiente<br>la<br>probabilidad con el VIA, se<br>complicado<br>vuelve<br>identificar las categorías que<br>deben<br>aplicar,<br>se<br>especialmente<br>$\overline{\text{si}}$<br>se<br>consideran<br>muchas<br>actividades<br>factores<br>y<br>ambientales. |

**Tabla # 49. Cuadro comparativo de las ventajas y desventajas al utilizar cada una de las metodologías analizadas.** 

Elaborado por: M. Mindiola y S. Recalde

El definir cuales son las actividades que mayor impacto generan según el método que se utiliza es importante a la hora de elaborar el Plan de Manejo. Si se compara las actividades ordenadas según el total de impacto que generan sobre todos los factores ambientales analizados, se puede observar que resultados parecidos se obtiene en los métodos dos y tres siendo mayor las diferencias si se utiliza el método 1.

El Gráfico siguiente muestra la relación entre los resultados según cada uno de los métodos. La tabla No. 50 muestra el puesto que ocupa cada una de las actividades.

**Gráfico # 25. Presencia porcentual de los poliquetos bentónicos identificados en la zona submareal de Monteverde.** 

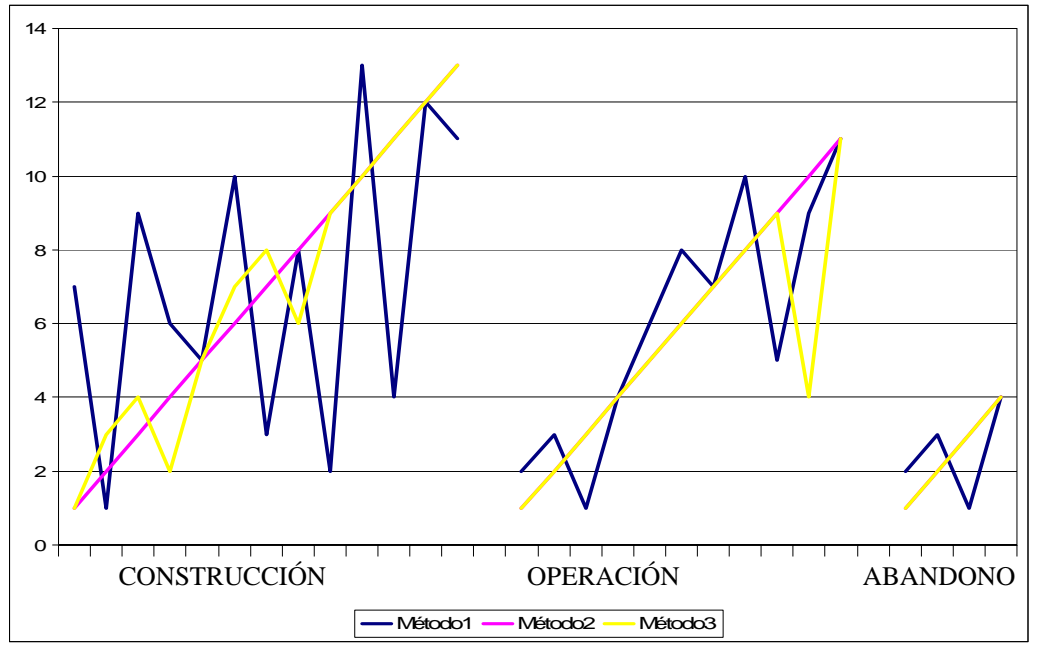

| <b>ACTIVIDADES</b>                                                    | Método1        | Método2        | <b>Método3</b>          |
|-----------------------------------------------------------------------|----------------|----------------|-------------------------|
| <b>FASE CONSTRUCCION</b>                                              |                |                |                         |
| Construcción de muelle GLP                                            | 7              | 1              | 1                       |
| Generación de líquidos residuales y residuos sólidos urbanos          | 1              | $\overline{2}$ | 3                       |
| Construcción de pasarela de acceso al muelle                          | 9              | 3              | 4                       |
| Movimiento de Maquinas, barcazas y equipos pesados                    | 6              | 4              | $\overline{2}$          |
| Aumento de tráfico marítimo                                           | 5              | 5              | $\sqrt{5}$              |
| Construcción de vías de acceso                                        | 10             | 6              | $\overline{7}$          |
| Aumento de tráfico vehicular                                          | 3              | $\overline{7}$ | 8                       |
| Instalación de campamento                                             | 8              | 8              | $\,6$                   |
| Aumento de riesgo de accidentes a terceros                            | $\overline{2}$ | 9              | 9                       |
| Movimiento e incremento de personas en el área                        | 13             | 10             | 10                      |
| Generación de emisiones lumínicas por construcción de obras           |                |                |                         |
| portuarias                                                            | 4              | 11             | 11                      |
| Acopio de materiales                                                  | 12             | 12             | 12 <sup>°</sup>         |
| Construcción e instalación de tuberías de aprovisionamiento de agua y |                |                |                         |
| combustible<br><b>FASE OPERACIÓN</b>                                  | 11             | 13             | 13                      |
| Generación de residuos peligrosos                                     | 2              | 1              | 1                       |
| Aumento de riesgo de incendio y explosión                             | 3              | $\overline{2}$ | $\overline{2}$          |
| Generación de residuos líquidos y sólidos urbanos                     | 1              | 3              | 3                       |
| Aumento de riesgo de accidentes marítimos (derrames)                  | 4              | 4              | $\overline{\mathbf{4}}$ |
| Generación de emisiones gaseosas producida por operación de           |                |                |                         |
| buques                                                                | 6              | 5              | 5                       |
| Aumento de tráfico marítimo                                           | 8              | 6              | 6                       |
| Mantenimiento de equipos e instalaciones                              | $\overline{7}$ | $\overline{7}$ | $\overline{7}$          |
| Aumento de tráfico vehicular                                          | 10             | 8              | 8                       |
| Generación de emisiones lumínicas producida por operación de buques   |                |                |                         |
| y muelle                                                              | 5              | 9              | 9                       |
| Aumento de riesgo de accidentes a terceros                            | 9              | 10             | 4                       |
| Movimiento e incremento de personal técnico calificado en el área     | 11             | 11             | 11                      |
| <b>FASE ABANDONO</b>                                                  |                |                |                         |
| Movimiento de máquinas y equipos pesados                              | 2              | 1              | 1                       |
| Desguace y retiro parcial de estructura portuaria                     | 3              | $\overline{2}$ | $\overline{2}$          |
| Generación de desempleo                                               | 1              | 3              | 3                       |
| Permanencia de la estructura portuaria                                | 4              | 4              | $\overline{4}$          |

**Tabla # 50. Análisis de las Actividades ordenadas según el mayor impacto que generan** 

#### **CONCLUSIONES**

La elección de la metodología que se utilizará en una evaluación de impactos está sujeta a la experiencia del grupo evaluador y a la complejidad de proyecto, en ocasiones entre mayor es el número de las variables involucradas en la determinación de la Importancia del Impacto Ambiental o Valor de Impacto Ambiental más difícil es determinar cual es la actividad que mayormente afecta y a cual factor ambiental lo hace.

Si bien es cierto que la matriz de causa efecto definida por Leopold en 1971 es la más utilizada, a lo largo del tiempo se ha demostrado la necesidad de incluir otras variables en la determinación del Valor de Impacto Ambiental que determinará si el proyecto es viable ambientalmente o no. Esta necesidad ha motivado que los consultores desarrollen sus propias modificaciones y entre más experiencia tenga y se revisen los trabajos de otros evaluadores, se consigan un sinnúmeros de alteraciones no solo en las variables involucradas sino también en la escala utilizada que va del 1 al 10 a una de solo tres puntos.

Otro punto que se analiza en cada metodología expuesta en esta tesis es ¿qué hacer con la matriz una vez completa?, es aquí cuando la experiencia del evaluador se expone. Muchas veces la explicación detallada del ¿por qué? se califica de una manera y no otra cada una de las variables, no demuestra la real utilidad de la matriz. Todos los evaluadores de una u otra forma utiliza una matriz de valoración de impactos para determinar las actividades que más impactos producen a fin definir cuales deben ser las medidas a tomar en el plan de manejo; en función a cuan grande es el impacto, se especifica si las medidas son de mitigación, compensación o remediación.

Leopold en su matriz determina con cuatro variables, calificadas en dos la viabilidad del proyecto en su conjunto, no discierne entre los impactos positivos y negativos, en algunos casos se anulan entre sí dando una falsa idea de que no existen impactos significativos de que ocuparse. Paéz en su publicación sobre esta metodología, separaba los impactos por fases del proyecto y por medios ambientales a ser analizados, lo cual era un aporte revelador en la elaboración del Plan de Manejo Ambiental.

En la metodología explicada en los términos de referencia de FLOPEC, si bien el uso de 10 variables especificaba mejor el impacto dando mayor importancia a tres de ellas como es la importancia, extensión y momento sobre las demás, deja en manos del evaluador como describir la matriz al determinar la viabilidad del proyecto, muchas veces determinando una escala por colores cual interacción (factor ambiental vs actividad) es la que más impactada se encuentra, ayudando explícitamente en la elaboración de las medidas ambientales necesarias y expuestas en el Plan de Manejo.

La última metodología analizada, Criterios Relevantes Integrados, si bien tiene menos variables que la anterior, incluye la variable Probabilidad que ante la falta de experiencia del consultor y de datos estadísticos de ocurrencia de un evento en la zona o de impactos ambientales significativos por alguna actividad especifica en ese tipo de proyecto, complica en algo la evaluación volviéndola subjetiva y predictiva. Lo importante que tiene esta metodología es los criterios finales donde con los valores de Probabilidad de Ocurrencia y el Valor de Impacto Ambiental ayuda claramente en la determinación del tipo de medidas que se deben tomar para cada una de las interacciones evaluadas.

Por lo anteriormente expuesto, se concluye que no hay una metodología única sencilla e infalible que utilice la Matriz de Causa Efecto sin dejar algo pendiente. Esto ha motivado que los consultores desarrollen sus propias metodologías tomando lo mejor de cada una, llegando a tener sus propios criterios de evaluación de la matriz final como ocurrió con el Grupo de trabajo que evaluó el caso para FLOPEC.

#### **RECOMENDACIONES**

A fin de evitar las subjetividades en las matrices de evaluación ambiental es necesario que no sea una sola persona quien determine cuales son los factores ambientales que se deben analizar o aplique las matrices, debe existir un grupo interdisciplinario que cubra los diferentes puntos de vista, ya sean estos: el Legal, socioeconómico, biótico, físicos (cuerpo de agua y aire) y de ingeniería, además todos deben estar conciente de cual es la línea base ambiental con la que parten.

Se recomienda que cualquiera que sea la metodología que se escoja para aplicar la matriz, al evaluar los resultados el consultor y el promotor del proyecto debe visualizar las medidas ambientales más recomendadas para elaborar el Plan de Manejo Ambiental, aunque esto implique utilizar una mezcla de las metodologías aquí analizadas.

**ANEXOS** 

# **ANEXO I - MATRICES DE EVALUACIÓN AMBIENTAL SEGÚN LA METODOLOGIA 1**

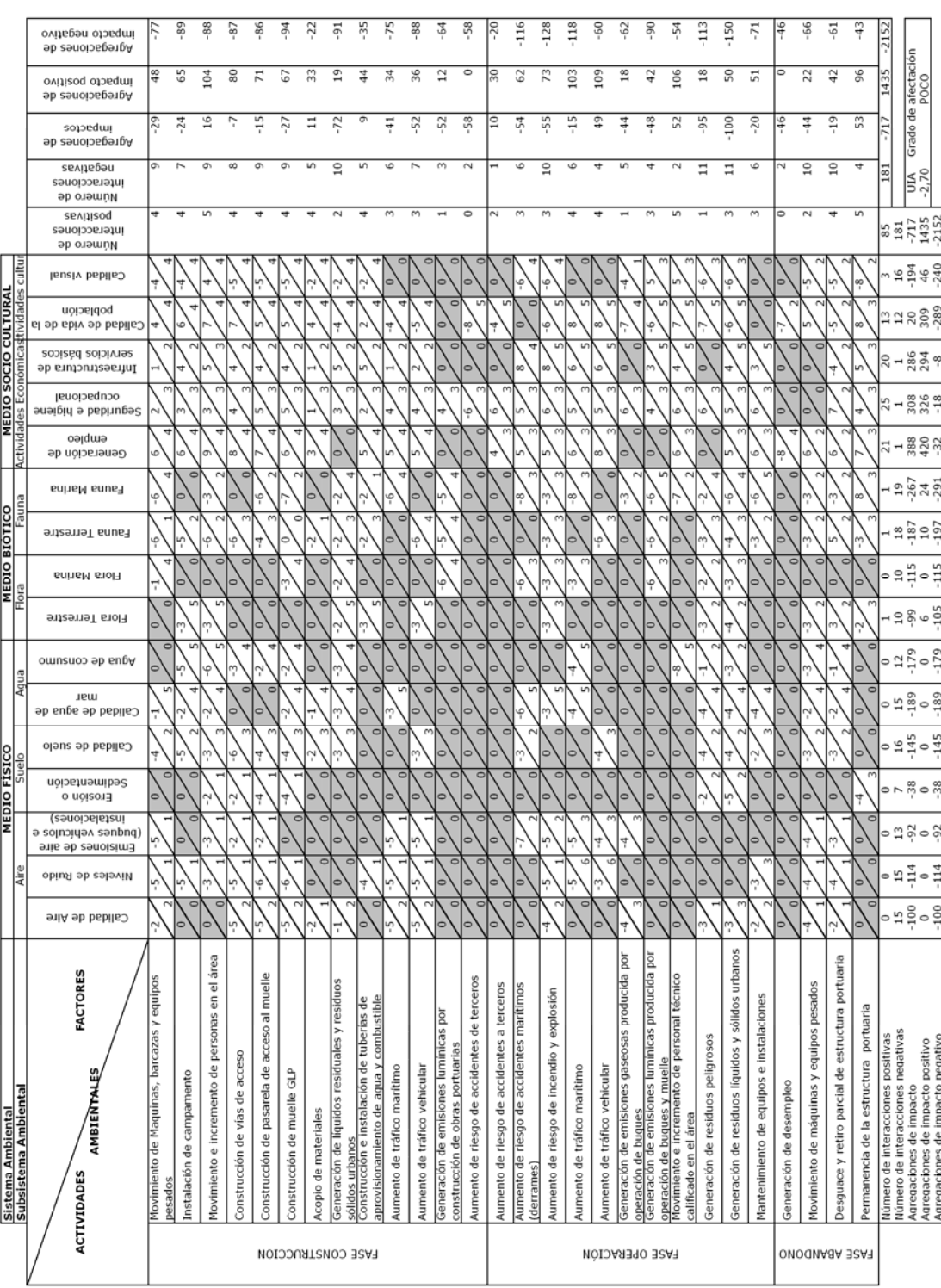

## **ANEXO II – MATRICES DE EVALUACIÓN AMBIENTAL SEGÚN LA METODOLOGIA 2.**

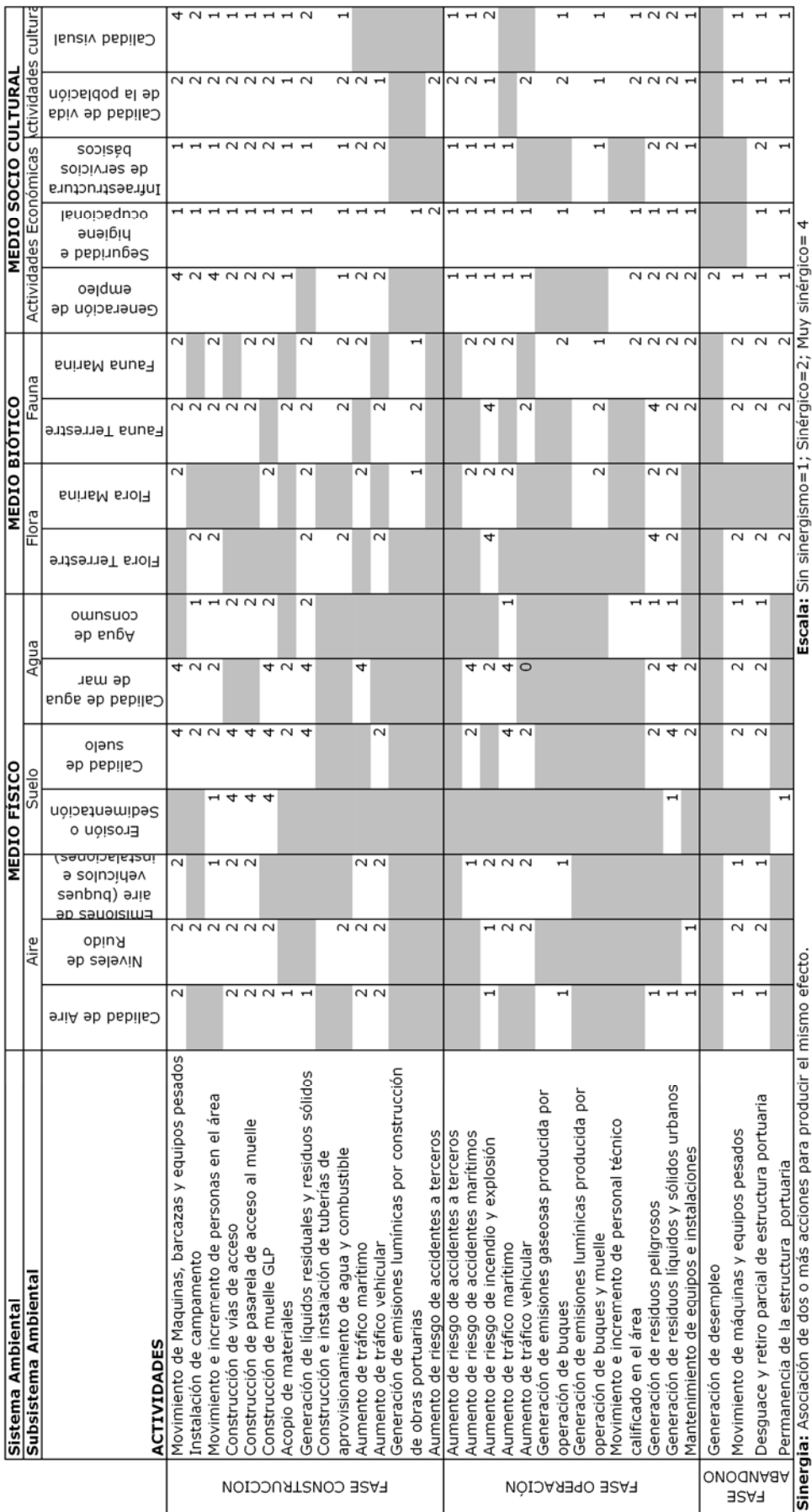

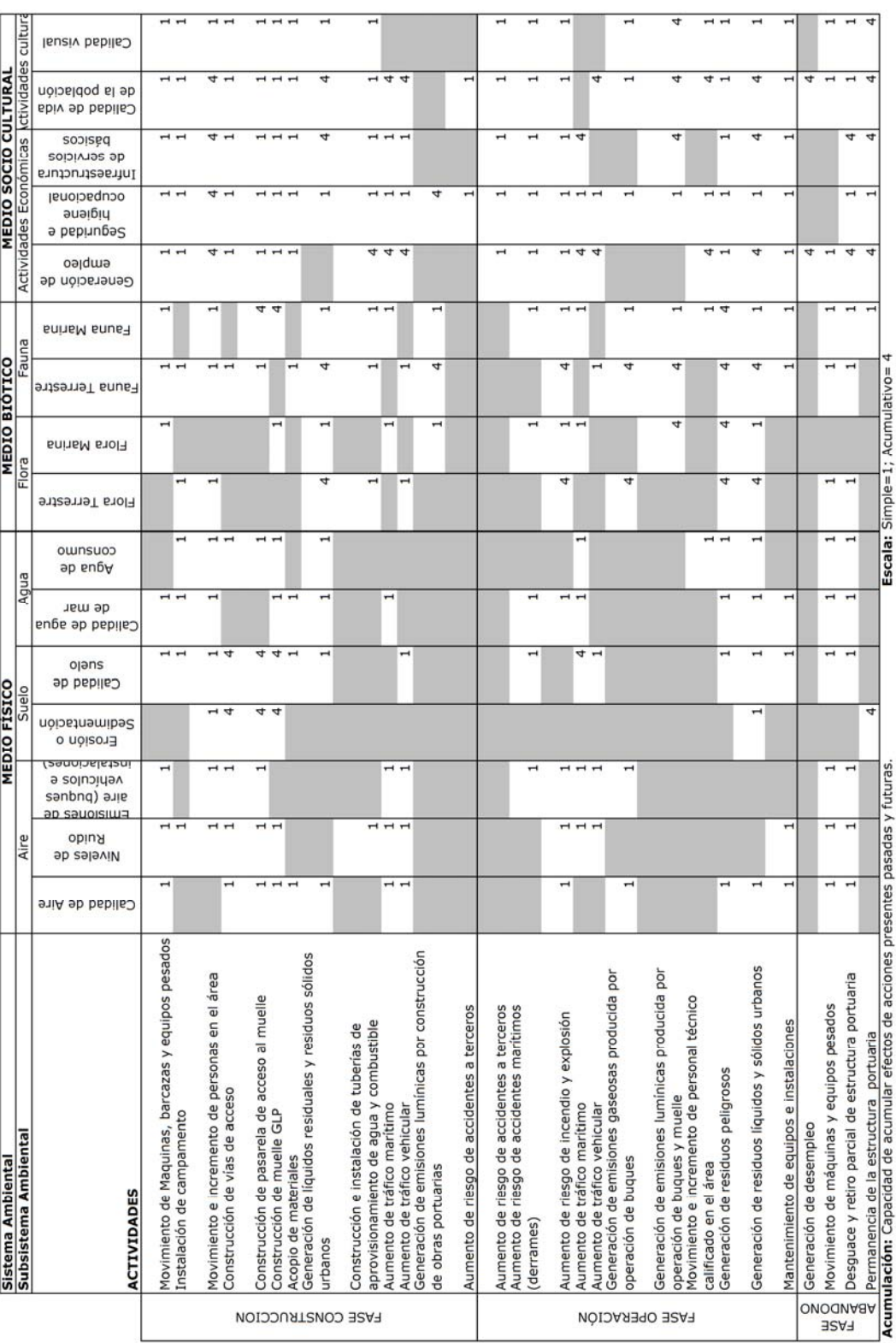

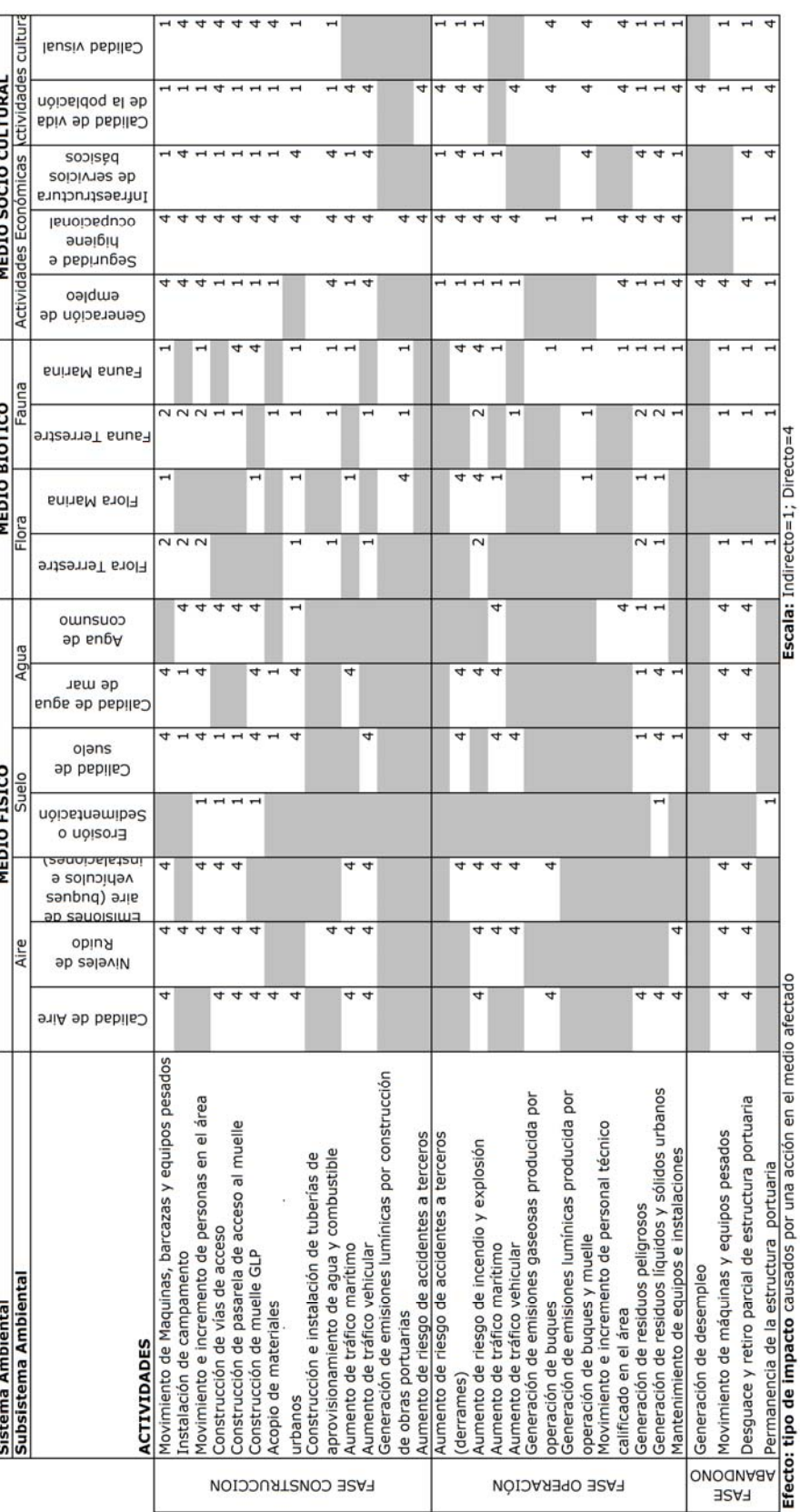

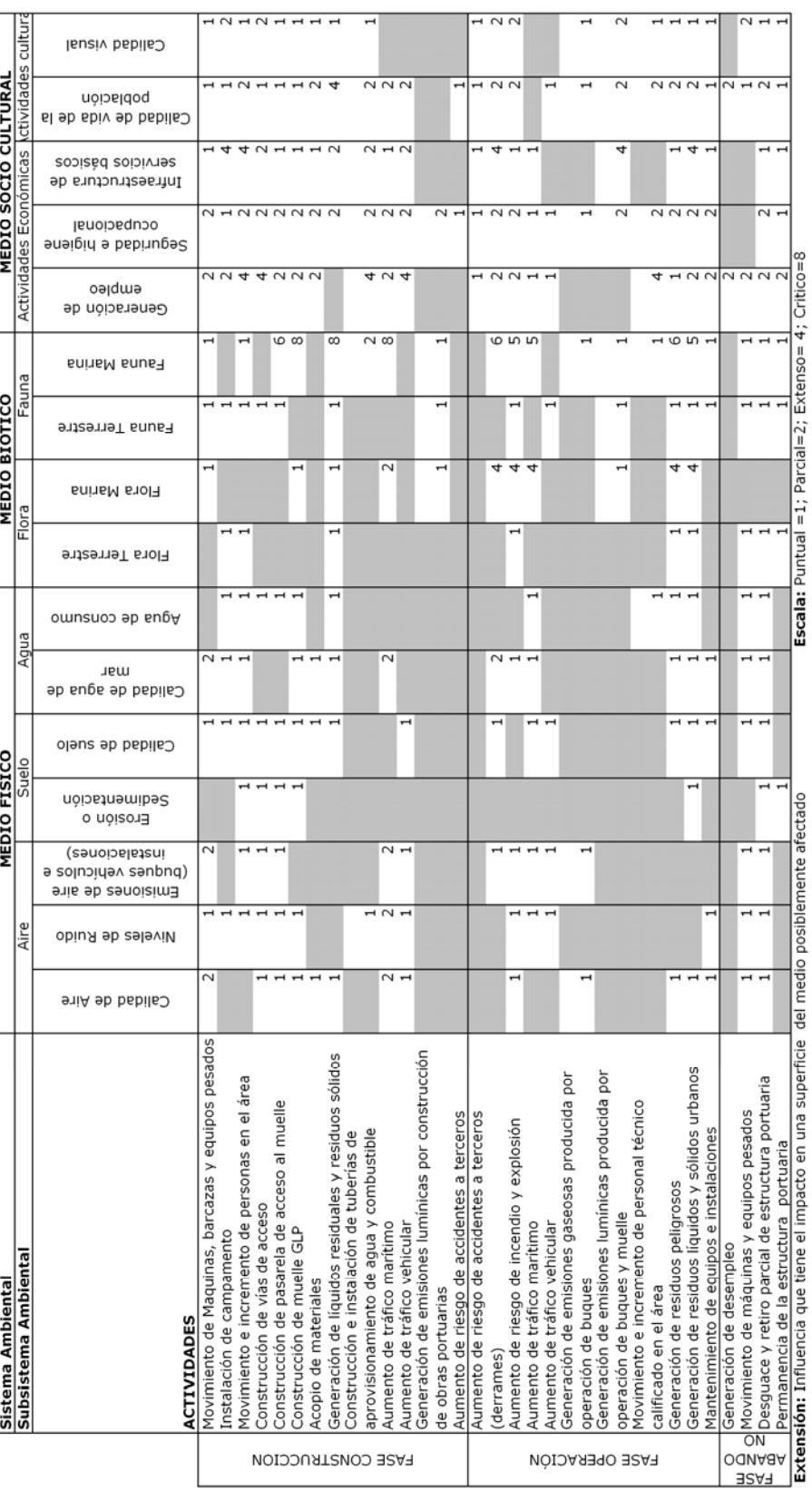

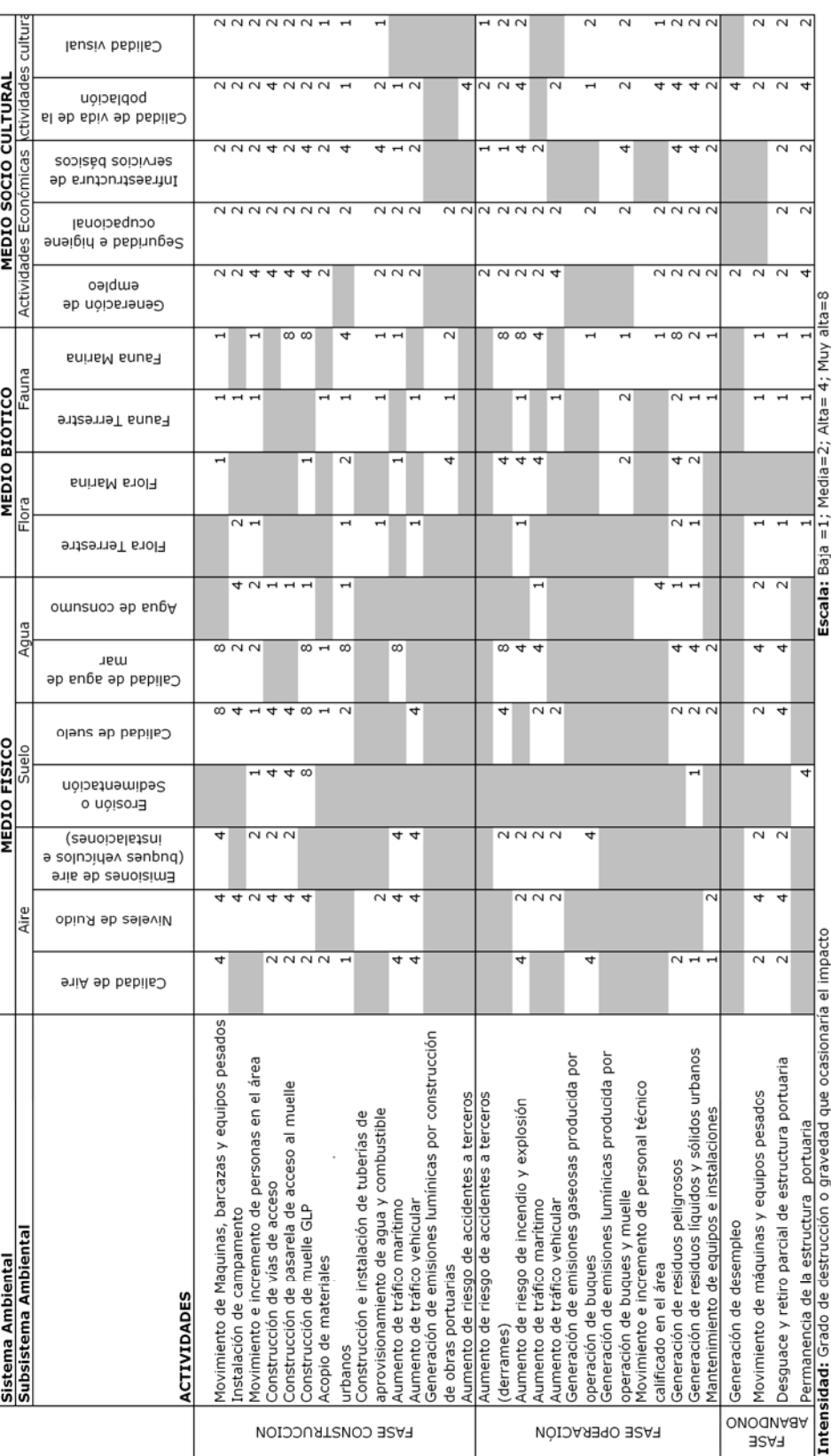

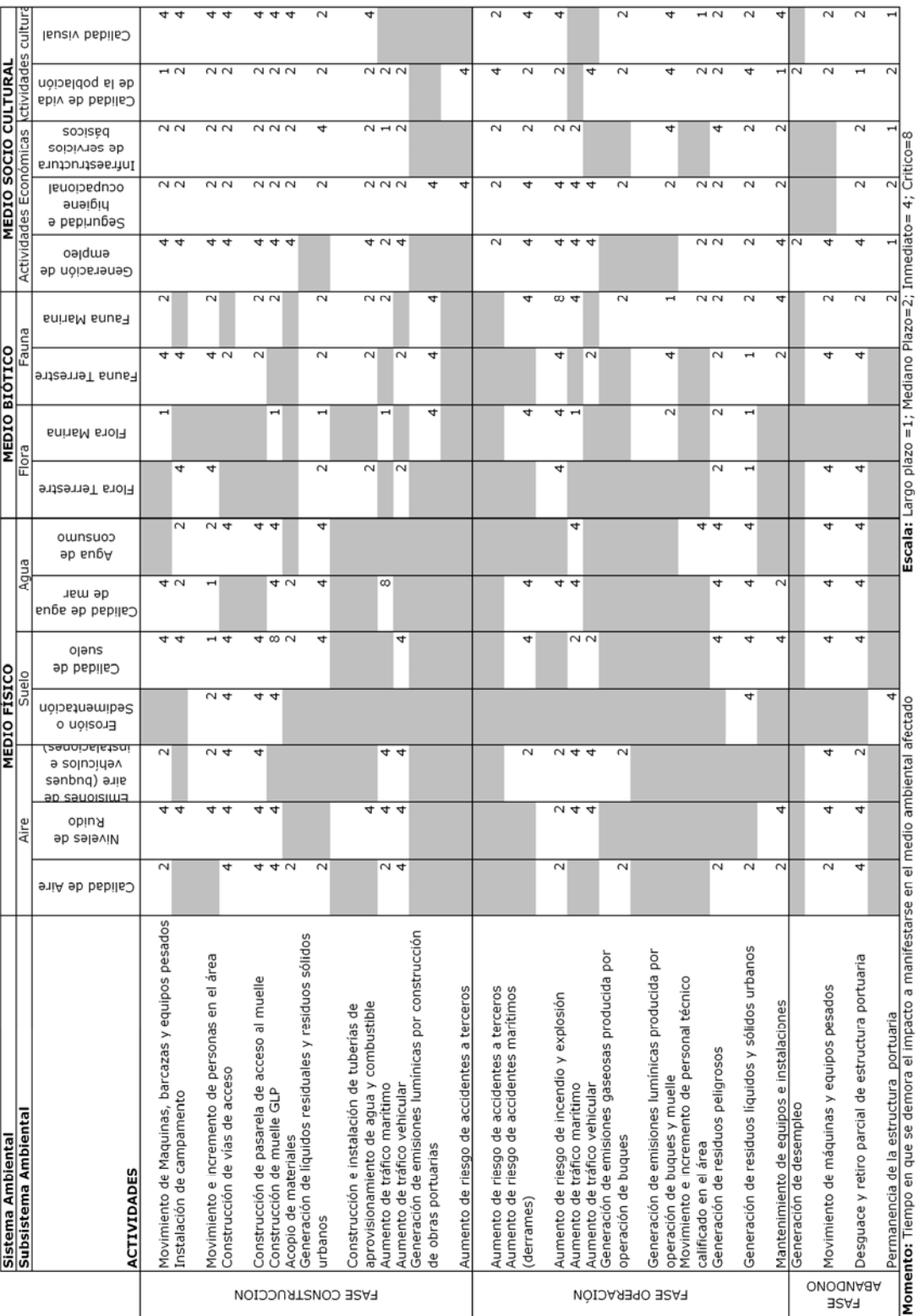

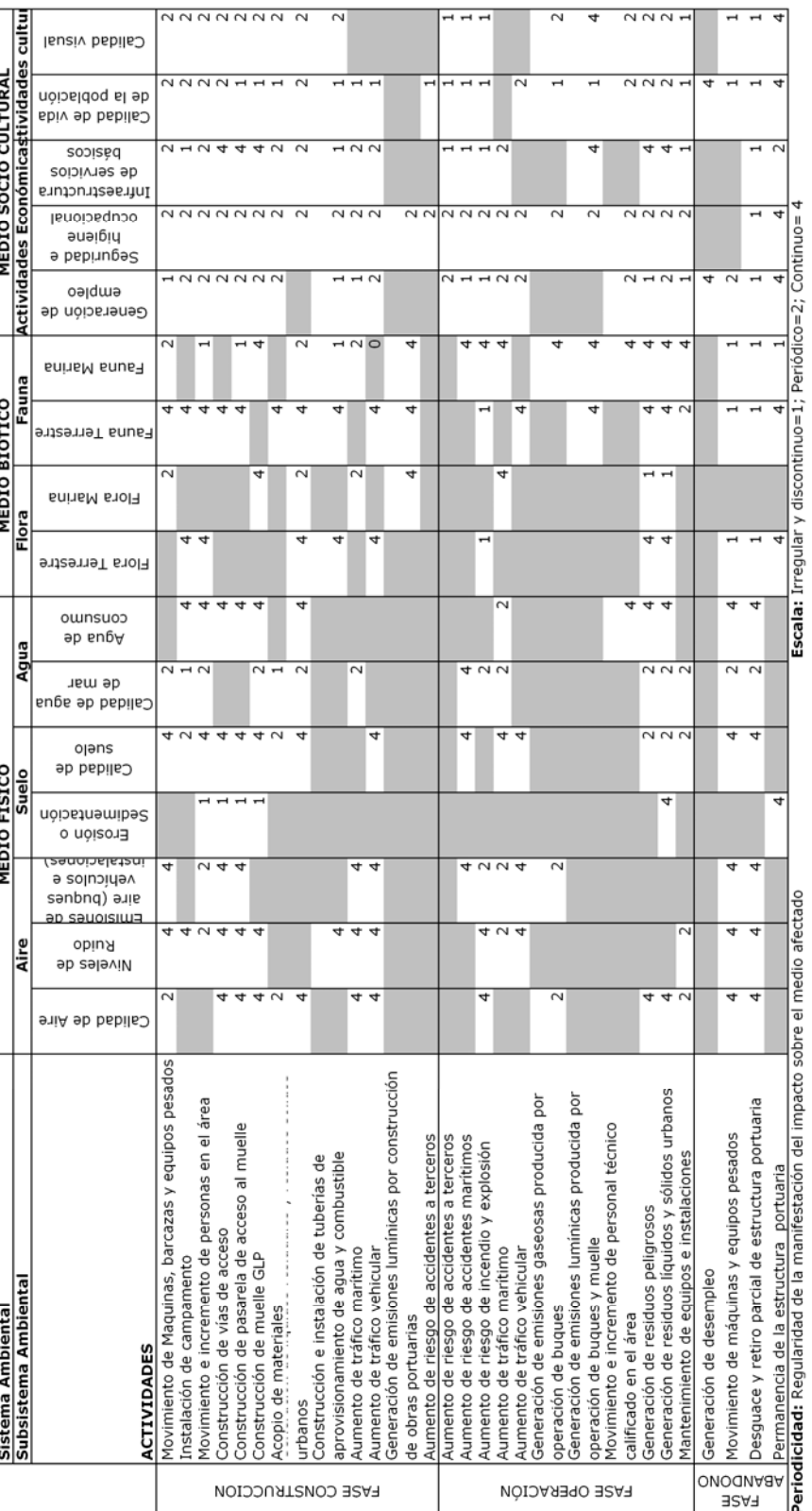

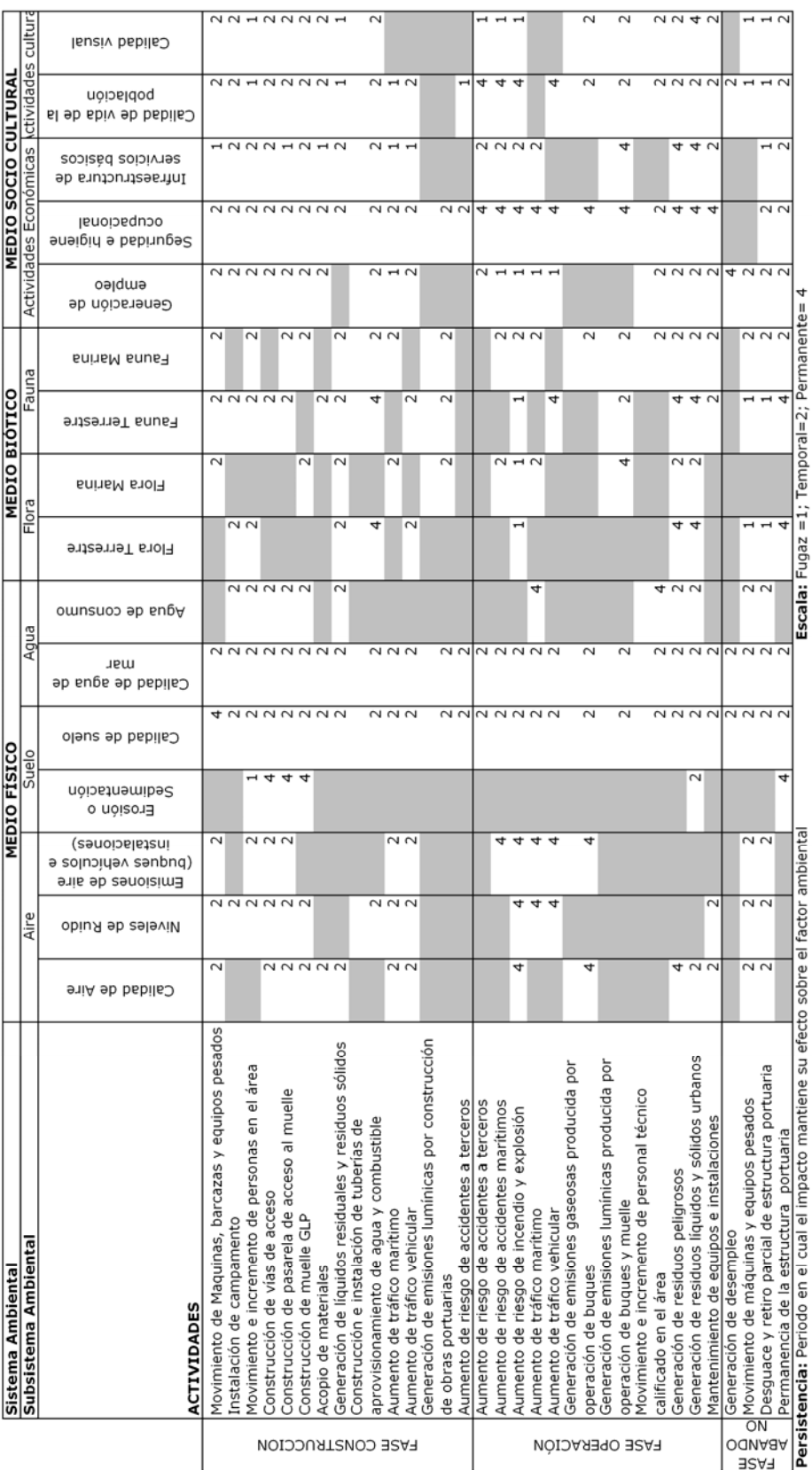

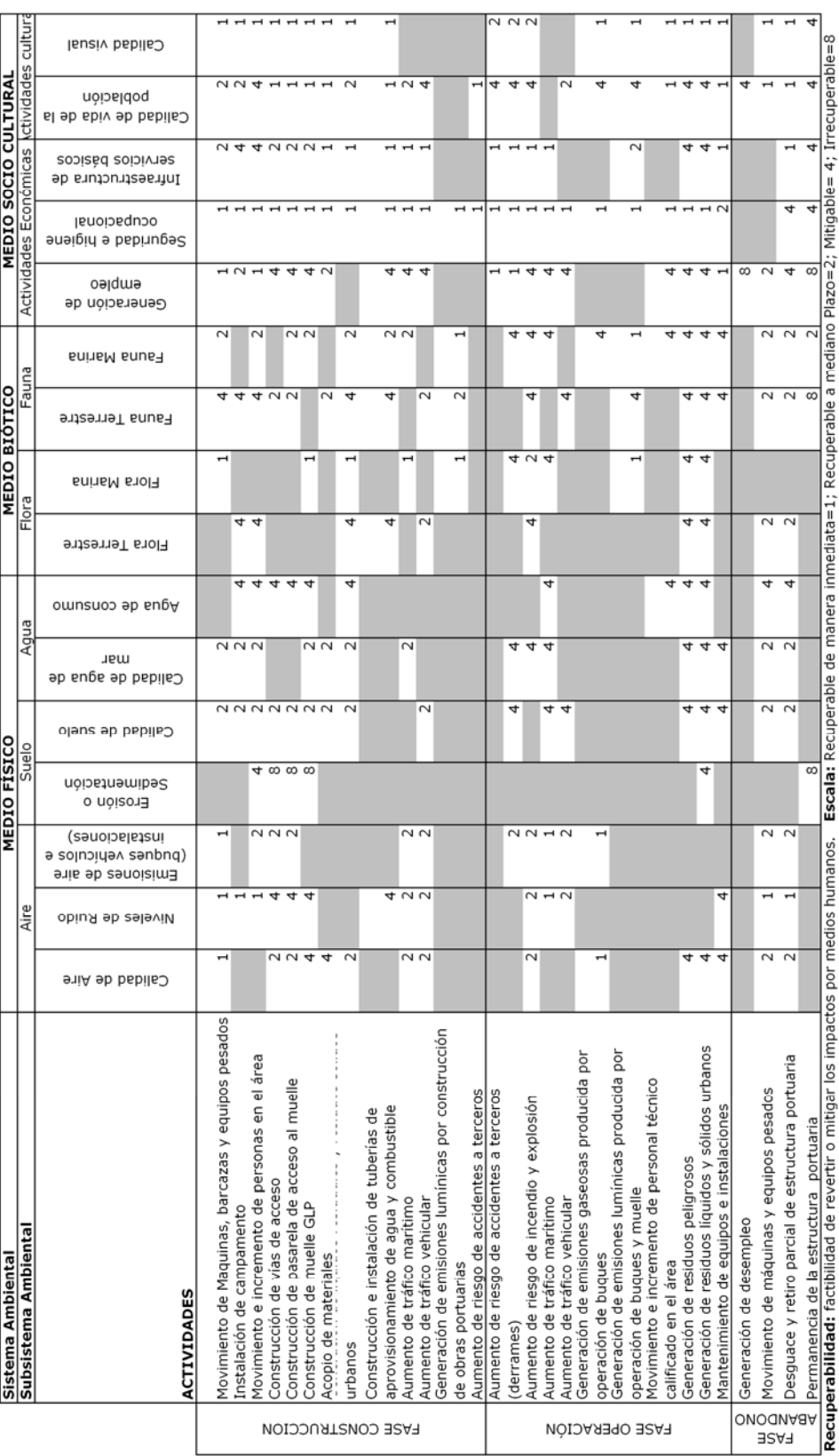

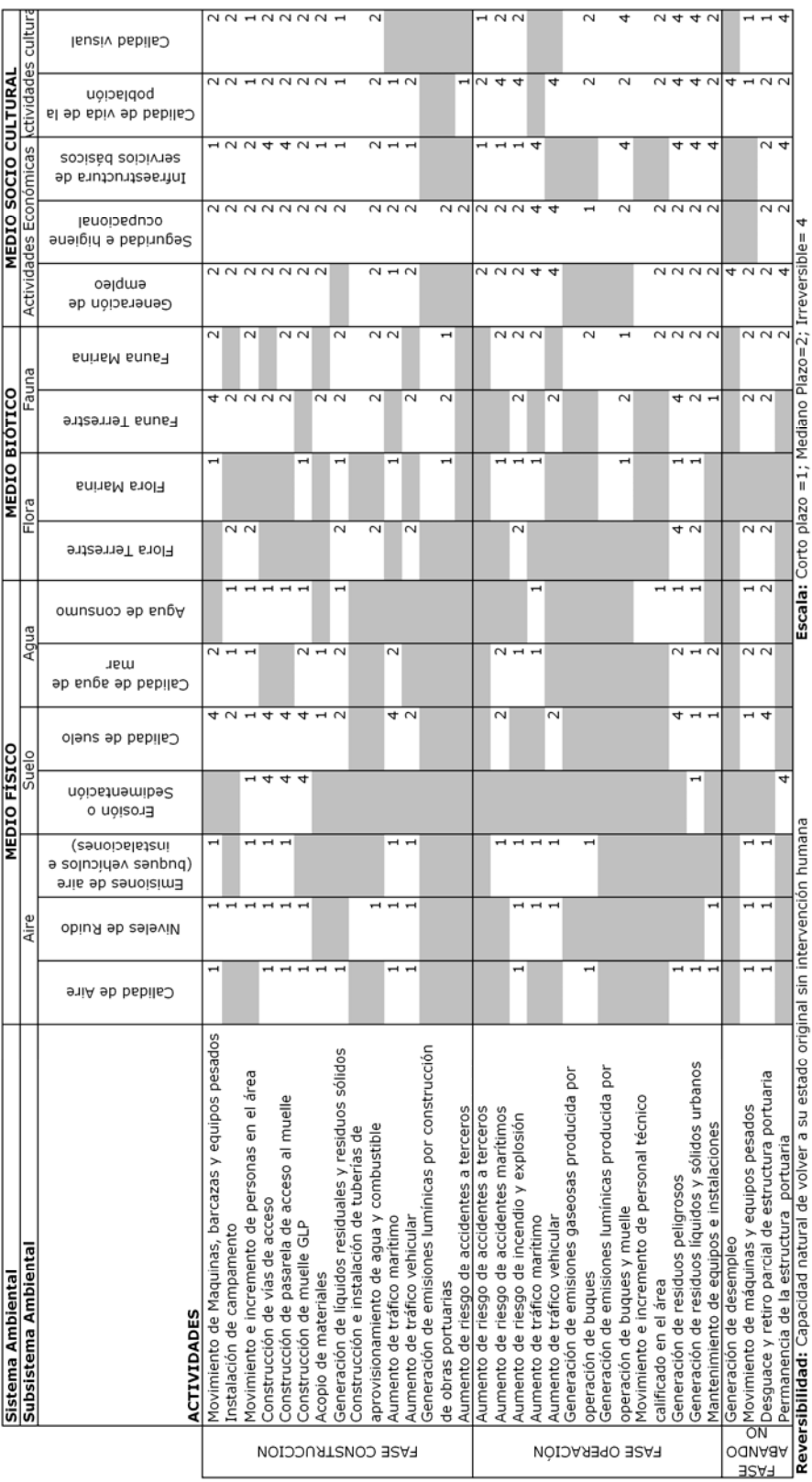

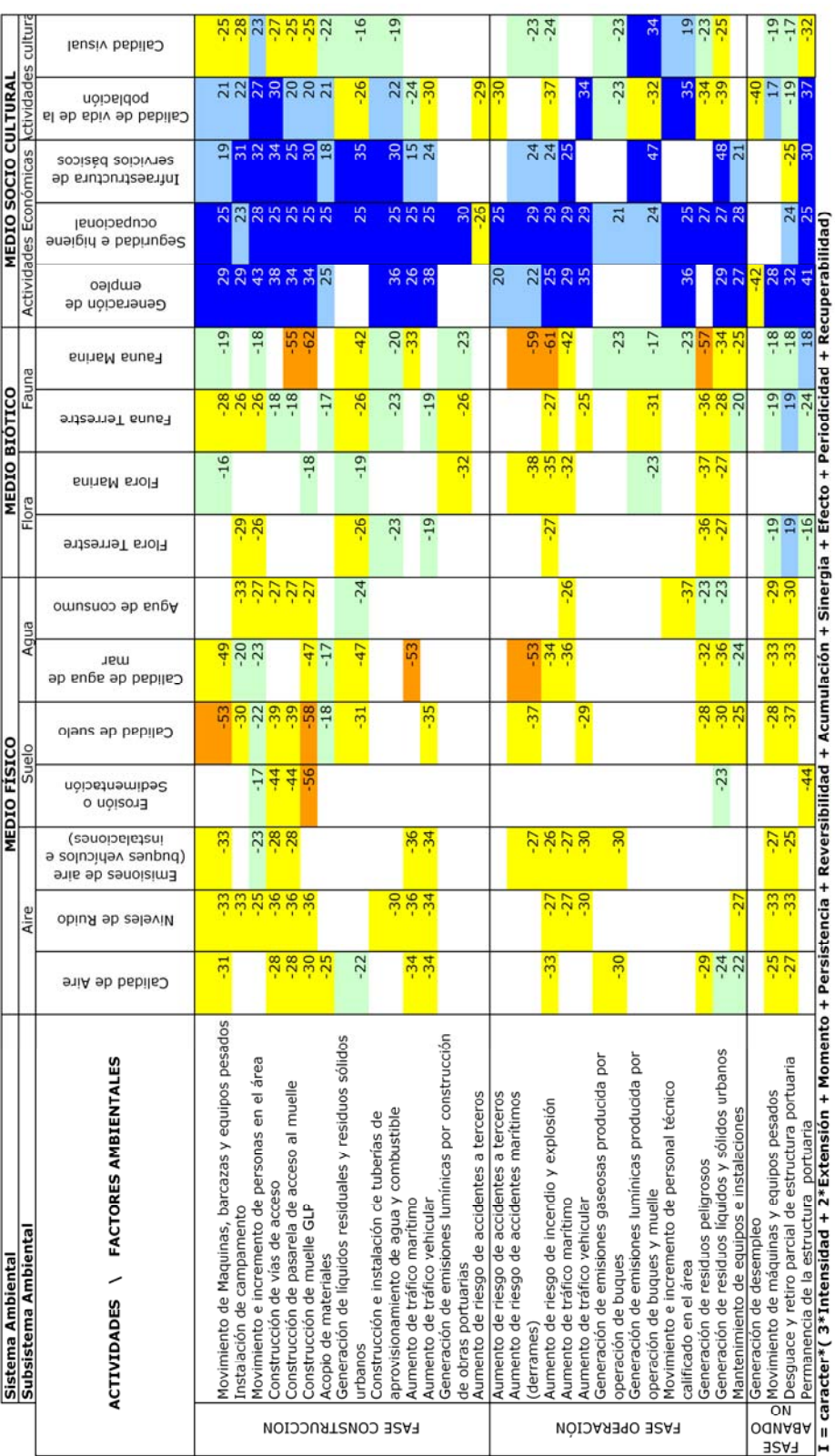

## **ANEXO III – MATRICES DE EVALUACIÓN AMBIENTAL SEGÚN LA METODOLOGIA 3.**

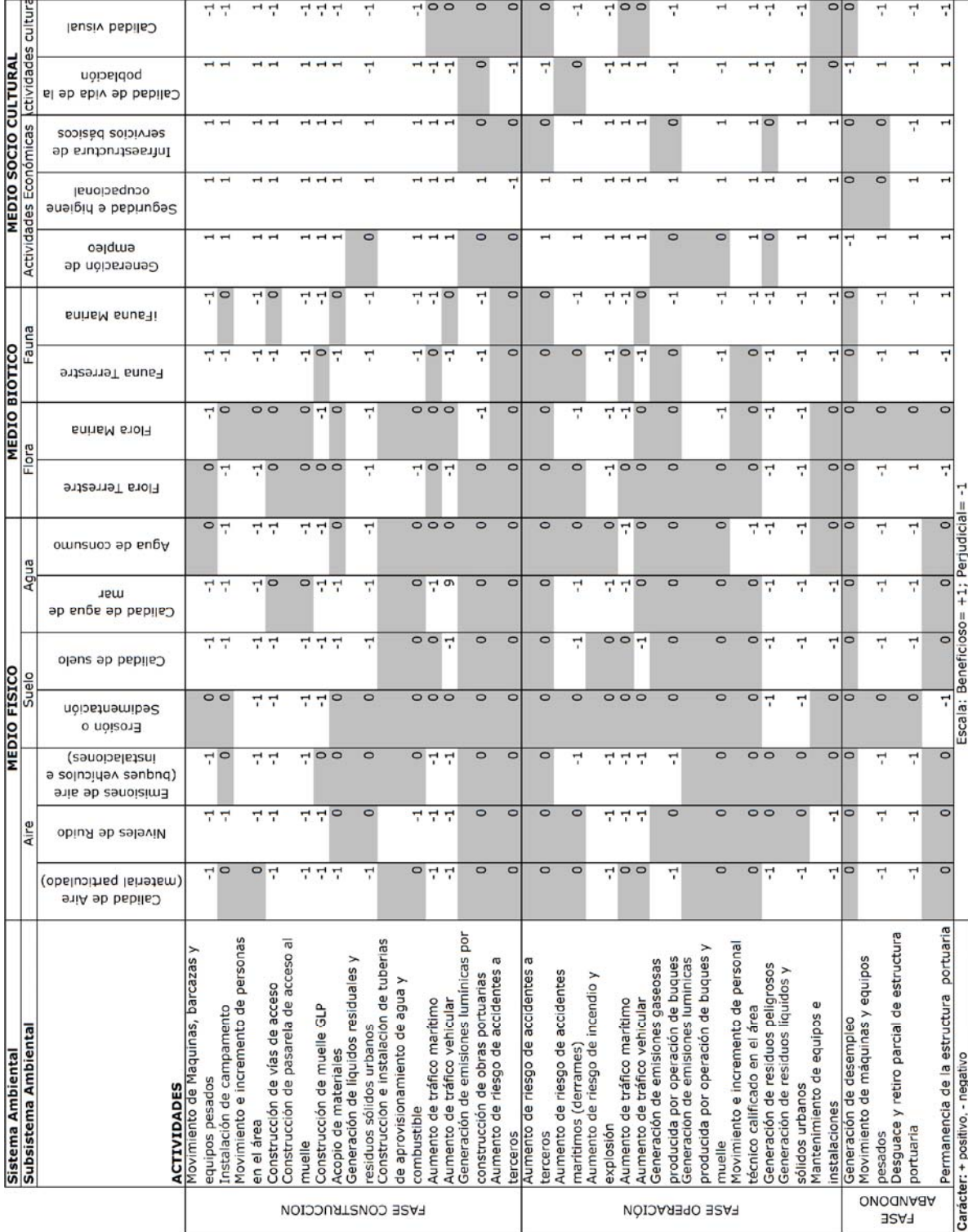

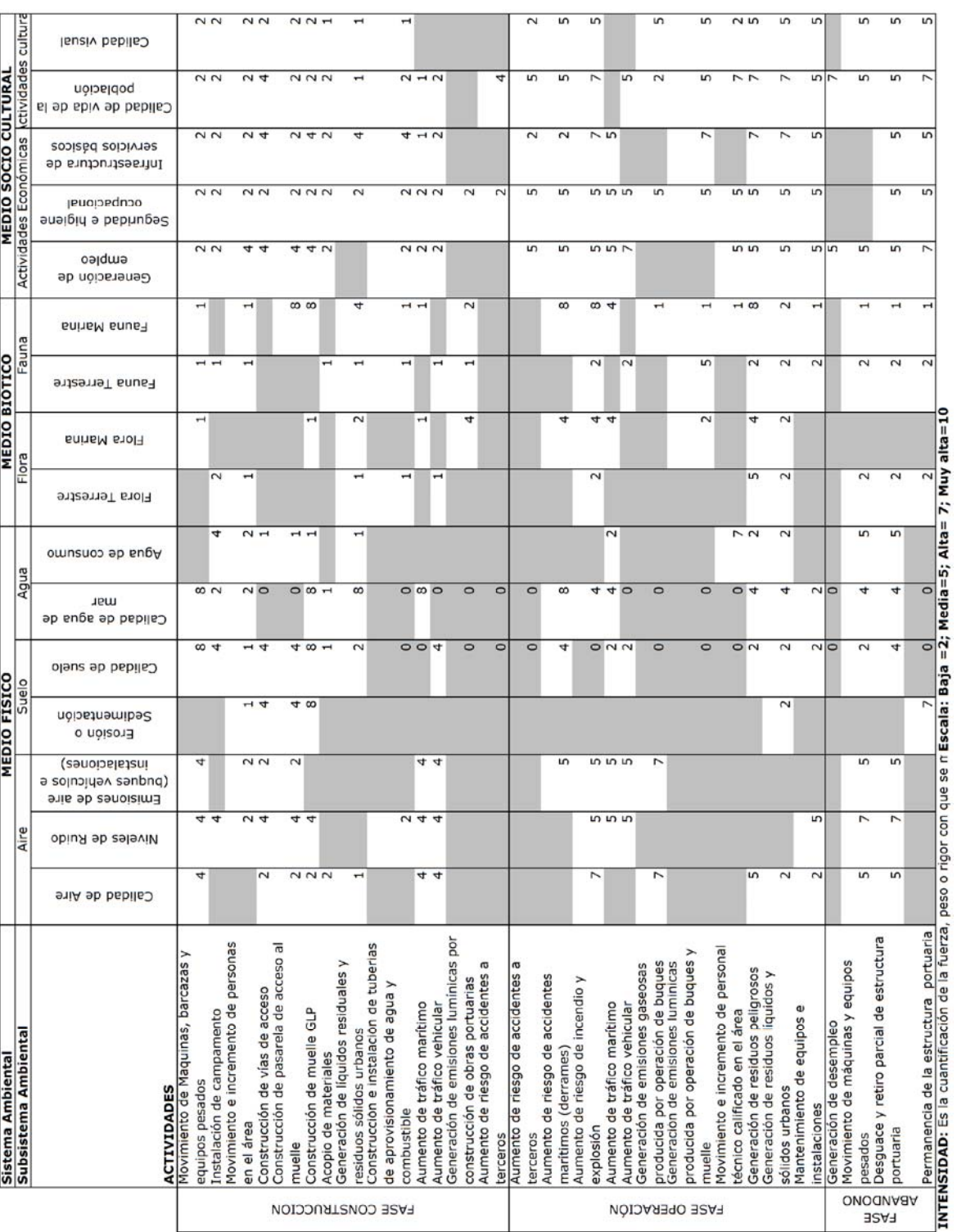

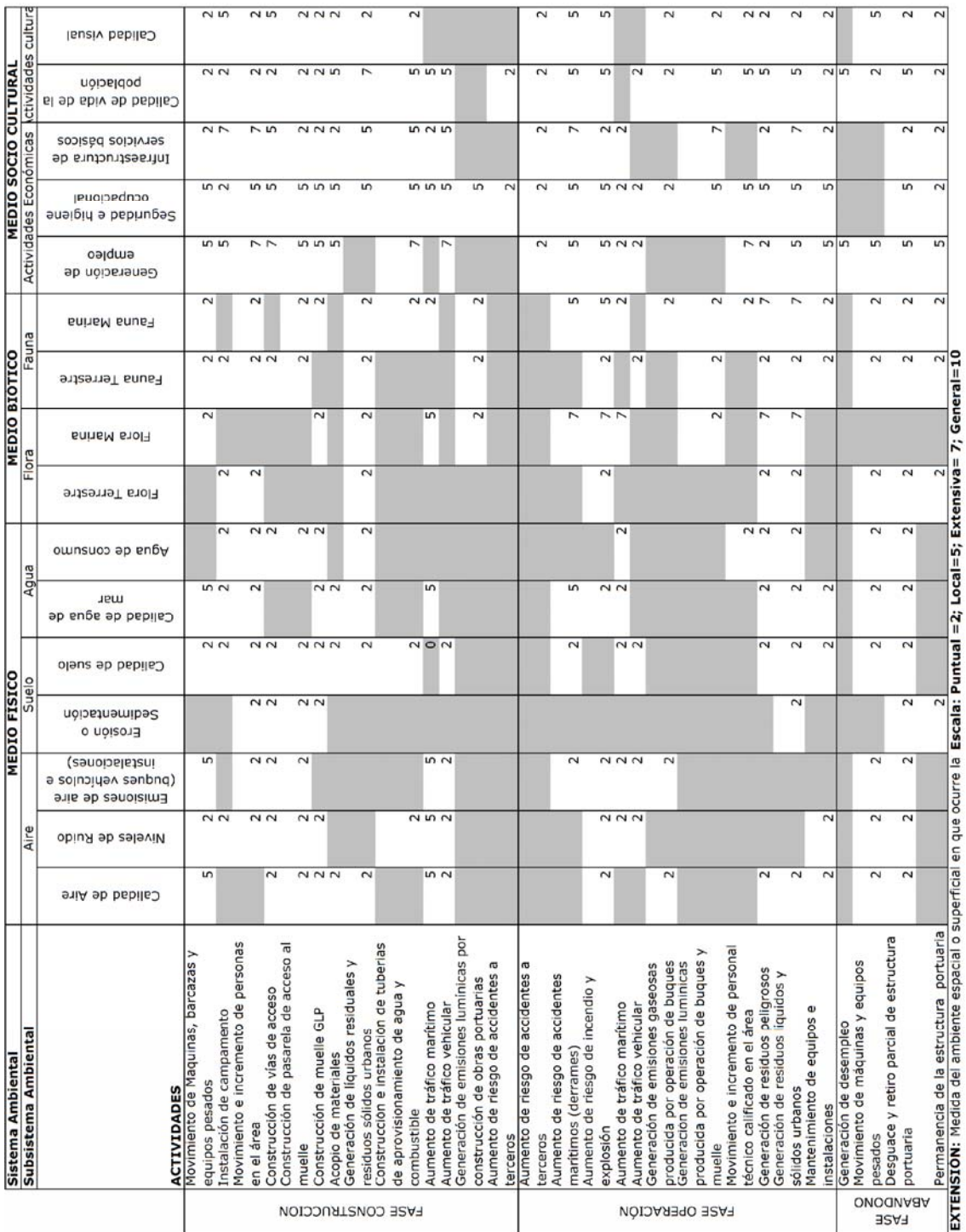

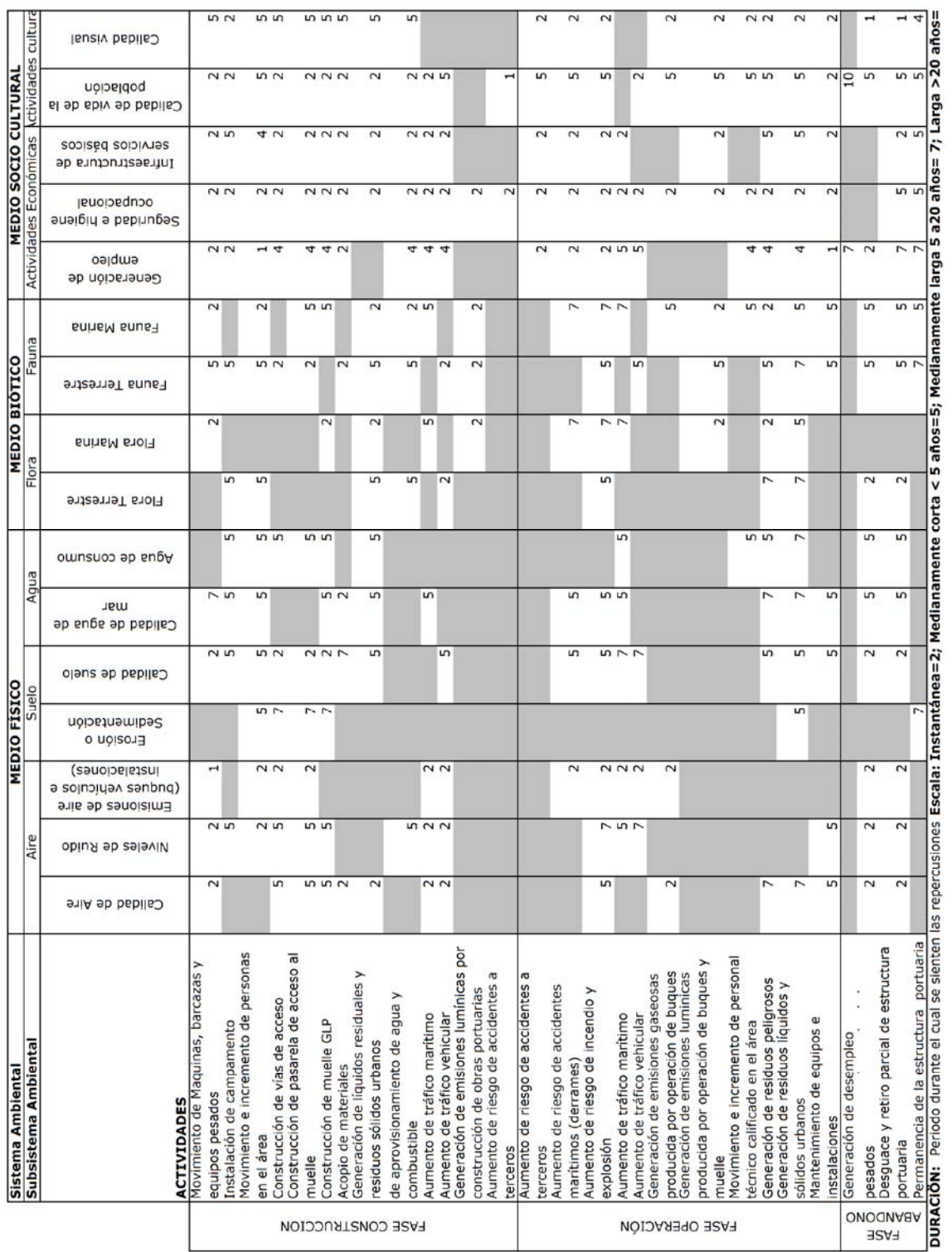

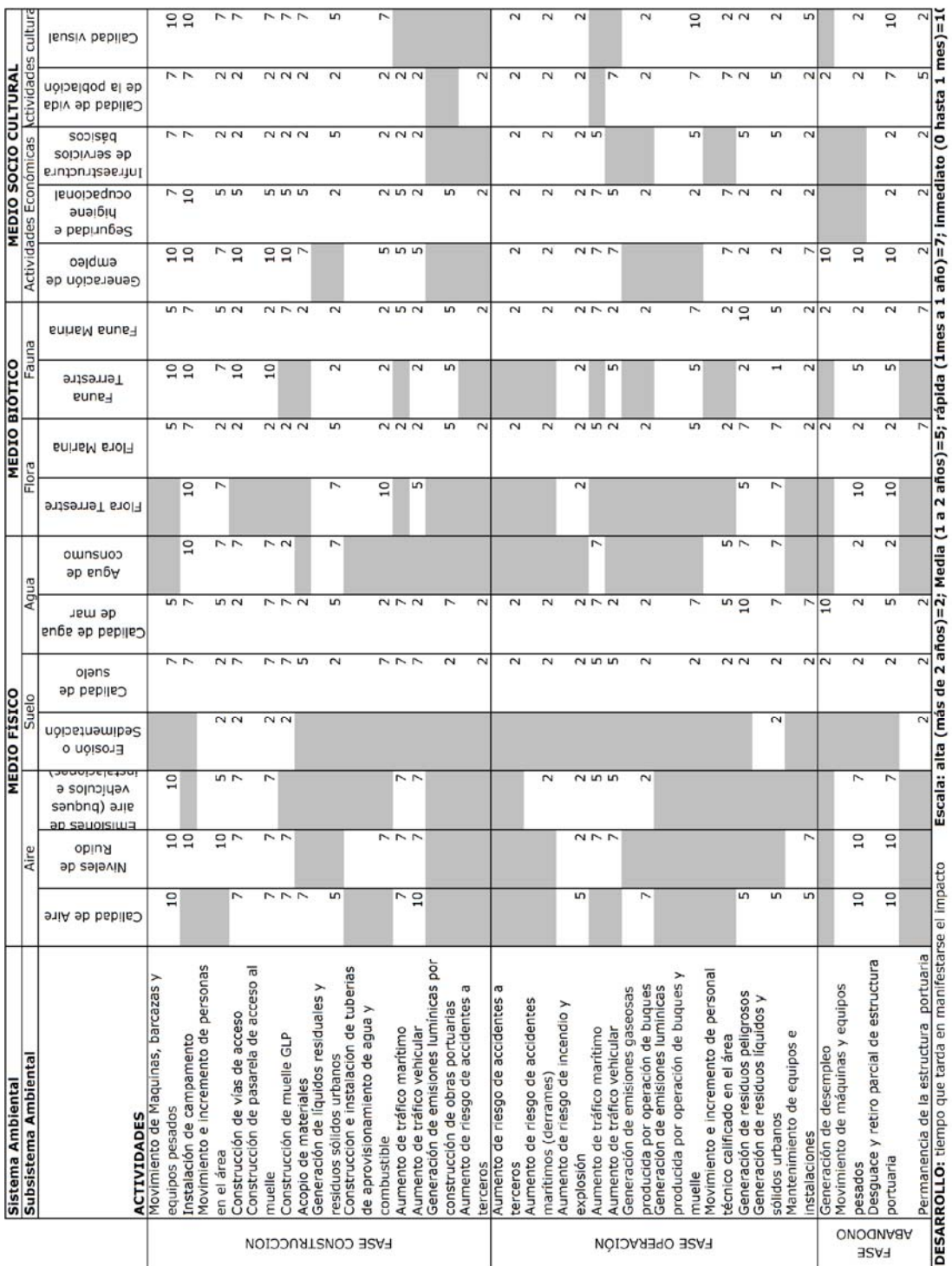

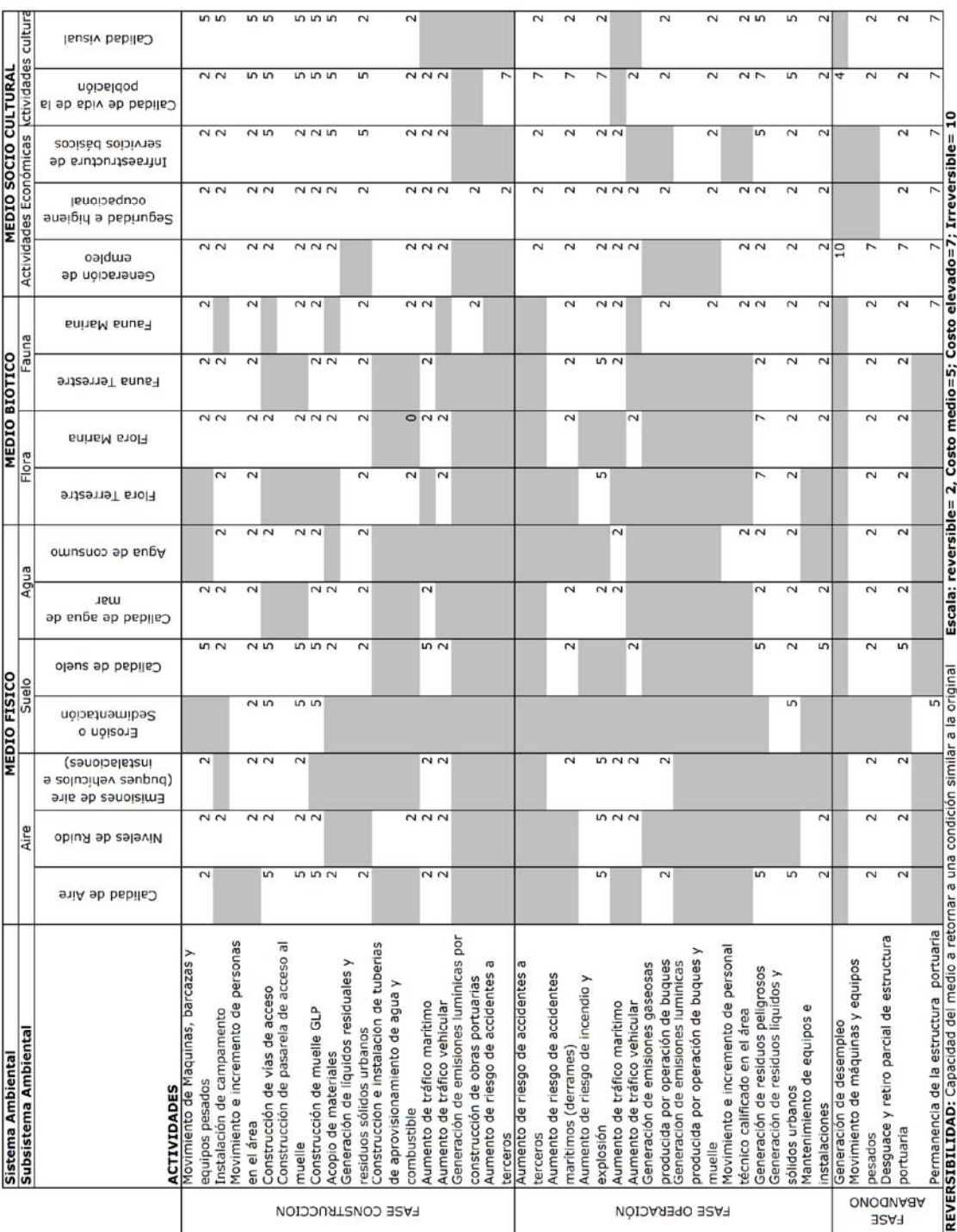

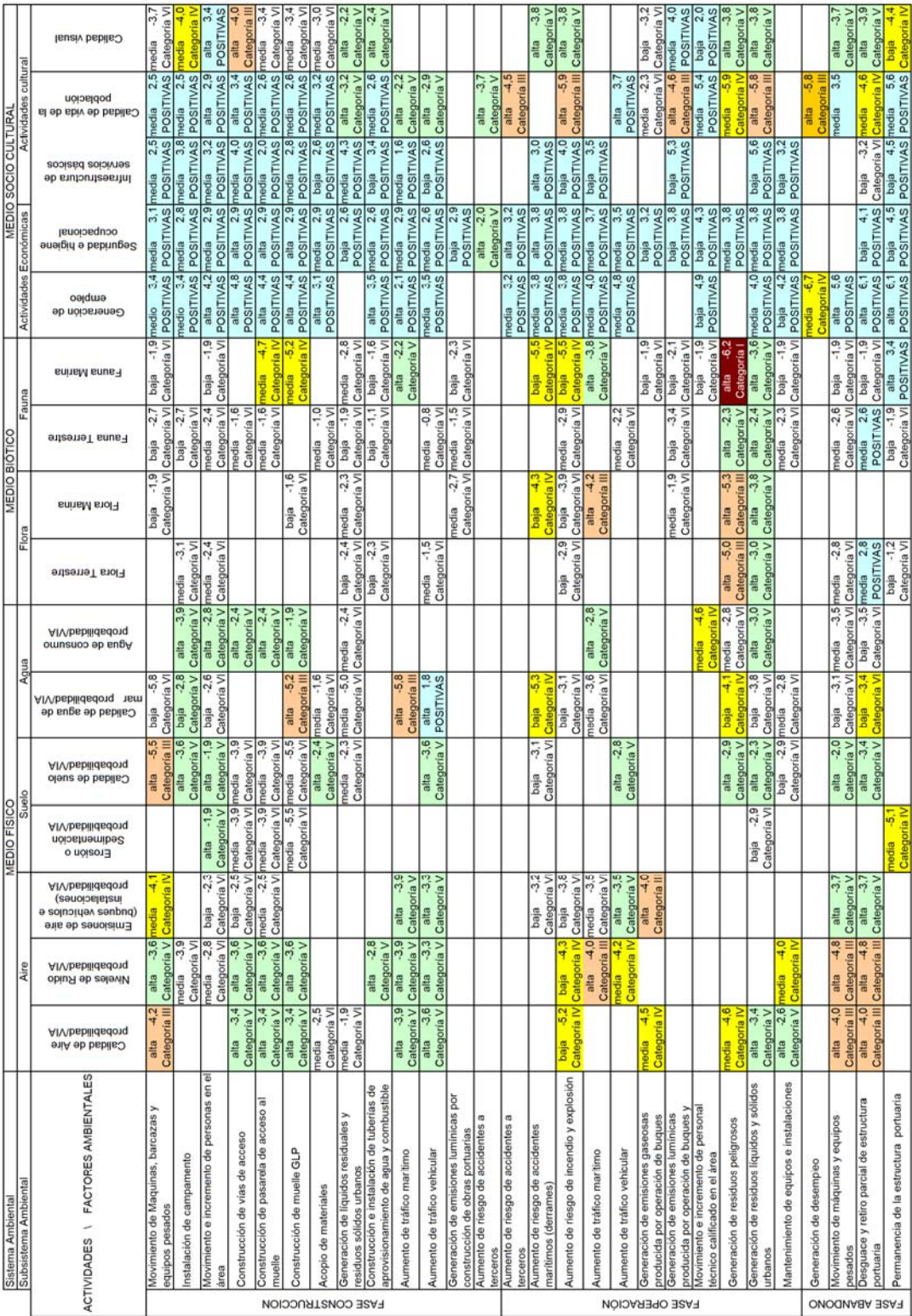

### **BIBLIOGRAFÍA**

- 1. Asociación CAURA FAGROMEN. Ltda. 2001. Plan Integral de. Gestión Socio - Ambiental de la Cuenca del Río Guayas y la. Península de Santa Elena (PIGSA). CEDEGE, Guayaquil.
- 2. Blandin C.,1976. El Clima y sus Características en el Ecuador. XI Asamblea General del Instituto de Geografía e Historia. Quito, Ecuador. 26-27 p
- 3. Buroz, Eduardo. 1998. La gestión ambiental: Marco de referencia para las evaluaciones de impacto ambiental. Fundación Polar, Caracas, Venezuela. ISBN 980-6397-51-7, 376 p.
- 4. Cajas, L y D. Hinostroza. 1981. Huevos y larvas de clupéidos y engráulidos en el Golfo de Guayaquil. Revista de Ciencias Marinas y de Limnología Vol.- 1(1) 37-48 p.
- 5. Buroz, E. 1994. Métodos de evaluación de impactos. En: II Curso de Postgrado sobre Evaluación de Impactos Ambientales. Foro Latinoamericano de Ciencias Ambientales (FLACAM). La Plata. 63 p.
- 6. Canter L, 1998. Manual de Evaluación de Impacto Ambiental, 2da Ed. McGraw-Hill, Madrid.
- 7. Cañadas, L. 1983. Mapa Bioclimático y Ecológico del Ecuador. MAG-PRONAREG. Quito, Ecuador. 197 pp.
- 8. Conesa Fernández Vítora, Vicente. 1997 Guía Metodológica para la Evaluación del Impacto Ambiental. Ed. Mundi-Prensa. Madrid. 3ª edición.
- 9. ESPOL-UNINAV. 2008. Estudio de Impacto Ambiental para la Construcción del Terminal Marítimo y Planta de Almacenamiento de GLP en Monteverde, Provincia de Santa Elena. Informe Técnico no publicado.
- 10. Folk, R. L., 1969.- Petrología de las Rocas Sedimentarias. Instituto de Geología de la U.N.A.M.; México. Pag. 80 - 110.
- 11. Grupo Interdisciplinario Internacional del Medio Ambiente, 1994. Curso Métodos para la Evaluación de Impactos Ambientales.
- 12. INOCAR. Banco de Datos meteorológicos. Revisada en Octubre 2008.
- 13. INOCAR, 1987.- Estudio de las Características Sedimentológicas del área comprendida entre Ancón y el Canal del Morro (Golfo de Guayaquil). Pag. 175.
- 14. INOCAR PETROCOMERCIAL, 2007. Estudio de Línea Base Ambiental, requeridos para la Construcción de un Terminal Marítimo en Monteverde. Informe Técnico no publicado.
- 15. Larangeiro S. y Oliveira, F., 2003. Assesmente of the longshore sediment transport at Buarcos Beach (West Cost of Portugal). Trough different formulations.
- 16. Páez, 1996. Curso de Evaluación Ambiental, Guayaquil
- 17. PMRC, 1988.- Grandes Rasgos Geomorfológicos de la Costa Ecuatoriana. Proyecto de Manejo de Recursos Costeros. Pag. 12-16.
- 18. Tena, J., Capaccioni-Azzati, R., Torres-Gavila, J.F. y Porras, R. 1993.- Anélidos poliquetos del antepuerto de Valencia: distribución y categorías tróficas. Estudios del Bentos Marino. Ministerio de Agricultura Pesca y Alimentación. Instituto Español de Oceanografía. No. 11:15 –20.
- 19. UNINAV-INOCAR, 2008. Caracterización Oceanográfica del Sector de Monteverde para la Construcción del Terminal Marítimo en Monteverde. Informe Técnico no publicado.
- 20. USACE, 2003. Coastal Engineering Manual.
- 21. Vera y Asociados. 2008. "Informe de la Exploración Geológica (Ensayos de Campo y Laboratorio) para las Líneas de Tubería de Gas, Cimentación de Edificaciones, Taludes (en tierra) para el Proyecto Terminal Marítimo y Planta de Almacenamiento de GLP en Monteverde, Provincia de Santa Elena". Informe técnico no publicado